# **pythreejs Documentation**

*Release 1.0.0*

**PyThreejs Development Team**

**Oct 24, 2018**

## Installation and usage

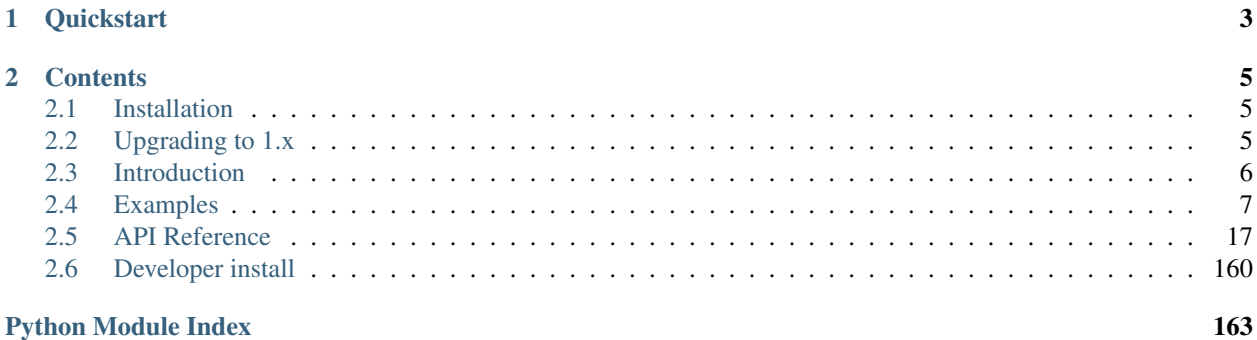

#### Version: 1.0.0

pythreejs is a [Jupyter widgets](https://jupyter.org/widgets.html) based [notebook](https://jupyter-notebook.readthedocs.io/en/latest/) extension that allows Jupyter to leverage the WebGL capabilities of modern browsers by creating bindings to the javascript library [three.js.](https://threejs.org/)

By being based on top of the jupyter-widgets infrastructure, it allows for eased integration with other interactive tools for notebooks.

## CHAPTER 1

## **Quickstart**

<span id="page-6-0"></span>To get started with pythreejs, install with pip:

pip install pythreejs

If you are using a notebook version older than 5.3, or if your kernel is in another environment than the notebook server, you will also need to register the front-end extensions.

For the notebook front-end:

```
jupyter nbextension install [--sys-prefix | --user | --system] --py pythreejs
jupyter nbextension enable [--sys-prefix | --user | --system] --py pythreejs
```
For jupyterlab:

```
jupyter labextension install jupyter-threejs
```
Note: If you are installing an older version of pythreejs, you might have to add a version specifier for the labextension to match the Python package, e.g. *jupyter-threejs@1.0.0*.

## CHAPTER 2

## **Contents**

## <span id="page-8-1"></span><span id="page-8-0"></span>**2.1 Installation**

The simplest way to install pythreejs is via pip:

```
pip install pythreejs
```
or via conda:

```
conda install pythreejs
```
With jupyter notebook version  $\ge$  = 5.3, this should also install and enable the relevant front-end extensions. If for some reason this did not happen (e.g. if the notebook server is in a different environment than the kernel), you can install / configure the front-end extensions manually. If you are using classic notebook (as opposed to Jupyterlab), run:

```
jupyter nbextension install [--sys-prefix / --user / --system] --py pythreejs
jupyter nbextension enable [--sys-prefix / --user / --system] --py pythreejs
```
with the [appropriate flag.](https://jupyter-notebook.readthedocs.io/en/stable/extending/frontend_extensions.html#installing-and-enabling-extensions) If you are using Jupyterlab, install the extension with:

jupyter labextension install jupyter-threejs

## <span id="page-8-2"></span>**2.2 Upgrading to 1.x**

If you are upgrading to version 1.x from a verion prior to 1.0, there are certain backwards-incompatible changes that you should note:

• Plain[Buffer]Geometry was renamed to [Buffer]Geometry. This was done in order to be more consistent with the names used in threejs. The base classes for geometry are now called Base[Buffer]Geometry. This also avoids the confusion with Plane[Buffer]Geometry.

• LambertMaterial -> MeshLambertMaterial, and other similar material class renames were done. Again, this was to more closely match the names used in three.js itself.

## <span id="page-9-0"></span>**2.3 Introduction**

The pythreejs API attempts to mimic the three.js API as closely as possible, so any resource on its API should also be helpful for understanding pythreejs. See for example the [official three.js documentation.](https://threejs.org/docs/)

The major difference between the two is the render loop. As we normally do not want to call back to the kernel for every rendered frame, some helper classes have been created to allow for user interaction with the scene with minimal overhead:

### **2.3.1 Renderer classes**

While the WebGLRenderer class mimics its three. is counterpart in only rendering frames on demand (one frame per call to its render() method), the Renderer class sets up an interactive render loop allowing for *[Interactive](#page-9-1) [controls](#page-9-1)* and *[Animation views](#page-9-2)*. Similarly, a [Preview](#page-20-1) widget allows for a quick visualization of various threejs objects.

## <span id="page-9-1"></span>**2.3.2 Interactive controls**

These are classes for managing user interaction with the WebGL canvas, and translating that into actions. One example is the  $OrbitControls$  class, which allows the user to control the camera by zooming, panning, and orbital rotation around a target. Another example is the  $Picker$  widget, which allows for getting the objects and surface coordinates underneath the mouse cursor.

To use controls, pass them to the renderer, e.g.:

Renderer(controls=[OrbitControls(...), ...], ...)

## <span id="page-9-2"></span>**2.3.3 Animation views**

The view widgets for the [AnimationAction](#page-23-0) class gives interactive controls to the user for controlling a [threejs](https://threejs.org/docs/#manual/introduction/Animation-system) [animation.](https://threejs.org/docs/#manual/introduction/Animation-system)

Other notable deviations from the threejs API are listed below:

- Buffers are based on [numpy arrays,](https://www.numpy.org/) with their inbuilt knowledge of shape and dtype. As such, most threejs APIs that take a buffer are slightly modified (fewer options need to be specified explicitly).
- The generative geometry objects (e.g. [SphereGeometry](#page-77-0) and [BoxBufferGeometry](#page-57-0)) do not sync their vertices or similar data by default. To gain acess to the generated data, convert them to either the  $Geometric$ or [BufferGeometry](#page-44-0) type with the from geometry () factory method.
- Methods are often not mirrored to the Python side. However, they can be executed with the [exec\\_three\\_obj\\_method\(\)](#page-21-0) method. Consider contributing to make methods directly available. Possibly, these can be auto-generated as well.

## <span id="page-10-0"></span>**2.4 Examples**

This section contains several examples generated from Jupyter notebooks. The widgets have been embedded into the page.

#### **2.4.1 Geometry types**

```
In [1]: from pythreejs import *
        from IPython.display import display
        from math import pi
```

```
In [2]: BoxGeometry(
```
width=5, height=10, depth=15, widthSegments=5, heightSegments=10, depthSegments=15)

Preview(child=BoxGeometry(depth=15.0, depthSegments=15, height=10.0, heightSegments=10, width=5.0, w

```
In [3]: BoxBufferGeometry(
```

```
width=5,
height=10,
depth=15,
widthSegments=5,
heightSegments=10,
depthSegments=15)
```
Preview(child=BoxBufferGeometry(depth=15.0, depthSegments=15, height=10.0, heightSegments=10, width=

```
In [4]: CircleGeometry(
```

```
radius=10,
segments=10,
thetaStart=0.25,
thetaLength=5.0)
```
Preview(child=CircleGeometry(radius=10.0, segments=10, thetaLength=5.0, thetaStart=0.25), shadowMap=W

```
In [5]: CircleBufferGeometry(
            radius=10,
            segments=10,
            thetaStart=0.25,
```
thetaLength=5.0)

Preview(child=CircleBufferGeometry(radius=10.0, segments=10, thetaLength=5.0, thetaStart=0.25), shado

```
In [6]: CylinderGeometry(
            radiusTop=5,
            radiusBottom=10,
            height=15,
            radialSegments=6,
            heightSegments=10,
            openEnded=False,
            thetaStart=0,
            thetaLength=2.0*pi)
```
Preview(child=CylinderGeometry(height=15.0, heightSegments=10, radiusBottom=10.0, radiusTop=5.0), sha

```
In [7]: CylinderBufferGeometry(
            radiusTop=5,
            radiusBottom=10,
```

```
height=15,
radialSegments=6,
heightSegments=10,
openEnded=False,
thetaStart=0,
thetaLength=2.0*pi)
```
Preview(child=CylinderBufferGeometry(height=15.0, heightSegments=10, radiusBottom=10.0, radiusTop=5.0

```
In [8]: DodecahedronGeometry(radius=10, detail=0, _flat=True)
```
Preview(child=DodecahedronGeometry(radius=10.0), shadowMap=WebGLShadowMap())

```
In [ ]: # TODO:
        # EdgesGeometry(...)
In [ ]: # TODO:
```

```
# ExtrudeGeometry(...)
```

```
In [9]: IcosahedronGeometry(radius=10, _flat=True)
```
Preview(child=IcosahedronGeometry(radius=10.0), shadowMap=WebGLShadowMap())

```
In [10]: LatheBufferGeometry(
            points=[
                 [0, -10, 0],[10, -5, 0],[ 5, 5, 0 ],
                 [ 0, 10, 0 ]
             ],
             segments=16,
             phiStart=0.0,
            phiLength=2.0*pi, _flat=True)
```
Preview(child=LatheBufferGeometry(points= $[0, -10, 0]$ ,  $[10, -5, 0]$ ,  $[5, 5, 0]$ ,  $[0, 10, 0]$ ], segments:

```
In [11]: OctahedronGeometry(radius=10, detail=0, _flat=True)
```
Preview(child=OctahedronGeometry(radius=10.0), shadowMap=WebGLShadowMap())

```
In [12]: ParametricGeometry(
             func="""function(u,v) {
                 var x = 5 * (0.5 - u);
                 var y = 5 * (0.5 - v);
                 return new THREE.Vector3(10 * x, 10 * y, x*x - y*y);
             }""",
             slices=5,
             stacks=10, _flat=True)
```

```
Preview(child=ParametricGeometry(func='function(u,v) { \n var x = 5 * (0.5 - u); \n var
```

```
In [13]: PlaneGeometry(
             width=10,
             height=15,
             widthSegments=5,
             heightSegments=10)
```
Preview(child=PlaneGeometry(height=15.0, heightSegments=10, width=10.0, widthSegments=5), shadowMap=W

```
In [14]: PlaneBufferGeometry(
             width=10,
             height=15,
             widthSegments=5,
             heightSegments=10)
```
Preview(child=PlaneBufferGeometry(height=15.0, heightSegments=10, width=10.0, widthSegments=5), shado

```
In [ ]: # TODO
        # PolyhedronGeometry(...)
In [15]: # TODO: issues when radius is 0...RingGeometry(
             innerRadius=10,
             outerRadius=25,
             thetaSegments=8,
             phiSegments=12,
             thetaStart=0,
             thetaLength=6.283185307179586)
```
Preview(child=RingGeometry(innerRadius=10.0, outerRadius=25.0, phiSegments=12), shadowMap=WebGLShadow

```
In [16]: # TODO: issues when radius is 0...RingBufferGeometry(
            innerRadius=10,
             outerRadius=25,
             thetaSegments=8,
             phiSegments=12,
             thetaStart=0,
             thetaLength=6.283185307179586)
```
Preview(child=RingBufferGeometry(innerRadius=10.0, outerRadius=25.0, phiSegments=12), shadowMap=WebG

```
In [ ]: # TODO
        # ShapeGeometry(...)
```

```
In [17]: SphereGeometry(
             radius=20,
             widthSegments=8,
             heightSegments=6,
             phiStart=0,
             phiLength=1.5*pi,
             thetaStart=0,
             thetaLength=2.0*pi/3.0)
```
Preview(child=SphereGeometry(phiLength=4.71238898038469, radius=20.0, thetaLength=2.0943951023931953

```
In [18]: SphereBufferGeometry(
             radius=20,
             widthSegments=8,
             heightSegments=6,
             phiStart=0,
             phiLength=1.5*pi,
             thetaStart=0,
             thetaLength=2.0*pi/3.0)
```
Preview(child=SphereBufferGeometry(phiLength=4.71238898038469, radius=20.0, thetaLength=2.0943951023

```
In [19]: TetrahedronGeometry(radius=10, detail=1, _flat=True)
```
Preview(child=TetrahedronGeometry(detail=1, radius=10.0), shadowMap=WebGLShadowMap())

```
In [ ]: # TODO: font loading
        # TextGeometry(...)
In [20]: TorusGeometry(
             radius=20,
             tube=5,
             radialSegments=20,
             tubularSegments=6,
             arc=1.5*pi)
```
Preview(child=TorusGeometry(arc=4.71238898038469, radialSegments=20, radius=20.0, tube=5.0), shadowMa

In [21]: TorusBufferGeometry(radius=100)

Preview(child=TorusBufferGeometry(radius=100.0), shadowMap=WebGLShadowMap())

In [22]: TorusKnotGeometry( radius=20, tube=5, tubularSegments=64, radialSegments=8,  $p=2$ ,  $q=3)$ 

Preview(child=TorusKnotGeometry(radius=20.0, tube=5.0), shadowMap=WebGLShadowMap())

```
In [23]: TorusKnotBufferGeometry(
             radius=20,
             tube=5,
             tubularSegments=64,
             radialSegments=8,
             p=2,
             q=3)
```
Preview(child=TorusKnotBufferGeometry(radius=20.0, tube=5.0), shadowMap=WebGLShadowMap())

```
In [ ]: # TODO: handling THREE. Curve
        TubeGeometry(
            path=None,
            segments=64,
            radius=1,
            radiusSegments=8,
            close=False)
In [24]: WireframeGeometry(geometry=TorusBufferGeometry(
             radius=20,
             tube=5,
             radialSegments=6,
             tubularSegments=20,
             arc=2.0*pi
         ))
```
Preview(child=WireframeGeometry(geometry=TorusBufferGeometry(radialSegments=6, radius=20.0, tube=5.0 In [ ]:

## **2.4.2 Animation**

```
In [1]: from pythreejs import *
        import ipywidgets
        from IPython.display import display
In [2]: view_width = 600
        view_height = 400
```
Let's first set up a basic scene with a cube and a sphere,

```
In [3]: sphere = Mesh(
            SphereBufferGeometry(1, 32, 16),
            MeshStandardMaterial(color='red')
        \DeltaIn [4]: cube = Mesh(
            BoxBufferGeometry(1, 1, 1),
            MeshPhysicalMaterial(color='green'),
```
position=[2, 0, 4]

as well as lighting and camera:

```
In [5]: camera = PerspectiveCamera( position=[10, 6, 10], aspect=view_width/view_height)
       key\_light = DirectionalLight (position=[0, 10, 10])ambient\_light = AmbientLight()
```
#### **Keyframe animation**

 $\lambda$ 

The three.js animation system is built as a [keyframe](https://en.wikipedia.org/wiki/Key_frame) system. We'll demonstrate this by animating the position and rotation of our camera.

First, we set up the keyframes for the position and the rotation separately:

```
In [6]: positon_track = VectorKeyframeTrack(name='.position',
           times=[0, 2, 5],
            values=[10, 6, 10,
                   6.3, 3.78, 6.3,
                    -2.98, 0.84, 9.2,])
        rotation_track = QuaternionKeyframeTrack(name='.quaternion',
           times=[0, 2, 5],
            values=[-0.184, 0.375, 0.0762, 0.905,
                    -0.184, 0.375, 0.0762, 0.905,
                    -0.0430, -0.156, -0.00681, 0.987,])
```
Next, we create an animation clip combining the two tracks, and finally an animation action to control the animation. See the three.js docs for more details on the different responsibilities of the different classes.

```
In [7]: camera_clip = AnimationClip(tracks=[positon_track, rotation_track])
        camera_action = AnimationAction(AnimationMixer(camera), camera_clip, camera)
```
Now, let's see it in action:

```
In [8]: scene = Scene(children=[sphere, cube, camera, key_light, ambient_light])
       controller = OrbitControls(controlling=camera)
        renderer = Renderer(camera=camera, scene=scene, controls=[controller],
                            width=view_width, height=view_height)
```
In [9]: renderer

```
Renderer (camera=PerspectiveCamera (aspect=1.5, position=(10.0, 6.0, 10.0), projectionMatrix=(1.4296712
```
In [10]: camera\_action

```
AnimationAction(clip=AnimationClip(duration=5.0, tracks=(VectorKeyframeTrack(name='.position', times=
      dtype=float32)), QuaternionKeyframeTrack(name='.quaternion', times=array([0, 2, 5]), values=ar:
       0.0762, 0.905, -0.043, -0.156, -0.00681, 0.987],
      dtype=float32)))), localRoot=PerspectiveCamera(aspect=1.5, position=(10.0, 6.0, 10.0), project.
```
Let's add another animation clip, this time animating the color of the sphere's material:

```
In [11]: color_track = ColorKeyframeTrack(name='.material.color',
            times=[0, 1], values=[1, 0, 0, 0, 0, 1]) # red to blue
         color_clip = AnimationClip(tracks=[color_track], duration=1.5)
         color_action = AnimationAction(AnimationMixer(sphere), color_clip, sphere)
In [12]: color_action
```
AnimationAction(clip=AnimationClip(duration=1.5, tracks=(ColorKeyframeTrack(name='.material.color', t

Note how the two animation clips can freely be combined since they affect different properties. It's also worth noting that the color animation can be combined with manual camera control, while the camera animation cannot. When animating the camera, you might want to consider disabling the manual controls.

#### **Animating rotation**

When animating the camera rotation above, we used the camera's quaternion. This is the most robust method for animating free-form rotations. For example, the animation above was created by first moving the camera manually, and then reading out its position and quaternion properties at the wanted views. If you want more intuitive axes control, it is possible to animate the rotation sub-attributes instead, as shown below.

```
In [13]: f = """function f(origu,origv) {
   // scale u and v to the ranges I want: [0, 2*pi]
   var u = 2*Math.PI*origu;
  var v = 2*Math.PI*origv;
  var x = Math.sin(u);
   var y = Math.cos(v);
  var z = Math.cos(u+v);return new THREE.Vector3(x,y,z)
  }
  """
  surf_g = ParametricGeometry(func=f, slices=16, stacks=16);
  surf1 = Mesh(qeometry=surf_q,material=MeshLambertMaterial(color='green', side='FrontSide'))
  surf2 = Mesh (geometry=surf_g,
     material=MeshLambertMaterial(color='yellow', side='BackSide'))
  surf = Group(children=[surf1, surf2])
  camera2 = PerspectiveCamera( position=[10, 6, 10], aspect=view_width/view_height)
  scene2 = Scene(children=[surf, camera2,
       DirectionalLight(position=[3, 5, 1], intensity=0.6),
       AmbientLight(intensity=0.5)])
  renderer2 = Renderer(camera=camera2, scene=scene2,
      controls=[OrbitControls(controlling=camera2)],
      width=view_width, height=view_height)
  display(renderer2)
Renderer (camera=PerspectiveCamera (aspect=1.5, position=(10.0, 6.0, 10.0), quaternion=(0.0, 0.0, 0.0, 0.0)In [14]: spin_track = NumberKeyframeTrack(name='.rotation[y]', times=[0, 2], values=[0, 6.28])
  spin_clip = AnimationClip(tracks=[spin_track])
  spin_action = AnimationAction(AnimationMixer(surf), spin_clip, surf)
  spin_action
\verb|AnimationAction(clip=AnimationClip (tracks= (NumberKeyframeTrack (name=', rotation [y]^\bullet , time=sarray([0, 220]^\bullet , time=s))])
```
Note that we are spinning the object itself, and that we are therefore free to manipulate the camera at will.

#### **Morph targets**

Set up a simple sphere geometry, and add a morph target that is an oblong pill shape:

```
In [15]: # This lets three. is create the geometry, then syncs back vertex positions etc.
         # For this reason, you should allow for the sync to complete before executing
```

```
# the next cell.
         morph = BufferGeometry.from_qeometry(SphereBufferGeometry(1, 32, 16))
In [16]: import numpy as np
         # Set up morph targets:
        vertices = np.array(morph.attributes['position'].array)
         for i in range(len(vertices)):
             if vertices[i, 0] > 0:
                 vertices[i, 0] += 1
         morph.morphAttributes = {'position': [
             BufferAttribute(vertices),
         ]}
         morphMesh = Mesh(morph, MeshPhongMaterial(
             color='#ff3333', shininess=150, morphTargets=True))
```
Set up animation for going back and forth between the sphere and pill shape:

```
In [17]: pill_track = NumberKeyframeTrack(
    name='.morphTargetInfluences[0]', times=[0, 1.5, 3], values=[0, 2.5, 0])
   pill_clip = AnimationClip(tracks=[pill_track])
  pill_action = AnimationAction(AnimationMixer(morphMesh), pill_clip, morphMesh)
In [18]: camera3 = PerspectiveCamera( position=[5, 3, 5], aspect=view_width/view_height)
   scene3 = Scene(children=[morphMesh, camera3,
           DirectionalLight(position=[3, 5, 1], intensity=0.6),
           AmbientLight(intensity=0.5)])
   renderer3 = Renderer(camera=camera3, scene=scene3,
          controls=[OrbitControls(controlling=camera3)],
          width=view_width, height=view_height)
   display(renderer3, pill_action)
Renderer (camera=PerspectiveCamera (aspect=1.5, position=(5.0, 3.0, 5.0), quaternion=(0.0, 0.0, 0.0, 1.0)
```
AnimationAction(clip=AnimationClip(duration=3.0, tracks=(NumberKeyframeTrack(name='.morphTargetInflue

#### **Skeletal animation**

First, set up a skinned mesh with some bones:

```
In [19]: import numpy as np
        N_BONES = 3ref_cylinder = CylinderBufferGeometry(5, 5, 50, 5, N_BONES * 5, True)
         cylinder = BufferGeometry.from_geometry(ref_cylinder)
In [20]: skinIndices = []
         skinWeights = []
         vertices = cylinder.attributes['position'].array
         boneHeight = ref_cylinder.height / (N_BONES - 1)for i in range(vertices.shape[0]):
             y = vertices[i, 1] + 0.5 * ref_cylinder.height
            skinIndex = y // boneHeight
             skinWeight = (y % boneHeight ) / boneHeight
             # Ease between each bone
             skinIndices.append([skinIndex, skinIndex + 1, 0, 0 ])
```

```
skinWeights.append([1 - skinWeight, skinWeight, 0, 0 ])
cylinder.attributes = dict(
    cylinder.attributes,
    skinIndex=BufferAttribute(skinIndices),
    skinWeight=BufferAttribute(skinWeights),
)
shoulder = Bone(position=(0, -25, 0))
elbow = Bone(position=(0, 25, 0))
hand = Bone(position=(0, 25, 0))
shoulder.add(elbow)
elbow.add(hand)
bones = [shoulder, elbow, hand]
skeleton = Skeleton(bones)
mesh = SkinnedMesh(cylinder, MeshPhongMaterial(side='DoubleSide', skinning=True))
mesh.add(bones[0])
mesh.skeleton = skeleton
```
In [21]: helper = SkeletonHelper(mesh)

Next, set up some simple rotation animations for the bones:

```
In [22]: # Rotate on x and z axes:
         bend_tracks = [
             NumberKeyframeTrack(
                 name='.bones[1].rotation[x]',
                 times=[0, 0.5, 1.5, 2],
                 values=[0, 0.3, -0.3, 0]),
             NumberKeyframeTrack(
                 name='.bones[1].rotation[z]',
                 times=[0, 0.5, 1.5, 2],
                 values=[0, 0.3, -0.3, 0],
             NumberKeyframeTrack(
                 name='.bones[2].rotation[x]',
                 times=[0, 0.5, 1.5, 2],
                 values=[0, -0.3, 0.3, 0],
             NumberKeyframeTrack(
                 name='.bones[2].rotation[z]',
                 times=[0, 0.5, 1.5, 2],
                 values=[0, -0.3, 0.3, 0],
         ]
         bend_clip = AnimationClip(tracks=bend_tracks)
         bend_action = AnimationAction(AnimationMixer(mesh), bend_clip, mesh)
         # Rotate on y axis:
         wring_tracks = [
             NumberKeyframeTrack(name='.bones[1].rotation[y]', times=[0, 0.5, 1.5, 2], values=[0, 0.7, 0],
             NumberKeyframeTrack(name='.bones[2].rotation[y]', times=[0, 0.5, 1.5, 2], values=[0, 0.7,
         ]
         wring_clip = AnimationClip(tracks=wring_tracks)
         wring_action = AnimationAction(AnimationMixer(mesh), wring_clip, mesh)
In [23]: camera4 = PerspectiveCamera( position=[40, 24, 40], aspect=view_width/view_height)
         scene4 = Scene(children=[mesh, helper, camera4,
                                  DirectionalLight(position=[3, 5, 1], intensity=0.6),
                                  AmbientLight(intensity=0.5)])
```

```
renderer4 = Renderer(camera=camera4, scene=scene4,
 controls=[OrbitControls(controlling=camera4)],
 width=view_width, height=view_height)
display(renderer4)
Renderer (camera=PerspectiveCamera (aspect=1.5, position=(40.0, 24.0, 40.0), quaternion=(0.0, 0.0, 0.0,
In [24]: bend action
AnimationAction(clip=AnimationClip(duration=2.0, tracks=(NumberKeyframeTrack(name='.bones[1].rotation
In [25]: wring action
AnimationAction(clip=AnimationClip(duration=2.0, tracks=(NumberKeyframeTrack(name='.bones[1].rotation
```
In [ ]:

### **2.4.3 Textures**

```
In [1]: from pythreejs import *
        from IPython.display import display
        from math import pi
```

```
In [2]: checker_tex = ImageTexture(imageUri='img/checkerboard.png')
        earth_tex = ImageTexture(imageUri='img/earth.jpg')
```

```
In [3]: checker_tex
```

```
Preview(child=ImageTexture(imageUri='img/checkerboard.png', repeat=(1.0, 1.0), version=1), shadowMap=
```

```
In [4]: earth_tex
```

```
Preview(child=ImageTexture(imageUri='img/earth.jpg', repeat=(1.0, 1.0), version=1), shadowMap=WebGLSh
```

```
In [5]: #
        # Create checkerboard pattern
        #
        # tex dims need to be power of two.
       arr w = 256arr_h = 256import numpy as np
       def gen checkers(width, height, n checkers x, n checkers y):
            array = np.ones((width, height, 3), dtype='float32')# width in texels of each checker
            checker_w = width / n_checkers_xchecker_h = height / n_checkers_y
            for y in range(arr_h):
               for x in range(arr_w):
                   color_key = int(x / checker_w) + int(y / checker_h)
                    if color_key % 2 == 0:
                       array[x, y, :] = [0, 0, 0]else:
                       array[x, y, :] = [1, 1, 1]return array
```

```
data_tex = DataTexture(
```

```
data=gen_checkers(arr_w, arr_h, 4, 4),
            format="RGBFormat",
            type="FloatType"
       )
In [6]: data_tex
Preview(child=DataTexture(data=array([[[0., 0., 0.],
       [0., 0., 0.],[0., 0., 0.],...,
        [1., 1., 1.],
        [1., 1., 1.],
       [1., 1., 1.][[0., 0., 0.],
       [0., 0., 0.],[0., 0., 0.],...,
       [1., 1., 1.],
       [1., 1., 1.],
       [1., 1., 1.]],
       [0., 0., 0.],[0., 0., 0.],[0., 0., 0.],...,
       [1., 1., 1.],
       [1., 1., 1.],[1., 1., 1.]...,
       [[1., 1., 1.],
       [1., 1., 1.],[1., 1., 1.],
        ...,
        [0., 0., 0.],[0., 0., 0.],[0., 0., 0.][1., 1., 1.],[1., 1., 1.],[1., 1., 1.],...,
       [0., 0., 0.],[0., 0., 0.],[0., 0., 0.][1., 1., 1.],[1., 1., 1.],[1., 1., 1.],
        ...,
       [0., 0., 0.],[0., 0., 0.],[0., 0., 0.]], dtype=float32), format='RGBFormat', repeat=(1.0, 1.0), type='FloatType', vers
In [7]: data_tex.data = gen_checkers(arr_w, arr_h, 12, 20)
```
## <span id="page-20-0"></span>**2.5 API Reference**

The pythreejs API attempts to mimic [the three.js API](https://threejs.org/docs/) as closely as possible. This API reference therefore does not attempt to explain the purpose of any forwarded objects or attributes, but can still be useful for:

- The trait signatures of various properties.
- Classes, properties and methods custom to pythreejs.
- Variations from the three.js API, e.g. for [BufferAttribute](#page-43-0).

#### **2.5.1 \_base**

#### **Preview**

```
class pythreejs.Preview(child, **kwargs)
    Bases: pythreejs._base.renderable.RenderableWidget
```

```
child = Instance()
    a ThreeWidget
```
#### **RenderableWidget**

```
class pythreejs.RenderableWidget(**kwargs)
    Bases: ipywidgets.widgets.domwidget.DOMWidget
    autoClear = Bool(True)
         A boolean (True, False) trait.
    autoClearColor = Bool(True)
         A boolean (True, False) trait.
    autoClearDepth = Bool(True)
         A boolean (True, False) trait.
    autoClearStencil = Bool(True)
         A boolean (True, False) trait.
```
**clearColor = Unicode('#000000')** A trait for unicode strings.

- **clearOpacity = CFloat(1.0)** A casting version of the float trait.
- **clippingPlanes = List()** An instance of a Python list.

#### **freeze**()

```
gammaFactor = CFloat(2.0)
     A casting version of the float trait.
```

```
gammaInput = Bool(False)
    A boolean (True, False) trait.
```

```
gammaOutput = Bool(False)
    A boolean (True, False) trait.
```

```
localClippingEnabled = Bool(False)
    A boolean (True, False) trait.
```
#### **log**(*msg*)

A trait whose value must be an instance of a specified class.

The value can also be an instance of a subclass of the specified class.

Subclasses can declare default classes by overriding the klass attribute

**maxMorphNormals = CInt(4)**

A casting version of the int trait.

```
maxMorphTargets = CInt(8)
```
A casting version of the int trait.

#### **physicallyCorrectLights = Bool(False)**

A boolean (True, False) trait.

**send\_msg**(*message\_type*, *payload=None*)

#### **shadowMap = Instance()**

A trait whose value must be an instance of a specified class.

The value can also be an instance of a subclass of the specified class.

Subclasses can declare default classes by overriding the klass attribute

```
sortObject = Bool(True)
    A boolean (True, False) trait.
```

```
toneMapping = Enum('LinearToneMapping')
```
An enum whose value must be in a given sequence.

**toneMappingExposure = CFloat(1.0)** A casting version of the float trait.

```
toneMappingWhitePoint = CFloat(1.0)
```
A casting version of the float trait.

#### **ThreeWidget**

```
class pythreejs.ThreeWidget(**kwargs)
    Bases: ipywidgets.widgets.widget.Widget
```
Base widget type for all pythreejs widgets

<span id="page-21-0"></span>**exec\_three\_obj\_method**(*method\_name*, *\*args*, *\*\*kwargs*) Execute a method on the three object.

Excute the method specified by *method\_name* on the three object, with arguments *args*. *kwargs* is currently ignored.

### **2.5.2 animation**

#### **tracks**

#### **BooleanKeyframeTrack**

```
class pythreejs.BooleanKeyframeTrack(name=", times=None, values=None, interpola-
                                          tion="InterpolateLinear")
```
BooleanKeyframeTrack

Autogenerated by generate-wrappers.js See [https://threejs.org/docs/#api/animation/tracks/](https://threejs.org/docs/#api/animation/tracks/BooleanKeyframeTrack) [BooleanKeyframeTrack](https://threejs.org/docs/#api/animation/tracks/BooleanKeyframeTrack)

Inherits [KeyframeTrack](#page-26-0).

Three.js docs: <https://threejs.org/docs/#api/animation/tracks/BooleanKeyframeTrack>

#### **ColorKeyframeTrack**

**class** pythreejs.**ColorKeyframeTrack**(*name="*, *times=None*, *values=None*, *interpolation="InterpolateLinear"*) ColorKeyframeTrack

Autogenerated by generate-wrappers.js See <https://threejs.org/docs/#api/animation/tracks/ColorKeyframeTrack> Inherits [KeyframeTrack](#page-26-0).

Three.js docs: <https://threejs.org/docs/#api/animation/tracks/ColorKeyframeTrack>

#### **NumberKeyframeTrack**

**class** pythreejs.**NumberKeyframeTrack**(*name="*, *times=None*, *values=None*, *interpolation="InterpolateLinear"*)

NumberKeyframeTrack

Autogenerated by generate-wrappers.js See [https://threejs.org/docs/#api/animation/tracks/](https://threejs.org/docs/#api/animation/tracks/NumberKeyframeTrack) [NumberKeyframeTrack](https://threejs.org/docs/#api/animation/tracks/NumberKeyframeTrack)

Inherits [KeyframeTrack](#page-26-0).

Three.js docs: <https://threejs.org/docs/#api/animation/tracks/NumberKeyframeTrack>

#### **QuaternionKeyframeTrack**

**class** pythreejs.**QuaternionKeyframeTrack**(*name="*, *times=None*, *values=None*, *interpolation="InterpolateLinear"*)

QuaternionKeyframeTrack

Autogenerated by generate-wrappers.js See [https://threejs.org/docs/#api/animation/tracks/](https://threejs.org/docs/#api/animation/tracks/QuaternionKeyframeTrack) [QuaternionKeyframeTrack](https://threejs.org/docs/#api/animation/tracks/QuaternionKeyframeTrack)

Inherits [KeyframeTrack](#page-26-0).

Three.js docs: <https://threejs.org/docs/#api/animation/tracks/QuaternionKeyframeTrack>

#### **StringKeyframeTrack**

**class** pythreejs.**StringKeyframeTrack**(*name="*, *times=None*, *values=None*, *interpolation="InterpolateLinear"*) StringKeyframeTrack

Autogenerated by generate-wrappers.js See <https://threejs.org/docs/#api/animation/tracks/StringKeyframeTrack> Inherits [KeyframeTrack](#page-26-0).

Three.js docs: <https://threejs.org/docs/#api/animation/tracks/StringKeyframeTrack>

#### **VectorKeyframeTrack**

**class** pythreejs.**VectorKeyframeTrack**(*name="*, *times=None*, *values=None*, *interpolation="InterpolateLinear"*)

VectorKeyframeTrack

Autogenerated by generate-wrappers.js See [https://threejs.org/docs/#api/animation/tracks/](https://threejs.org/docs/#api/animation/tracks/VectorKeyframeTrack) [VectorKeyframeTrack](https://threejs.org/docs/#api/animation/tracks/VectorKeyframeTrack)

Inherits [KeyframeTrack](#page-26-0).

Three.js docs: <https://threejs.org/docs/#api/animation/tracks/VectorKeyframeTrack>

#### **AnimationAction**

<span id="page-23-0"></span>**class** pythreejs.**AnimationAction**(*mixer=None*, *clip=None*, *localRoot=None*) AnimationAction is a three widget that also has its own view.

The view offers animation action controls.

This widget has some manual overrides on the Python side.

Inherits [ThreeWidget](#page-21-1).

Three.js docs: <https://threejs.org/docs/#api/animation/AnimationAction>

#### **mixer**

```
Instance(AnimationMixer, allow_none=True).tag(sync=True, **widget_
˓→serialization)
```
#### **clip**

Instance(AnimationClip, allow\_none=True).tag(sync=True, \*\*widget\_ ˓<sup>→</sup>serialization)

#### **localRoot**

Instance(ThreeWidget, allow\_none=True).tag(sync=True, \*\*widget\_serialization)

#### **clampWhenFinished**

Bool(False, allow\_none=False).tag(sync=True)

#### **enabled**

Bool(True, allow\_none=False).tag(sync=True)

#### **loop**

Enum(LoopModes, "LoopRepeat", allow\_none=False).tag(sync=True)

#### **paused**

Bool(False, allow\_none=False).tag(sync=True)

#### **repititions**

CInt(float('inf'), allow\_none=False).tag(sync=True)

#### **time**

CFloat(0, allow\_none=False).tag(sync=True)

#### **timeScale**

CFloat(1, allow\_none=False).tag(sync=True)

#### **weigth**

CFloat(1, allow\_none=False).tag(sync=True)

#### **zeroSlopeAtEnd**

Bool(True, allow\_none=False).tag(sync=True)

#### **zeroSlopeAtStart**

Bool(True, allow\_none=False).tag(sync=True)

## **repititions = Union(inf)**

an int or a float

#### **AnimationClip**

```
class pythreejs.AnimationClip(name=None, duration=-1, tracks=[])
```
AnimationClip

Autogenerated by generate-wrappers.js See <https://threejs.org/docs/#api/animation/AnimationClip>

Inherits [ThreeWidget](#page-21-1).

Three.js docs: <https://threejs.org/docs/#api/animation/AnimationClip>

#### **name**

Unicode(None, allow\_none=True).tag(sync=True)

#### **duration**

CFloat(-1, allow\_none=False).tag(sync=True)

#### **tracks**

Tuple().tag(sync=True, \*\*widget\_serialization)

```
duration = CFloat(-1)a float
name = Unicode(None)
```
a unicode string

**tracks = Tuple()** a tuple of any type

#### **AnimationMixer**

```
class pythreejs.AnimationMixer(rootObject=None, time=0, timeScale=1)
    AnimationMixer
```
Autogenerated by generate-wrappers.js See <https://threejs.org/docs/#api/animation/AnimationMixer>

Inherits [ThreeWidget](#page-21-1).

Three.js docs: <https://threejs.org/docs/#api/animation/AnimationMixer>

#### **rootObject**

Instance(ThreeWidget, allow\_none=True).tag(sync=True, \*\*widget\_serialization)

#### **time**

CFloat(0, allow\_none=False).tag(sync=True)

#### **timeScale**

CFloat(1, allow\_none=False).tag(sync=True)

```
rootObject = Instance()
    a ThreeWidget or None
time = CFloat(0)
    a float
```
#### **timeScale = CFloat(1)** a float

#### **AnimationObjectGroup**

```
class pythreejs.AnimationObjectGroup
    AnimationObjectGroup
```
Autogenerated by generate-wrappers.js See <https://threejs.org/docs/#api/animation/AnimationObjectGroup>

Inherits [ThreeWidget](#page-21-1).

Three.js docs: <https://threejs.org/docs/#api/animation/AnimationObjectGroup>

#### **AnimationUtils**

**class** pythreejs.**AnimationUtils**

AnimationUtils

Autogenerated by generate-wrappers.js See <https://threejs.org/docs/#api/animation/AnimationUtils>

Inherits [ThreeWidget](#page-21-1).

Three.js docs: <https://threejs.org/docs/#api/animation/AnimationUtils>

#### **KeyframeTrack**

<span id="page-26-0"></span>**class** pythreejs.**KeyframeTrack**(*name="*, *times=None*, *values=None*, *interpolation="InterpolateLinear"*)

KeyframeTrack

Autogenerated by generate-wrappers.js See <https://threejs.org/docs/#api/animation/KeyframeTrack>

Inherits [ThreeWidget](#page-21-1).

Three.js docs: <https://threejs.org/docs/#api/animation/KeyframeTrack>

#### **name**

Unicode('', allow\_none=False).tag(sync=True)

#### **times**

WebGLDataUnion().tag(sync=True)

#### **values**

WebGLDataUnion().tag(sync=True)

#### **interpolation**

Enum(InterpolationModes, "InterpolateLinear", allow\_none=False).tag(sync=True)

```
interpolation = Enum('InterpolateLinear')
    any of ['InterpolateDiscrete', 'InterpolateLinear', 'InterpolateSmooth']
```
**name = Unicode('')** a unicode string

**times = WebGLDataUnion()**

a numpy array or a NDArrayBase

#### **values = WebGLDataUnion()** a numpy array or a NDArrayBase

#### **PropertyBinding**

```
class pythreejs.PropertyBinding
    PropertyBinding
```
Autogenerated by generate-wrappers.js See <https://threejs.org/docs/#api/animation/PropertyBinding>

Inherits [ThreeWidget](#page-21-1).

Three.js docs: <https://threejs.org/docs/#api/animation/PropertyBinding>

#### **PropertyMixer**

#### **class** pythreejs.**PropertyMixer** PropertyMixer

Autogenerated by generate-wrappers.js See <https://threejs.org/docs/#api/animation/PropertyMixer>

Inherits [ThreeWidget](#page-21-1).

Three.js docs: <https://threejs.org/docs/#api/animation/PropertyMixer>

## **2.5.3 audio**

#### **AudioAnalyser**

#### **class** pythreejs.**AudioAnalyser** AudioAnalyser

Autogenerated by generate-wrappers.js See <https://threejs.org/docs/#api/audio/AudioAnalyser>

Inherits [ThreeWidget](#page-21-1).

Three.js docs: <https://threejs.org/docs/#api/audio/AudioAnalyser>

### **AudioListener**

#### **class** pythreejs.**AudioListener**

AudioListener

Autogenerated by generate-wrappers.js See <https://threejs.org/docs/#api/audio/AudioListener>

Inherits [ThreeWidget](#page-21-1).

Three.js docs: <https://threejs.org/docs/#api/audio/AudioListener>

#### **Audio**

**class** pythreejs.**Audio**

Audio

Autogenerated by generate-wrappers.js See <https://threejs.org/docs/#api/audio/Audio>

Inherits [ThreeWidget](#page-21-1).

Three.js docs: <https://threejs.org/docs/#api/audio/Audio>

#### **PositionalAudio**

```
class pythreejs.PositionalAudio
    PositionalAudio
```
Autogenerated by generate-wrappers.js See <https://threejs.org/docs/#api/audio/PositionalAudio>

Inherits [ThreeWidget](#page-21-1).

Three.js docs: <https://threejs.org/docs/#api/audio/PositionalAudio>

### **2.5.4 cameras**

#### **ArrayCamera**

```
class pythreejs.ArrayCamera(fov=50, aspect=1, near=0.1, far=2000)
    ArrayCamera
```
Autogenerated by generate-wrappers.js See <https://threejs.org/docs/#api/cameras/ArrayCamera>

Inherits [PerspectiveCamera](#page-32-0).

Three.js docs: <https://threejs.org/docs/#api/cameras/ArrayCamera>

#### **type**

Unicode("ArrayCamera", allow\_none=False).tag(sync=True)

#### **type = Unicode('ArrayCamera')**

a unicode string

#### **Camera**

<span id="page-28-0"></span>**class** pythreejs.**Camera**

Camera

Autogenerated by generate-wrappers.js See <https://threejs.org/docs/#api/cameras/Camera>

Inherits Object 3D.

Three.js docs: <https://threejs.org/docs/#api/cameras/Camera>

#### **matrixWorldInverse**

Matrix4(default\_value=[1,0,0,0,0,1,0,0,0,0,1,0,0,0,0,1]).tag(sync=True)

#### **projectionMatrix**

Matrix4(default\_value=[1,0,0,0,0,1,0,0,0,0,1,0,0,0,0,1]).tag(sync=True)

**type**

Unicode("Camera", allow\_none=False).tag(sync=True)

- **matrixWorldInverse = Matrix4((1, 0, 0, 0, 0, 1, 0, 0, 0, 0, 1, 0, 0, 0, 0, 1))** a tuple of any type
- **projectionMatrix = Matrix4((1, 0, 0, 0, 0, 1, 0, 0, 0, 0, 1, 0, 0, 0, 0, 1))** a tuple of any type

**type = Unicode('Camera')**

a unicode string

#### **CombinedCamera**

**class** pythreejs.**CombinedCamera**(*width=0*, *height=0*, *fov=50*, *near=0.1*, *far=2000*, *orthoNear=0.1*, *orthoFar=2000*)

CombinedCamera

Autogenerated by generate-wrappers.js This class is a custom class for pythreejs, with no direct corresponding class in three.js.

Inherits [Camera](#page-28-0).

Three.js docs: <https://threejs.org/docs/#api/cameras/CombinedCamera>

#### **fov**

CFloat(50, allow none=False).tag(sync=True)

#### **zoom**

CFloat(1, allow\_none=False).tag(sync=True)

#### **near**

CFloat(0.1, allow\_none=False).tag(sync=True)

#### **far**

CFloat(2000, allow\_none=False).tag(sync=True)

#### **orthoNear**

CFloat(0.1, allow\_none=False).tag(sync=True)

#### **orthoFar**

CFloat(2000, allow\_none=False).tag(sync=True)

#### **width**

CFloat(0, allow\_none=False).tag(sync=True)

#### **height**

CFloat(0, allow\_none=False).tag(sync=True)

#### **mode**

```
Enum(['perspective', 'orthographic'], "perspective", allow_none=False).
˓→tag(sync=True)
```
#### **impersonate**

Bool(True, allow\_none=False).tag(sync=True)

#### **type**

Unicode("CombinedCamera", allow\_none=False).tag(sync=True)

```
far = CFloat(2000)
    a float
fov = CFloat(50)
    a float
height = CFloat(0)
    a float
impersonate = Bool(True)
    a boolean
mode = Enum('perspective')
    any of ['perspective', 'orthographic']
near = CFloat(0.1)
    a float
orthoFar = CFloat(2000)
    a float
orthoNear = CFloat(0.1)
    a float
type = Unicode('CombinedCamera')
    a unicode string
width = CFloat(0)
    a float
zoom = CFloat(1)
    a float
```
#### **CubeCamera**

```
class pythreejs.CubeCamera
     CubeCamera
     Autogenerated by generate-wrappers.js See https://threejs.org/docs/#api/cameras/CubeCamera
```
Inherits Object 3D.

Three.js docs: <https://threejs.org/docs/#api/cameras/CubeCamera>

#### **type**

Unicode("CubeCamera", allow\_none=False).tag(sync=True)

**type = Unicode('CubeCamera')**

a unicode string

#### **OrthographicCamera**

**class** pythreejs.**OrthographicCamera**(*left=0*, *right=0*, *top=0*, *bottom=0*, *near=0.1*, *far=2000*) OrthographicCamera

Autogenerated by generate-wrappers.js See <https://threejs.org/docs/#api/cameras/OrthographicCamera>

Inherits [Camera](#page-28-0).

Three.js docs: <https://threejs.org/docs/#api/cameras/OrthographicCamera>

#### **zoom**

CFloat(1, allow\_none=False).tag(sync=True)

#### **left**

CFloat(0, allow\_none=False).tag(sync=True)

#### **right**

CFloat(0, allow\_none=False).tag(sync=True)

#### **top**

CFloat(0, allow\_none=False).tag(sync=True)

#### **bottom**

CFloat(0, allow\_none=False).tag(sync=True)

#### **near**

CFloat(0.1, allow\_none=False).tag(sync=True)

#### **far**

CFloat(2000, allow\_none=False).tag(sync=True)

#### **type**

```
Unicode("OrthographicCamera", allow_none=False).tag(sync=True)
bottom = CFloat(0)
    a float
far = CFloat(2000)
    a float
left = CFloat(0)
    a float
near = CFloat(0.1)
    a float
right = CFloat(0)
    a float
top = CFloat(0)
    a float
type = Unicode('OrthographicCamera')
    a unicode string
zoom = CFloat(1)
    a float
```
#### **PerspectiveCamera**

```
class pythreejs.PerspectiveCamera(fov=50, aspect=1, near=0.1, far=2000)
     PerspectiveCamera
```
Autogenerated by generate-wrappers.js See <https://threejs.org/docs/#api/cameras/PerspectiveCamera>

Inherits [Camera](#page-28-0).

Three.js docs: <https://threejs.org/docs/#api/cameras/PerspectiveCamera>

**fov**

CFloat(50, allow\_none=False).tag(sync=True)

**zoom**

CFloat(1, allow\_none=False).tag(sync=True)

**near**

CFloat(0.1, allow\_none=False).tag(sync=True)

**far**

CFloat(2000, allow\_none=False).tag(sync=True)

#### **focus**

CFloat(10, allow\_none=False).tag(sync=True)

#### **aspect**

CFloat(1, allow\_none=False).tag(sync=True)

#### **type**

Unicode("PerspectiveCamera", allow\_none=False).tag(sync=True)

```
aspect = CFloat(1)
    a float
far = CFloat(2000)
    a float
focus = CFload(10)a float
fov = CFloat(50)a float
near = CFloat(0.1)
    a float
type = Unicode('PerspectiveCamera')
    a unicode string
zoom = CFloat(1)
    a float
```
#### **StereoCamera**

**class** pythreejs.**StereoCamera** StereoCamera

Autogenerated by generate-wrappers.js See <https://threejs.org/docs/#api/cameras/StereoCamera>

Inherits [ThreeWidget](#page-21-1).

Three.js docs: <https://threejs.org/docs/#api/cameras/StereoCamera>

#### **aspect**

CFloat(1, allow\_none=False).tag(sync=True)

#### **eyeSep**

CFloat(0.064, allow\_none=False).tag(sync=True)

#### **cameraL**

```
Instance(PerspectiveCamera, allow_none=True).tag(sync=True, **widget_
˓→serialization)
```
**cameraR**

```
Instance(PerspectiveCamera, allow_none=True).tag(sync=True, **widget_
˓→serialization)
```

```
aspect = CFIoat(1)a float
```

```
cameraL = Instance()
    a PerspectiveCamera or None
```

```
cameraR = Instance()
    a PerspectiveCamera or None
```

```
eyeSep = CFloat(0.064)
    a float
```
### **2.5.5 controls**

#### **Controls**

<span id="page-34-0"></span>**class** pythreejs.**Controls**

Controls

Autogenerated by generate-wrappers.js This class is a custom class for pythreejs, with no direct corresponding class in three.js.

Inherits [ThreeWidget](#page-21-1).

Three.js docs: <https://threejs.org/docs/#api/controls/Controls>

**controlling**

Instance(Object3D, allow\_none=False).tag(sync=True, \*\*widget\_serialization)

```
controlling = Instance()
    an Object3D
```
#### **FlyControls**

```
class pythreejs.FlyControls(controlling=None)
```
FlyControls

Autogenerated by generate-wrappers.js This class is a custom class for pythreejs, with no direct corresponding class in three.js.

Inherits [Controls](#page-34-0).

Three.js docs: <https://threejs.org/docs/#api/controls/FlyControls>

**moveVector**

Vector3(default\_value=[0,0,0]).tag(sync=True)

**rotationVector**

Vector3(default\_value=[0,0,0]).tag(sync=True)

#### **movementSpeed**

CFloat(1, allow\_none=False).tag(sync=True)

#### **rollSpeed**

CFloat(0.05, allow\_none=False).tag(sync=True)

#### **syncRate**

CFloat(1, allow\_none=False).tag(sync=True)

```
moveVector = Vector3((0, 0, 0))
    a tuple of any type
movementSpeed = CFloat(1)
    a float
rollSpeed = CFloat(0.05)
    a float
rotationVector = Vector3((0, 0, 0))
    a tuple of any type
syncRate = CFloat(1)
    a float
```
#### **OrbitControls**

<span id="page-35-0"></span>**class** pythreejs.**OrbitControls**(*controlling=None*) OrbitControls

Autogenerated by generate-wrappers.js This class is a custom class for pythreejs, with no direct corresponding class in three.js.

Inherits [Controls](#page-34-0).

Three.js docs: <https://threejs.org/docs/#api/controls/OrbitControls>

**enabled**

Bool(True, allow\_none=False).tag(sync=True)

#### **minDistance**

CFloat(0, allow\_none=False).tag(sync=True)

#### **maxDistance**
CFloat(float('inf'), allow\_none=False).tag(sync=True)

### **minZoom**

CFloat(0, allow\_none=False).tag(sync=True)

#### **maxZoom**

CFloat(float('inf'), allow\_none=False).tag(sync=True)

#### **minPolarAngle**

CFloat(0, allow\_none=False).tag(sync=True)

#### **maxPolarAngle**

CFloat(3.141592653589793, allow\_none=False).tag(sync=True)

### **minAzimuthAngle**

CFloat(-float('inf'), allow\_none=False).tag(sync=True)

# **maxAzimuthAngle**

CFloat(float('inf'), allow\_none=False).tag(sync=True)

#### **enableDamping**

Bool(False, allow\_none=False).tag(sync=True)

# **dampingFactor**

CFloat(0.25, allow\_none=False).tag(sync=True)

# **enableZoom**

Bool(True, allow\_none=False).tag(sync=True)

# **zoomSpeed**

CFloat(1, allow\_none=False).tag(sync=True)

### **enableRotate**

Bool(True, allow\_none=False).tag(sync=True)

### **rotateSpeed**

CFloat(1, allow\_none=False).tag(sync=True)

# **enablePan**

Bool(True, allow\_none=False).tag(sync=True)

### **keyPanSpeed**

CFloat(7, allow\_none=False).tag(sync=True)

### **autoRotate**

Bool(False, allow\_none=False).tag(sync=True)

## **autoRotateSpeed**

CFloat(2, allow\_none=False).tag(sync=True)

### **enableKeys**

Bool(True, allow\_none=False).tag(sync=True)

#### **target**

Vector3(default\_value=[0,0,0]).tag(sync=True)

```
autoRotate = Bool(False)
```
a boolean

```
autoRotateSpeed = CFloat(2)
    a float
```

```
dampingFactor = CFloat(0.25)
    a float
```

```
enableDamping = Bool(False)
    a boolean
```
**enableKeys = Bool(True)**

a boolean

**enablePan = Bool(True)** a boolean

**enableRotate = Bool(True)** a boolean

```
enableZoom = Bool(True)
    a boolean
enabled = Bool(True)
    a boolean
keyPanSpeed = CFloat(7)
    a float
maxAzimuthAngle = CFloat(inf)
    a float
maxDistance = CFloat(inf)
    a float
maxPolarAngle = CFloat(3.141592653589793)
    a float
maxZoom = CFloat(inf)
    a float
minAzimuthAngle = CFloat(-inf)
    a float
minDistance = CFloat(0)
    a float
minPolarAngle = CFloat(0)
    a float
minZoom = CFloat(0)
    a float
rotateSpeed = CFloat(1)
    a float
target = Vector3((0, 0, 0))
    a tuple of any type
zoomSpeed = CFloat(1)
    a float
```
# **Picker**

```
class pythreejs.Picker(controlling=None)
```
Picker

Autogenerated by generate-wrappers.js This class is a custom class for pythreejs, with no direct corresponding class in three.js.

Inherits [Controls](#page-34-0).

Three.js docs: <https://threejs.org/docs/#api/controls/Picker>

**event**

The DOM MouseEvent type to trigger the pick

Unicode("click", allow\_none=False).tag(sync=True)

# **all**

Wether to send info on all object intersections beneath the picked point, or only the first one. See picked.

Bool(False, allow\_none=False).tag(sync=True)

### **distance**

The distance from the camera of the picked point (null if no object picked)

CFloat(None, allow\_none=True).tag(sync=True)

### **point**

The coordinates of the picked point (all zero if no object picked)

Vector3(default\_value=[0,0,0]).tag(sync=True)

## **face**

The vertex indices of the picked face (all zero if no face picked)

Vector3(default\_value=[0,0,0]).tag(sync=True)

#### **faceNormal**

The normal vector of the picked face (all zero if no face picked)

Vector3(default\_value=[0,0,0]).tag(sync=True)

### **faceVertices**

The three vertices that make up the picked face, as vectors (empty if no face picked)

```
List(trait=List()).tag(sync=True)
```
# **faceIndex**

CInt(0, allow\_none=False).tag(sync=True)

#### **modifiers**

The keyboard modifiers held at the pick event in the following order: [SHIFT, CTRL, ALT, META]

List().tag(sync=True)

# **object**

The picked object (null if no object picked)

Instance(Object3D, allow\_none=True).tag(sync=True, \*\*widget\_serialization)

# **picked**

The other fields on the picker will always be for the first object intersection. If all is set true, this field will be an array containing the same information for all intersections.

List().tag(sync=True)

#### **uv**

The UV coordinate picked (all zero if invalid pick)

```
Vector2(default_value=[0,0]).tag(sync=True)
```
# **indices**

The vertex indices of the picked face (empty if no face picked)

```
List().tag(sync=True)
```

```
all = Bool(False)
    a boolean
distance = CFloat(None)
    a float
event = Unicode('click')
    a unicode string
face = Vector3((0, 0, 0))
    a tuple of any type
faceIndex = CInt(0)
    an int
faceNormal = Vector3((0, 0, 0))
    a tuple of any type
faceVertices = List()
    a list with values that are: a list
indices = List()
    a list of any type
modifiers = List()
    a list of any type
object = Instance()
    an Object3D or None
picked = List()
    a list of any type
point = Vector3((0, 0, 0))
    a tuple of any type
uv = Vector2((0, 0))
    a tuple of any type
```
# **TrackballControls**

```
class pythreejs.TrackballControls(controlling=None)
    TrackballControls
```
Autogenerated by generate-wrappers.js This class is a custom class for pythreejs, with no direct corresponding class in three.js.

Inherits [Controls](#page-34-0).

Three.js docs: <https://threejs.org/docs/#api/controls/TrackballControls>

### **enabled**

Bool(True, allow\_none=False).tag(sync=True)

# **minDistance**

CFloat(0, allow\_none=False).tag(sync=True)

# **maxDistance**

CFloat(float('inf'), allow\_none=False).tag(sync=True)

### **rotateSpeed**

CFloat(1, allow\_none=False).tag(sync=True)

## **zoomSpeed**

CFloat(1.2, allow\_none=False).tag(sync=True)

#### **panSpeed**

CFloat(0.3, allow\_none=False).tag(sync=True)

### **staticMoving**

Bool(False, allow\_none=False).tag(sync=True)

### **dynamicDampingFactor**

CFloat(0.2, allow\_none=False).tag(sync=True)

#### **noRotate**

Bool(False, allow\_none=False).tag(sync=True)

### **noZoom**

Bool(False, allow\_none=False).tag(sync=True)

# **noPan**

Bool(False, allow\_none=False).tag(sync=True)

### **noRoll**

Bool(False, allow\_none=False).tag(sync=True)

#### **target**

```
Vector3(default_value=[0,0,0]).tag(sync=True)
dynamicDampingFactor = CFloat(0.2)
    a float
enabled = Bool(True)
    a boolean
maxDistance = CFloat(inf)
    a float
minDistance = CFloat(0)
    a float
noPan = Bool(False)
    a boolean
noRoll = Bool(False)
    a boolean
noRotate = Bool(False)
    a boolean
noZoom = Bool(False)
    a boolean
panSpeed = CFloat(0.3)
    a float
rotateSpeed = CFloat(1)
    a float
staticMoving = Bool(False)
    a boolean
target = Vector3((0, 0, 0))
    a tuple of any type
zoomSpeed = CFloat(1.2)
    a float
```
# **2.5.6 core**

# **BaseBufferGeometry**

```
class pythreejs.BaseBufferGeometry
    BaseBufferGeometry
```
Autogenerated by generate-wrappers.js This class is a custom class for pythreejs, with no direct corresponding class in three.js.

Inherits [ThreeWidget](#page-21-0).

Three.js docs: <https://threejs.org/docs/#api/core/BaseBufferGeometry>

### **name**

Unicode('', allow\_none=False).tag(sync=True)

### **type**

```
Unicode("BaseBufferGeometry", allow_none=False).tag(sync=True)
```

```
name = Unicode('')
```
a unicode string

```
type = Unicode('BaseBufferGeometry')
    a unicode string
```
# **BaseGeometry**

## <span id="page-43-0"></span>**class** pythreejs.**BaseGeometry**

BaseGeometry

Autogenerated by generate-wrappers.js This class is a custom class for pythreejs, with no direct corresponding class in three.js.

Inherits [ThreeWidget](#page-21-0).

Three.js docs: <https://threejs.org/docs/#api/core/BaseGeometry>

#### **name**

Unicode('', allow\_none=False).tag(sync=True)

# **type**

Unicode("BaseGeometry", allow\_none=False).tag(sync=True)

```
name = Unicode('')
    a unicode string
```

```
type = Unicode('BaseGeometry')
    a unicode string
```
# **BufferAttribute**

```
class pythreejs.BufferAttribute(array=None, normalized=True)
     This widget has some manual overrides on the Python side.
```
Inherits [ThreeWidget](#page-21-0).

Three.js docs: <https://threejs.org/docs/#api/core/BufferAttribute>

# **array**

WebGLDataUnion().tag(sync=True)

## **dynamic**

Bool(False, allow\_none=False).tag(sync=True)

### **needsUpdate**

Bool(False, allow\_none=False).tag(sync=True)

#### **normalized**

Bool(True, allow\_none=False).tag(sync=True)

#### **version**

CInt(-1, allow\_none=False).tag(sync=True)

### **BufferGeometry**

```
class pythreejs.BufferGeometry
```
This widget has some manual overrides on the Python side.

Inherits [BaseBufferGeometry](#page-42-0).

Three.js docs: <https://threejs.org/docs/#api/core/BufferGeometry>

### **index**

```
Union([
    Instance(BufferAttribute, allow_none=True),
    Instance(InterleavedBufferAttribute, allow_none=True)
]).tag(sync=True, **widget_serialization)
```
#### **attributes**

```
Dict(Union([
   Instance(BufferAttribute),
   Instance(InterleavedBufferAttribute)
])).tag(sync=True, **widget_serialization)
```
# **morphAttributes**

```
Dict(Tuple(Union([
   Instance(BufferAttribute),
    Instance(InterleavedBufferAttribute)
]))).tag(sync=True, **widget_serialization)
```
# **MaxIndex**

CInt(65535, allow\_none=False).tag(sync=True)

**\_ref\_geometry**

```
Union([
    Instance(BaseGeometry, allow_none=True),
    Instance(BaseBufferGeometry, allow none=True)
]).tag(sync=True, **widget_serialization)
```
# **\_store\_ref**

Bool(False, allow\_none=False).tag(sync=True)

## **type**

Unicode("BufferGeometry", allow\_none=False).tag(sync=True)

# **classmethod from\_geometry**(*geometry*, *store\_ref=False*)

Creates a PlainBufferGeometry of another geometry.

store\_ref determines if the reference is stored after initalization. If it is, it will be used for future embedding.

# **validate**

# **Clock**

**class** pythreejs.**Clock**

Clock

Autogenerated by generate-wrappers.js See <https://threejs.org/docs/#api/core/Clock>

Inherits [ThreeWidget](#page-21-0).

Three.js docs: <https://threejs.org/docs/#api/core/Clock>

# **DirectGeometry**

# **class** pythreejs.**DirectGeometry**

DirectGeometry

Autogenerated by generate-wrappers.js See <https://threejs.org/docs/#api/core/DirectGeometry>

Inherits [ThreeWidget](#page-21-0).

Three.js docs: <https://threejs.org/docs/#api/core/DirectGeometry>

# **EventDispatcher**

## **class** pythreejs.**EventDispatcher** EventDispatcher

Autogenerated by generate-wrappers.js See <https://threejs.org/docs/#api/core/EventDispatcher>

Inherits [ThreeWidget](#page-21-0).

Three.js docs: <https://threejs.org/docs/#api/core/EventDispatcher>

# **Geometry**

# **class** pythreejs.**Geometry**

This widget has some manual overrides on the Python side.

Inherits [BaseGeometry](#page-43-0).

Three.js docs: <https://threejs.org/docs/#api/core/Geometry>

#### **vertices**

List(trait=List()).tag(sync=True)

# **colors**

List(trait=Unicode(), default\_value=["#ffffff"]).tag(sync=True)

#### **faces**

Tuple(trait=Face3()).tag(sync=True)

## **faceVertexUvs**

List().tag(sync=True)

# **lineDistances**

List().tag(sync=True)

# **morphTargets**

List().tag(sync=True)

### **morphNormals**

List().tag(sync=True)

# **skinWeights**

List(trait=List()).tag(sync=True)

# **skinIndices**

List(trait=List()).tag(sync=True)

**\_ref\_geometry**

Instance(BaseGeometry, allow\_none=True).tag(sync=True, \*\*widget\_serialization)

# **\_store\_ref**

Bool(False, allow\_none=False).tag(sync=True)

#### **type**

Unicode("Geometry", allow\_none=False).tag(sync=True)

# **classmethod from\_geometry**(*geometry*, *store\_ref=False*)

Creates a PlainGeometry of another geometry.

store\_ref determines if the reference is stored after initalization. If it is, it will be used for future embedding.

NOTE: The PlainGeometry will copy the arrays from the source geometry. To avoid this, use PlainBuffer-Geometry.

# **InstancedBufferAttribute**

```
class pythreejs.InstancedBufferAttribute(array=None, meshPerAttribute=1)
    InstancedBufferAttribute
```
Autogenerated by generate-wrappers.js See <https://threejs.org/docs/#api/core/InstancedBufferAttribute>

Inherits [BufferAttribute](#page-43-1).

Three.js docs: <https://threejs.org/docs/#api/core/InstancedBufferAttribute>

#### **meshPerAttribute**

CInt(1, allow\_none=False).tag(sync=True)

# **meshPerAttribute = CInt(1)**

an int

# **InstancedBufferGeometry**

### **class** pythreejs.**InstancedBufferGeometry**

InstancedBufferGeometry

Autogenerated by generate-wrappers.js See <https://threejs.org/docs/#api/core/InstancedBufferGeometry>

Inherits [BufferGeometry](#page-44-0).

Three.js docs: <https://threejs.org/docs/#api/core/InstancedBufferGeometry>

# **maxInstancedCount**

CInt(0, allow\_none=False).tag(sync=True)

**type**

Unicode("InstancedBufferGeometry", allow\_none=False).tag(sync=True)

```
maxInstancedCount = CInt(0)
```
an int

```
type = Unicode('InstancedBufferGeometry')
    a unicode string
```
# **InstancedInterleavedBuffer**

```
class pythreejs.InstancedInterleavedBuffer(array=None, meshPerAttribute=1)
    InstancedInterleavedBuffer
```
Autogenerated by generate-wrappers.js See <https://threejs.org/docs/#api/core/InstancedInterleavedBuffer>

Inherits [InterleavedBuffer](#page-49-0).

Three.js docs: <https://threejs.org/docs/#api/core/InstancedInterleavedBuffer>

#### **meshPerAttribute**

CInt(1, allow\_none=False).tag(sync=True)

# **meshPerAttribute = CInt(1)**

an int

# **InterleavedBufferAttribute**

```
class pythreejs.InterleavedBufferAttribute(data=None, itemSize=0, offset=0, normal-
```
InterleavedBufferAttribute

Autogenerated by generate-wrappers.js See <https://threejs.org/docs/#api/core/InterleavedBufferAttribute>

*ized=True*)

Inherits [ThreeWidget](#page-21-0).

Three.js docs: <https://threejs.org/docs/#api/core/InterleavedBufferAttribute>

# **data**

Instance(InterleavedBuffer, allow\_none=True).tag(sync=True, \*\*widget\_ ˓<sup>→</sup>serialization)

#### **itemSize**

CInt(0, allow\_none=False).tag(sync=True)

# **offset**

CInt(0, allow\_none=False).tag(sync=True)

### **normalized**

```
Bool(True, allow_none=False).tag(sync=True)
data = Instance()
    an InterleavedBuffer or None
itemSize = CInt(0)
    an int
normalized = Bool(True)
    a boolean
offset = CInt(0)an int
```
# **InterleavedBuffer**

```
class pythreejs.InterleavedBuffer(array=None, stride=0)
```
**InterleavedBuffer** 

Autogenerated by generate-wrappers.js See <https://threejs.org/docs/#api/core/InterleavedBuffer>

Inherits [ThreeWidget](#page-21-0).

Three.js docs: <https://threejs.org/docs/#api/core/InterleavedBuffer>

### **array**

WebGLDataUnion().tag(sync=True)

# **stride**

CInt(0, allow\_none=False).tag(sync=True)

## **dynamic**

Bool(False, allow\_none=False).tag(sync=True)

### **version**

CInt(0, allow\_none=False).tag(sync=True)

# **needsUpdate**

Bool(False, allow\_none=False).tag(sync=True)

```
array = WebGLDataUnion()
```
a numpy array or a NDArrayBase

```
dynamic = Bool(False)
    a boolean
```

```
needsUpdate = Bool(False)
```
a boolean

```
stride = CInt(0)
    an int
version = CInt(0)
    an int
```
# **Layers**

**class** pythreejs.**Layers**

Layers

Autogenerated by generate-wrappers.js See <https://threejs.org/docs/#api/core/Layers>

Inherits [ThreeWidget](#page-21-0).

Three.js docs: <https://threejs.org/docs/#api/core/Layers>

# **Object3D**

```
class pythreejs.Object3D
```
This widget has some manual overrides on the Python side.

Inherits [ThreeWidget](#page-21-0).

Three.js docs: <https://threejs.org/docs/#api/core/Object3D>

# **name**

Unicode('', allow\_none=False).tag(sync=True)

# **type**

Unicode("Object3D", allow\_none=False).tag(sync=True)

## **children**

Tuple().tag(sync=True, \*\*widget\_serialization)

#### **up**

Vector3(default\_value=[0,1,0]).tag(sync=True)

## **position**

Vector3(default\_value=[0,0,0]).tag(sync=True)

# **rotation**

Euler(default\_value=[0,0,0,"XYZ"]).tag(sync=True)

# **quaternion**

Vector4(default\_value=[0,0,0,1]).tag(sync=True)

## **scale**

Vector3(default\_value=[1,1,1]).tag(sync=True)

#### **modelViewMatrix**

Matrix4(default\_value=[1,0,0,0,0,1,0,0,0,0,1,0,0,0,0,1]).tag(sync=True)

#### **normalMatrix**

Matrix3(default\_value=[1,0,0,0,1,0,0,0,1]).tag(sync=True)

#### **matrix**

Matrix4(default\_value=[1,0,0,0,0,1,0,0,0,0,1,0,0,0,0,1]).tag(sync=True)

#### **matrixWorld**

Matrix4(default\_value=[1,0,0,0,0,1,0,0,0,0,1,0,0,0,0,1]).tag(sync=True)

### **matrixAutoUpdate**

Bool(True, allow\_none=False).tag(sync=True)

#### **matrixWorldNeedsUpdate**

Bool(False, allow\_none=False).tag(sync=True)

### **visible**

Bool(True, allow\_none=False).tag(sync=True)

# **castShadow**

Bool(False, allow\_none=False).tag(sync=True)

### **receiveShadow**

Bool(False, allow\_none=False).tag(sync=True)

### **frustumCulled**

```
Bool(True, allow_none=False).tag(sync=True)
```
### **renderOrder**

CInt(0, allow\_none=False).tag(sync=True)

**add**(*children*)

```
lookAt(vector)
```

```
remove(children)
```
**rotateX**(*rad*)

**rotateY**(*rad*)

**rotateZ**(*rad*)

#### **setRotationFromMatrix**(*m*)

m is a 3 by 3 matrix, as a list of rows. The columns of this matrix are the vectors x, y, and z

### **Raycaster**

**class** pythreejs.**Raycaster**(*origin=[0,0,0], direction=[0,0,0], near=0, far=1000000,* ) Raycaster

Autogenerated by generate-wrappers.js See <https://threejs.org/docs/#api/core/Raycaster>

Inherits [ThreeWidget](#page-21-0).

Three.js docs: <https://threejs.org/docs/#api/core/Raycaster>

# **origin**

Vector3(default\_value=[0,0,0]).tag(sync=True)

### **direction**

Vector3(default\_value=[0,0,0]).tag(sync=True)

## **near**

CFloat(0, allow\_none=False).tag(sync=True)

### **far**

CFloat(1000000, allow\_none=False).tag(sync=True)

## **ray**

Instance(Ray, allow\_none=True).tag(sync=True, \*\*widget\_serialization)

# **linePrecision**

```
CFloat(1, allow_none=False).tag(sync=True)
direction = Vector3((0, 0, 0))
    a tuple of any type
far = CFloat(1000000)
    a float
linePrecision = CFloat(1)
    a float
near = CFIoat(0)a float
origin = Vector3((0, 0, 0))
    a tuple of any type
ray = Instance()
    a Ray or None
```
# **Uniform**

**class** pythreejs.**Uniform** Uniform

Autogenerated by generate-wrappers.js See <https://threejs.org/docs/#api/core/Uniform>

Inherits [ThreeWidget](#page-21-0).

Three.js docs: <https://threejs.org/docs/#api/core/Uniform>

# **2.5.7 extras**

# **core**

# **CurvePath**

```
class pythreejs.CurvePath
```
CurvePath

Autogenerated by generate-wrappers.js See <https://threejs.org/docs/#api/extras/core/CurvePath>

Inherits [ThreeWidget](#page-21-0).

Three.js docs: <https://threejs.org/docs/#api/extras/core/CurvePath>

# **Curve**

```
class pythreejs.Curve
```
Curve

Autogenerated by generate-wrappers.js See <https://threejs.org/docs/#api/extras/core/Curve>

Inherits [ThreeWidget](#page-21-0).

Three.js docs: <https://threejs.org/docs/#api/extras/core/Curve>

# **Font**

# **class** pythreejs.**Font**

Font

Autogenerated by generate-wrappers.js See <https://threejs.org/docs/#api/extras/core/Font>

Inherits [ThreeWidget](#page-21-0).

Three.js docs: <https://threejs.org/docs/#api/extras/core/Font>

# **Path**

**class** pythreejs.**Path**

Path

Autogenerated by generate-wrappers.js See <https://threejs.org/docs/#api/extras/core/Path>

Inherits [ThreeWidget](#page-21-0).

Three.js docs: <https://threejs.org/docs/#api/extras/core/Path>

# **ShapePath**

# **class** pythreejs.**ShapePath**

ShapePath

Autogenerated by generate-wrappers.js See <https://threejs.org/docs/#api/extras/core/ShapePath>

Inherits [ThreeWidget](#page-21-0).

Three.js docs: <https://threejs.org/docs/#api/extras/core/ShapePath>

# **Shape**

# **class** pythreejs.**Shape**

Shape

Autogenerated by generate-wrappers.js See <https://threejs.org/docs/#api/extras/core/Shape>

Inherits [ThreeWidget](#page-21-0).

Three.js docs: <https://threejs.org/docs/#api/extras/core/Shape>

# **curves**

# **ArcCurve**

# **class** pythreejs.**ArcCurve**

ArcCurve

Autogenerated by generate-wrappers.js See <https://threejs.org/docs/#api/extras/curves/ArcCurve>

Inherits [ThreeWidget](#page-21-0).

Three.js docs: <https://threejs.org/docs/#api/extras/curves/ArcCurve>

# **CatmullRomCurve3**

### **class** pythreejs.**CatmullRomCurve3** CatmullRomCurve3

Autogenerated by generate-wrappers.js See <https://threejs.org/docs/#api/extras/curves/CatmullRomCurve3>

Inherits [ThreeWidget](#page-21-0).

Three.js docs: <https://threejs.org/docs/#api/extras/curves/CatmullRomCurve3>

# **CubicBezierCurve3**

## **class** pythreejs.**CubicBezierCurve3** CubicBezierCurve3

Autogenerated by generate-wrappers.js See <https://threejs.org/docs/#api/extras/curves/CubicBezierCurve3>

Inherits [ThreeWidget](#page-21-0).

Three.js docs: <https://threejs.org/docs/#api/extras/curves/CubicBezierCurve3>

# **CubicBezierCurve**

### **class** pythreejs.**CubicBezierCurve** CubicBezierCurve

Autogenerated by generate-wrappers.js See <https://threejs.org/docs/#api/extras/curves/CubicBezierCurve>

Inherits [ThreeWidget](#page-21-0).

Three.js docs: <https://threejs.org/docs/#api/extras/curves/CubicBezierCurve>

# **EllipseCurve**

# **class** pythreejs.**EllipseCurve**

EllipseCurve

Autogenerated by generate-wrappers.js See <https://threejs.org/docs/#api/extras/curves/EllipseCurve>

Inherits [ThreeWidget](#page-21-0).

Three.js docs: <https://threejs.org/docs/#api/extras/curves/EllipseCurve>

# **LineCurve3**

# **class** pythreejs.**LineCurve3**

LineCurve3

Autogenerated by generate-wrappers.js See <https://threejs.org/docs/#api/extras/curves/LineCurve3>

Inherits [ThreeWidget](#page-21-0).

Three.js docs: <https://threejs.org/docs/#api/extras/curves/LineCurve3>

# **LineCurve**

### **class** pythreejs.**LineCurve** LineCurve

Autogenerated by generate-wrappers.js See <https://threejs.org/docs/#api/extras/curves/LineCurve>

Inherits [ThreeWidget](#page-21-0).

Three.js docs: <https://threejs.org/docs/#api/extras/curves/LineCurve>

# **QuadraticBezierCurve3**

## **class** pythreejs.**QuadraticBezierCurve3** QuadraticBezierCurve3

Autogenerated by generate-wrappers.js See <https://threejs.org/docs/#api/extras/curves/QuadraticBezierCurve3>

Inherits [ThreeWidget](#page-21-0).

Three.js docs: <https://threejs.org/docs/#api/extras/curves/QuadraticBezierCurve3>

# **QuadraticBezierCurve**

### **class** pythreejs.**QuadraticBezierCurve** QuadraticBezierCurve

Autogenerated by generate-wrappers.js See <https://threejs.org/docs/#api/extras/curves/QuadraticBezierCurve>

Inherits [ThreeWidget](#page-21-0).

Three.js docs: <https://threejs.org/docs/#api/extras/curves/QuadraticBezierCurve>

# **SplineCurve**

# **class** pythreejs.**SplineCurve**

SplineCurve

Autogenerated by generate-wrappers.js See <https://threejs.org/docs/#api/extras/curves/SplineCurve>

Inherits [ThreeWidget](#page-21-0).

Three.js docs: <https://threejs.org/docs/#api/extras/curves/SplineCurve>

## **objects**

# **ImmediateRenderObject**

# **class** pythreejs.**ImmediateRenderObject**

ImmediateRenderObject

Autogenerated by generate-wrappers.js See <https://threejs.org/docs/#api/extras/objects/ImmediateRenderObject>

Inherits [ThreeWidget](#page-21-0).

Three.js docs: <https://threejs.org/docs/#api/extras/objects/ImmediateRenderObject>

# **2.5.8 geometries**

# **BoxBufferGeometry**

**class** pythreejs.**BoxBufferGeometry**(*width=1*, *height=1*, *depth=1*, *widthSegments=1*, *heightSegments=1*, *depthSegments=1*)

BoxBufferGeometry

Autogenerated by generate-wrappers.js See <https://threejs.org/docs/#api/geometries/BoxGeometry>

Inherits [BaseBufferGeometry](#page-42-0).

Three.js docs: <https://threejs.org/docs/#api/geometries/BoxGeometry>

# **width**

CFloat(1, allow\_none=False).tag(sync=True)

### **height**

CFloat(1, allow\_none=False).tag(sync=True)

# **depth**

CFloat(1, allow\_none=False).tag(sync=True)

### **widthSegments**

CInt(1, allow\_none=False).tag(sync=True)

### **heightSegments**

CInt(1, allow\_none=False).tag(sync=True)

#### **depthSegments**

CInt(1, allow\_none=False).tag(sync=True)

# **type**

Unicode("BoxBufferGeometry", allow\_none=False).tag(sync=True)

```
depth = CFloat(1)
    a float
depthSegments = CInt(1)
    an int
height = <math>CFloat(1)a float
heightSegments = CInt(1)
    an int
```

```
type = Unicode('BoxBufferGeometry')
    a unicode string
width = CFloat(1)
```
a float

```
widthSegments = CInt(1)
    an int
```
# **BoxGeometry**

```
class pythreejs.BoxGeometry(width=1, height=1, depth=1, widthSegments=1, heightSegments=1,
                                  depthSegments=1)
```
BoxGeometry

Autogenerated by generate-wrappers.js See <https://threejs.org/docs/#api/geometries/BoxGeometry>

Inherits [BaseGeometry](#page-43-0).

Three.js docs: <https://threejs.org/docs/#api/geometries/BoxGeometry>

### **width**

CFloat(1, allow\_none=False).tag(sync=True)

# **height**

CFloat(1, allow\_none=False).tag(sync=True)

## **depth**

CFloat(1, allow\_none=False).tag(sync=True)

# **widthSegments**

CInt(1, allow\_none=False).tag(sync=True)

## **heightSegments**

CInt(1, allow\_none=False).tag(sync=True)

# **depthSegments**

CInt(1, allow\_none=False).tag(sync=True)

# **type**

Unicode("BoxGeometry", allow\_none=False).tag(sync=True)

```
depth = CFloat(1)
```
a float

```
depthSegments = CInt(1)
    an int
height = <math>CFloat(1)a float
heightSegments = CInt(1)
    an int
type = Unicode('BoxGeometry')
    a unicode string
width = CFloat(1)
    a float
widthSegments = CInt(1)
    an int
```
# **CircleBufferGeometry**

```
class pythreejs.CircleBufferGeometry(radius=1, segments=8, thetaStart=0, thetaL-
                                          ength=6.283185307179586)
    CircleBufferGeometry
```
Autogenerated by generate-wrappers.js See <https://threejs.org/docs/#api/geometries/CircleGeometry>

Inherits [BaseBufferGeometry](#page-42-0).

Three.js docs: <https://threejs.org/docs/#api/geometries/CircleGeometry>

# **radius**

CFloat(1, allow\_none=False).tag(sync=True)

### **segments**

CInt(8, allow\_none=False, min=3).tag(sync=True)

# **thetaStart**

CFloat(0, allow\_none=False).tag(sync=True)

# **thetaLength**

CFloat(6.283185307179586, allow\_none=False).tag(sync=True)

# **type**

Unicode("CircleBufferGeometry", allow\_none=False).tag(sync=True)

```
radius = CFloat(1)
    a float
segments = CInt(8)
    an int
```
**thetaLength = CFloat(6.283185307179586)** a float

```
thetaStart = CFloat(0)
    a float
```

```
type = Unicode('CircleBufferGeometry')
    a unicode string
```
# **CircleGeometry**

**class** pythreejs.**CircleGeometry**(*radius=1*, *segments=8*, *thetaStart=0*, *thetaLength=6.283185307179586*)

CircleGeometry

Autogenerated by generate-wrappers.js See <https://threejs.org/docs/#api/geometries/CircleGeometry>

Inherits [BaseGeometry](#page-43-0).

Three.js docs: <https://threejs.org/docs/#api/geometries/CircleGeometry>

**radius**

CFloat(1, allow\_none=False).tag(sync=True)

### **segments**

CInt(8, allow\_none=False, min=3).tag(sync=True)

# **thetaStart**

CFloat(0, allow\_none=False).tag(sync=True)

### **thetaLength**

CFloat(6.283185307179586, allow\_none=False).tag(sync=True)

### **type**

Unicode("CircleGeometry", allow\_none=False).tag(sync=True)

```
radius = CFloat(1)
    a float
segments = CInt(8)
    an int
thetaLength = CFloat(6.283185307179586)
    a float
thetaStart = CFloat(0)
    a float
type = Unicode('CircleGeometry')
    a unicode string
```
# **ConeGeometry**

**class** pythreejs.**ConeGeometry**(*radius=20*, *height=100*, *radialSegments=8*, *height-Segments=1*, *openEnded=False*, *thetaStart=0*, *thetaLength=6.283185307179586*)

ConeGeometry

Autogenerated by generate-wrappers.js See <https://threejs.org/docs/#api/geometries/ConeGeometry>

Inherits [BaseGeometry](#page-43-0).

Three.js docs: <https://threejs.org/docs/#api/geometries/ConeGeometry>

### **radius**

CFloat(20, allow\_none=False).tag(sync=True)

#### **height**

CFloat(100, allow\_none=False).tag(sync=True)

#### **radialSegments**

CInt(8, allow\_none=False).tag(sync=True)

### **heightSegments**

CInt(1, allow\_none=False).tag(sync=True)

### **openEnded**

Bool(False, allow\_none=False).tag(sync=True)

# **thetaStart**

CFloat(0, allow\_none=False).tag(sync=True)

#### **thetaLength**

CFloat(6.283185307179586, allow\_none=False).tag(sync=True)

# **type**

Unicode("ConeGeometry", allow\_none=False).tag(sync=True)

```
height = CFloat(100)
    a float
heightSegments = CInt(1)
    an int
```

```
openEnded = Bool(False)
    a boolean
radialSegments = CInt(8)
    an int
radius = CFloat(20)
    a float
thetaLength = CFloat(6.283185307179586)
    a float
thetaStart = CFloat(0)
    a float
type = Unicode('ConeGeometry')
    a unicode string
```
# **CylinderBufferGeometry**

**class** pythreejs.**CylinderBufferGeometry**(*radiusTop=1*, *radiusBottom=1*, *height=1*, *radiusSegments=8*, *heightSegments=1*, *openEnded=False*, *thetaStart=0*, *thetaLength=6.283185307179586*)

CylinderBufferGeometry

Autogenerated by generate-wrappers.js See <https://threejs.org/docs/#api/geometries/CylinderGeometry>

Inherits [BaseBufferGeometry](#page-42-0).

Three.js docs: <https://threejs.org/docs/#api/geometries/CylinderGeometry>

#### **radiusTop**

CFloat(1, allow\_none=False).tag(sync=True)

# **radiusBottom**

CFloat(1, allow\_none=False).tag(sync=True)

### **height**

CFloat(1, allow\_none=False).tag(sync=True)

# **radiusSegments**

CInt(8, allow\_none=False).tag(sync=True)

### **heightSegments**

CInt(1, allow\_none=False).tag(sync=True)

#### **openEnded**

Bool(False, allow\_none=False).tag(sync=True)

## **thetaStart**

CFloat(0, allow\_none=False).tag(sync=True)

### **thetaLength**

CFloat(6.283185307179586, allow\_none=False).tag(sync=True)

# **type**

Unicode("CylinderBufferGeometry", allow\_none=False).tag(sync=True)

```
height = <math>CFloat(1)a float
heightSegments = CInt(1)
    an int
openEnded = Bool(False)
    a boolean
radiusBottom = CFloat(1)
    a float
radiusSegments = CInt(8)
    an int
radiusTop = CFloat(1)
    a float
thetaLength = CFloat(6.283185307179586)
    a float
thetaStart = CFloat(0)
    a float
type = Unicode('CylinderBufferGeometry')
    a unicode string
```
# **CylinderGeometry**

**class** pythreejs.**CylinderGeometry**(*radiusTop=1*, *radiusBottom=1*, *height=1*, *radiusSegments=8*, *heightSegments=1*, *openEnded=False*, *thetaStart=0*, *thetaLength=6.283185307179586*) CylinderGeometry Autogenerated by generate-wrappers.js See <https://threejs.org/docs/#api/geometries/CylinderGeometry> Inherits [BaseGeometry](#page-43-0). Three.js docs: <https://threejs.org/docs/#api/geometries/CylinderGeometry> **radiusTop**

CFloat(1, allow\_none=False).tag(sync=True)

### **radiusBottom**

CFloat(1, allow\_none=False).tag(sync=True)

# **height**

CFloat(1, allow\_none=False).tag(sync=True)

#### **radiusSegments**

CInt(8, allow\_none=False).tag(sync=True)

### **heightSegments**

CInt(1, allow\_none=False).tag(sync=True)

#### **openEnded**

Bool(False, allow\_none=False).tag(sync=True)

# **thetaStart**

CFloat(0, allow\_none=False).tag(sync=True)

#### **thetaLength**

CFloat(6.283185307179586, allow\_none=False).tag(sync=True)

# **type**

Unicode("CylinderGeometry", allow\_none=False).tag(sync=True)

**height = CFloat(1)** a float **heightSegments = CInt(1)** an int **openEnded = Bool(False)** a boolean **radiusBottom = CFloat(1)** a float **radiusSegments = CInt(8)** an int

```
radiusTop = CFloat(1)
    a float
thetaLength = CFloat(6.283185307179586)
    a float
thetaStart = CFloat(0)
    a float
type = Unicode('CylinderGeometry')
    a unicode string
```
## **DodecahedronGeometry**

```
class pythreejs.DodecahedronGeometry(radius=1, detail=0)
    DodecahedronGeometry
```
Autogenerated by generate-wrappers.js See <https://threejs.org/docs/#api/geometries/DodecahedronGeometry>

Inherits [BaseGeometry](#page-43-0).

Three.js docs: <https://threejs.org/docs/#api/geometries/DodecahedronGeometry>

## **radius**

CFloat(1, allow\_none=False).tag(sync=True)

## **detail**

CInt(0, allow none=False).tag(sync=True)

# **type**

Unicode("DodecahedronGeometry", allow\_none=False).tag(sync=True)

```
detail = CInt(0)
    an int
```
**radius = CFloat(1)**

a float

**type = Unicode('DodecahedronGeometry')** a unicode string

# **EdgesGeometry**

**class** pythreejs.**EdgesGeometry**

EdgesGeometry

Autogenerated by generate-wrappers.js See <https://threejs.org/docs/#api/geometries/EdgesGeometry>

Inherits [BaseGeometry](#page-43-0).

Three.js docs: <https://threejs.org/docs/#api/geometries/EdgesGeometry>

#### **type**

Unicode("EdgesGeometry", allow\_none=False).tag(sync=True)

```
type = Unicode('EdgesGeometry')
    a unicode string
```
# **ExtrudeGeometry**

**class** pythreejs.**ExtrudeGeometry** ExtrudeGeometry

Autogenerated by generate-wrappers.js See <https://threejs.org/docs/#api/geometries/ExtrudeGeometry>

Inherits [BaseGeometry](#page-43-0).

Three.js docs: <https://threejs.org/docs/#api/geometries/ExtrudeGeometry>

### **type**

Unicode("ExtrudeGeometry", allow\_none=False).tag(sync=True)

**type = Unicode('ExtrudeGeometry')**

a unicode string

# **IcosahedronGeometry**

```
class pythreejs.IcosahedronGeometry(radius=1, detail=0)
    IcosahedronGeometry
```
Autogenerated by generate-wrappers.js See <https://threejs.org/docs/#api/geometries/IcosahedronGeometry>

Inherits [BaseGeometry](#page-43-0).

Three.js docs: <https://threejs.org/docs/#api/geometries/IcosahedronGeometry>

# **radius**

CFloat(1, allow\_none=False).tag(sync=True)

# **detail**

CInt(0, allow none=False).tag(sync=True)

# **type**

Unicode("IcosahedronGeometry", allow\_none=False).tag(sync=True)

```
detail = CInt(0)
    an int
radius = CFloat(1)
    a float
type = Unicode('IcosahedronGeometry')
```
a unicode string

# **LatheBufferGeometry**

```
class pythreejs.LatheBufferGeometry(points=[], segments=12, phiStart=0,
                                     phiLength=6.283185307179586)
```
LatheBufferGeometry

Autogenerated by generate-wrappers.js See <https://threejs.org/docs/#api/geometries/LatheGeometry>

Inherits [BaseBufferGeometry](#page-42-0).

Three.js docs: <https://threejs.org/docs/#api/geometries/LatheGeometry>

# **points**

List(trait=List()).tag(sync=True)

## **segments**

CInt(12, allow\_none=False).tag(sync=True)

### **phiStart**

CFloat(0, allow\_none=False).tag(sync=True)

#### **phiLength**

CFloat(6.283185307179586, allow none=False).tag(sync=True)

# **type**

Unicode("LatheBufferGeometry", allow\_none=False).tag(sync=True)

```
phiLength = CFloat(6.283185307179586)
    a float
```

```
phiStart = CFloat(0)
```

```
a float
```

```
points = List()
```
a list with values that are: a list

```
segments = CInt(12)
    an int
```

```
type = Unicode('LatheBufferGeometry')
    a unicode string
```
# **LatheGeometry**

```
class pythreejs.LatheGeometry(points=[], segments=12, phiStart=0,
```
*phiLength=6.283185307179586*)

LatheGeometry

Autogenerated by generate-wrappers.js See <https://threejs.org/docs/#api/geometries/LatheGeometry>

Inherits [BaseGeometry](#page-43-0).

Three.js docs: <https://threejs.org/docs/#api/geometries/LatheGeometry>

# **points**

List(trait=List()).tag(sync=True)

# **segments**

CInt(12, allow\_none=False).tag(sync=True)

# **phiStart**

CFloat(0, allow\_none=False).tag(sync=True)

#### **phiLength**

CFloat(6.283185307179586, allow\_none=False).tag(sync=True)

### **type**

Unicode("LatheGeometry", allow\_none=False).tag(sync=True)

```
phiLength = CFloat(6.283185307179586)
```
a float

**phiStart = CFloat(0)** a float

# **points = List()**

a list with values that are: a list

# **segments = CInt(12)**

an int

# **type = Unicode('LatheGeometry')**

a unicode string

# **OctahedronGeometry**

```
class pythreejs.OctahedronGeometry(radius=1, detail=0)
    OctahedronGeometry
```
Autogenerated by generate-wrappers.js See <https://threejs.org/docs/#api/geometries/OctahedronGeometry>

Inherits [BaseGeometry](#page-43-0).

Three.js docs: <https://threejs.org/docs/#api/geometries/OctahedronGeometry>

# **radius**

CFloat(1, allow\_none=False).tag(sync=True)

#### **detail**

CInt(0, allow\_none=False).tag(sync=True)

#### **type**

Unicode("OctahedronGeometry", allow\_none=False).tag(sync=True)

```
detail = CInt(0)
    an int
```

```
radius = CFloat(1)
    a float
```

```
type = Unicode('OctahedronGeometry')
    a unicode string
```
#### **ParametricGeometry**

```
class pythreejs.ParametricGeometry(func, slices=3, stacks=3)
    ParametricGeometry
```
Autogenerated by generate-wrappers.js See <https://threejs.org/docs/#api/geometries/ParametricGeometry>

Inherits [BaseGeometry](#page-43-0).

Three.js docs: <https://threejs.org/docs/#api/geometries/ParametricGeometry>

#### **func**

Unicode('function(u,v) { return THREE.Vector3(); }').tag(sync=True)

### **slices**

CInt(3, allow\_none=False).tag(sync=True)

# **stacks**

CInt(3, allow\_none=False).tag(sync=True)

## **type**

Unicode("ParametricGeometry", allow\_none=False).tag(sync=True)

```
func = Unicode('function(u,v) { return THREE.Vector3(); }')
   a unicode string
```
**slices = CInt(3)** an int

```
stacks = CInt(3)
    an int
```

```
type = Unicode('ParametricGeometry')
    a unicode string
```
# **PlaneBufferGeometry**

```
class pythreejs.PlaneBufferGeometry(width=1, height=1, widthSegments=1, heightSeg-
```
*ments=1*)

PlaneBufferGeometry

Autogenerated by generate-wrappers.js See <https://threejs.org/docs/#api/geometries/PlaneGeometry>

Inherits [BaseBufferGeometry](#page-42-0).

Three.js docs: <https://threejs.org/docs/#api/geometries/PlaneGeometry>

**width**

CFloat(1, allow\_none=False).tag(sync=True)

#### **height**

CFloat(1, allow\_none=False).tag(sync=True)

#### **widthSegments**

CInt(1, allow\_none=False).tag(sync=True)

### **heightSegments**

CInt(1, allow\_none=False).tag(sync=True)

# **type**

Unicode("PlaneBufferGeometry", allow\_none=False).tag(sync=True)

```
height = CFloat(1)
    a float
heightSegments = CInt(1)
    an int
type = Unicode('PlaneBufferGeometry')
    a unicode string
width = CFIoat(1)a float
```

```
widthSegments = CInt(1)
    an int
```
#### **PlaneGeometry**

**class** pythreejs.**PlaneGeometry**(*width=1*, *height=1*, *widthSegments=1*, *heightSegments=1*) PlaneGeometry

Autogenerated by generate-wrappers.js See <https://threejs.org/docs/#api/geometries/PlaneGeometry>

Inherits [BaseGeometry](#page-43-0).

Three.js docs: <https://threejs.org/docs/#api/geometries/PlaneGeometry>

# **width**

CFloat(1, allow\_none=False).tag(sync=True)

#### **height**

CFloat(1, allow\_none=False).tag(sync=True)

## **widthSegments**

CInt(1, allow\_none=False).tag(sync=True)

## **heightSegments**

CInt(1, allow\_none=False).tag(sync=True)

### **type**

Unicode("PlaneGeometry", allow\_none=False).tag(sync=True)

```
height = <math>CFloat(1)a float
heightSegments = CInt(1)
    an int
type = Unicode('PlaneGeometry')
    a unicode string
width = CFloat(1)
    a float
widthSegments = CInt(1)
```
an int

# **PolyhedronGeometry**

```
class pythreejs.PolyhedronGeometry(vertices=[], faces=[], radius=1, detail=0)
     PolyhedronGeometry
```
Autogenerated by generate-wrappers.js See <https://threejs.org/docs/#api/geometries/PolyhedronGeometry>

Inherits [BaseGeometry](#page-43-0).

Three.js docs: <https://threejs.org/docs/#api/geometries/PolyhedronGeometry>

### **vertices**
List().tag(sync=True)

## **indices**

List().tag(sync=True)

## **radius**

CFloat(1, allow\_none=False).tag(sync=True)

#### **detail**

CFloat(0, allow\_none=False).tag(sync=True)

### **faces**

List().tag(sync=True)

#### **type**

Unicode("PolyhedronGeometry", allow\_none=False).tag(sync=True)

**detail = CFloat(0)**

a float

**faces = List()** a list of any type

```
indices = List()
    a list of any type
```
**radius = CFloat(1)**

a float

**type = Unicode('PolyhedronGeometry')**

a unicode string **vertices = List()**

a list of any type

## **RingBufferGeometry**

**class** pythreejs.**RingBufferGeometry**(*innerRadius=0.5*, *outerRadius=1*, *thetaSegments=8*, *phiSegments=8*, *thetaStart=0*, *thetaLength=6.283185307179586*) RingBufferGeometry Autogenerated by generate-wrappers.js See <https://threejs.org/docs/#api/geometries/RingGeometry>

Inherits [BaseBufferGeometry](#page-42-0).

Three.js docs: <https://threejs.org/docs/#api/geometries/RingGeometry>

#### **innerRadius**

CFloat(0.5, allow\_none=False).tag(sync=True)

#### **outerRadius**

CFloat(1, allow\_none=False).tag(sync=True)

#### **thetaSegments**

CInt(8, allow\_none=False, min=3).tag(sync=True)

#### **phiSegments**

CInt(8, allow\_none=False, min=1).tag(sync=True)

## **thetaStart**

CFloat(0, allow\_none=False).tag(sync=True)

#### **thetaLength**

CFloat(6.283185307179586, allow\_none=False).tag(sync=True)

## **type**

Unicode("RingBufferGeometry", allow\_none=False).tag(sync=True)

```
innerRadius = CFloat(0.5)
    a float
outerRadius = CFloat(1)
    a float
phiSegments = CInt(8)
    an int
thetaLength = CFloat(6.283185307179586)
    a float
thetaSegments = CInt(8)
    an int
thetaStart = CFloat(0)
    a float
type = Unicode('RingBufferGeometry')
    a unicode string
```
# **RingGeometry**

```
class pythreejs.RingGeometry(innerRadius=0.5, outerRadius=1, thetaSegments=8, phiSeg-
                                   ments=8, thetaStart=0, thetaLength=6.283185307179586)
```
RingGeometry

Autogenerated by generate-wrappers.js See <https://threejs.org/docs/#api/geometries/RingGeometry>

Inherits [BaseGeometry](#page-43-0).

Three.js docs: <https://threejs.org/docs/#api/geometries/RingGeometry>

#### **innerRadius**

CFloat(0.5, allow\_none=False).tag(sync=True)

#### **outerRadius**

CFloat(1, allow\_none=False).tag(sync=True)

#### **thetaSegments**

CInt(8, allow\_none=False, min=3).tag(sync=True)

#### **phiSegments**

CInt(8, allow\_none=False, min=1).tag(sync=True)

## **thetaStart**

CFloat(0, allow\_none=False).tag(sync=True)

#### **thetaLength**

CFloat(6.283185307179586, allow\_none=False).tag(sync=True)

#### **type**

Unicode("RingGeometry", allow\_none=False).tag(sync=True)

```
innerRadius = CFloat(0.5)
    a float
outerRadius = CFloat(1)
    a float
phiSegments = CInt(8)
    an int
thetaLength = CFloat(6.283185307179586)
    a float
```
**thetaSegments = CInt(8)** an int

**thetaStart = CFloat(0)**

a float

```
type = Unicode('RingGeometry')
    a unicode string
```
# **ShapeGeometry**

**class** pythreejs.**ShapeGeometry**(*shapes=[]*) ShapeGeometry

Autogenerated by generate-wrappers.js See <https://threejs.org/docs/#api/geometries/ShapeGeometry>

Inherits [BaseGeometry](#page-43-0).

Three.js docs: <https://threejs.org/docs/#api/geometries/ShapeGeometry>

**shapes**

Tuple().tag(sync=True, \*\*widget\_serialization)

#### **curveSegments**

CInt(12, allow\_none=False).tag(sync=True)

#### **material**

CInt(0, allow\_none=False).tag(sync=True)

## **type**

Unicode("ShapeGeometry", allow\_none=False).tag(sync=True)

```
curveSegments = CInt(12)
    an int
material = CInt(0)
    an int
shapes = Tuple()
    a tuple of any type
```

```
type = Unicode('ShapeGeometry')
    a unicode string
```
# **SphereBufferGeometry**

**class** pythreejs.**SphereBufferGeometry**(*radius=1*, *widthSegments=8*, *heightSegments=6*, *phiStart=0*, *phiLength=6.283185307179586*, *thetaStart=0*, *thetaLength=3.141592653589793*) SphereBufferGeometry

**72 Chapter 2. Contents**

Autogenerated by generate-wrappers.js See <https://threejs.org/docs/#api/geometries/SphereGeometry>

Inherits [BaseBufferGeometry](#page-42-0).

Three.js docs: <https://threejs.org/docs/#api/geometries/SphereGeometry>

# **radius**

CFloat(1, allow\_none=False).tag(sync=True)

#### **widthSegments**

CInt(8, allow\_none=False).tag(sync=True)

#### **heightSegments**

CInt(6, allow\_none=False).tag(sync=True)

## **phiStart**

CFloat(0, allow\_none=False).tag(sync=True)

# **phiLength**

CFloat(6.283185307179586, allow\_none=False).tag(sync=True)

#### **thetaStart**

CFloat(0, allow\_none=False).tag(sync=True)

#### **thetaLength**

CFloat(3.141592653589793, allow\_none=False).tag(sync=True)

#### **type**

Unicode("SphereBufferGeometry", allow\_none=False).tag(sync=True)

```
heightSegments = CInt(6)
    an int
phiLength = CFloat(6.283185307179586)
    a float
phiStart = CFloat(0)
    a float
radius = CFloat(1)
    a float
thetaLength = CFloat(3.141592653589793)
    a float
```
**thetaStart = CFloat(0)** a float **type = Unicode('SphereBufferGeometry')** a unicode string **widthSegments = CInt(8)**

an int

## **SphereGeometry**

```
class pythreejs.SphereGeometry(radius=1, widthSegments=8, heightSegments=6, phiStart=0,
                                    phiLength=6.283185307179586, thetaStart=0, thetaL-
                                    ength=3.141592653589793)
```
SphereGeometry

Autogenerated by generate-wrappers.js See <https://threejs.org/docs/#api/geometries/SphereGeometry>

Inherits [BaseGeometry](#page-43-0).

Three.js docs: <https://threejs.org/docs/#api/geometries/SphereGeometry>

## **radius**

CFloat(1, allow\_none=False).tag(sync=True)

## **widthSegments**

CInt(8, allow\_none=False).tag(sync=True)

#### **heightSegments**

CInt(6, allow\_none=False).tag(sync=True)

#### **phiStart**

CFloat(0, allow\_none=False).tag(sync=True)

#### **phiLength**

CFloat(6.283185307179586, allow\_none=False).tag(sync=True)

#### **thetaStart**

CFloat(0, allow\_none=False).tag(sync=True)

## **thetaLength**

CFloat(3.141592653589793, allow\_none=False).tag(sync=True)

## **type**

```
Unicode("SphereGeometry", allow_none=False).tag(sync=True)
heightSegments = CInt(6)
    an int
phiLength = CFloat(6.283185307179586)
    a float
phiStart = CFloat(0)
    a float
radius = CFloat(1)
    a float
thetaLength = CFloat(3.141592653589793)
    a float
thetaStart = CFloat(0)
    a float
type = Unicode('SphereGeometry')
    a unicode string
widthSegments = CInt(8)
    an int
```
#### **TetrahedronGeometry**

```
class pythreejs.TetrahedronGeometry(radius=1, detail=0)
    TetrahedronGeometry
```
Autogenerated by generate-wrappers.js See <https://threejs.org/docs/#api/geometries/TetrahedronGeometry>

Inherits [BaseGeometry](#page-43-0).

Three.js docs: <https://threejs.org/docs/#api/geometries/TetrahedronGeometry>

#### **radius**

CFloat(1, allow\_none=False).tag(sync=True)

### **detail**

CInt(0, allow\_none=False).tag(sync=True)

#### **type**

Unicode("TetrahedronGeometry", allow\_none=False).tag(sync=True)

```
detail = CInt(0)
    an int
radius = CFloat(1)
    a float
type = Unicode('TetrahedronGeometry')
```
a unicode string

# **TextGeometry**

```
class pythreejs.TextGeometry
```
**TextGeometry** 

Autogenerated by generate-wrappers.js See <https://threejs.org/docs/#api/geometries/TextGeometry>

Inherits [BaseGeometry](#page-43-0).

Three.js docs: <https://threejs.org/docs/#api/geometries/TextGeometry>

#### **type**

Unicode("TextGeometry", allow\_none=False).tag(sync=True)

# **type = Unicode('TextGeometry')**

a unicode string

# **TorusBufferGeometry**

**class** pythreejs.**TorusBufferGeometry**(*radius=1*, *tube=0.4*, *radialSegments=8*, *tubularSegments=6*, *arc=6.283185307179586*)

# TorusBufferGeometry

Autogenerated by generate-wrappers.js See <https://threejs.org/docs/#api/geometries/TorusGeometry>

Inherits [BaseBufferGeometry](#page-42-0).

Three.js docs: <https://threejs.org/docs/#api/geometries/TorusGeometry>

## **radius**

CFloat(1, allow\_none=False).tag(sync=True)

## **tube**

CFloat(0.4, allow\_none=False).tag(sync=True)

## **radialSegments**

CInt(8, allow\_none=False).tag(sync=True)

#### **tubularSegments**

CInt(6, allow\_none=False).tag(sync=True)

**arc**

CFloat(6.283185307179586, allow\_none=False).tag(sync=True)

# **type**

```
Unicode("TorusBufferGeometry", allow_none=False).tag(sync=True)
arc = CFloat(6.283185307179586)
    a float
radialSegments = CInt(8)
    an int
radius = CFloat(1)
    a float
tube = CFIoat(0.4)a float
tubularSegments = CInt(6)
    an int
type = Unicode('TorusBufferGeometry')
    a unicode string
```
# **TorusGeometry**

```
class pythreejs.TorusGeometry(radius=1, tube=0.4, radialSegments=8, tubularSegments=6,
                                   arc=6.283185307179586)
```
TorusGeometry

Autogenerated by generate-wrappers.js See <https://threejs.org/docs/#api/geometries/TorusGeometry>

Inherits [BaseGeometry](#page-43-0).

Three.js docs: <https://threejs.org/docs/#api/geometries/TorusGeometry>

# **radius**

CFloat(1, allow\_none=False).tag(sync=True)

**tube**

CFloat(0.4, allow\_none=False).tag(sync=True)

## **radialSegments**

CInt(8, allow\_none=False).tag(sync=True)

### **tubularSegments**

CInt(6, allow\_none=False).tag(sync=True)

**arc**

CFloat(6.283185307179586, allow\_none=False).tag(sync=True)

#### **type**

```
Unicode("TorusGeometry", allow_none=False).tag(sync=True)
arc = CFloat(6.283185307179586)
    a float
radialSegments = CInt(8)
    an int
radius = CFloat(1)
    a float
tube = CFIoat(0.4)a float
tubularSegments = CInt(6)
    an int
type = Unicode('TorusGeometry')
    a unicode string
```
# **TorusKnotBufferGeometry**

```
class pythreejs.TorusKnotBufferGeometry(radius=1, tube=0.4, tubularSegments=64, radi-
                                               alSegments=8, p=2, q=3)
```
TorusKnotBufferGeometry

Autogenerated by generate-wrappers.js See <https://threejs.org/docs/#api/geometries/TorusKnotGeometry>

Inherits [BaseBufferGeometry](#page-42-0).

Three.js docs: <https://threejs.org/docs/#api/geometries/TorusKnotGeometry>

## **radius**

CFloat(1, allow\_none=False).tag(sync=True)

**tube**

CFloat(0.4, allow\_none=False).tag(sync=True)

#### **tubularSegments**

CInt(64, allow\_none=False).tag(sync=True)

## **radialSegments**

CInt(8, allow\_none=False).tag(sync=True)

**p**

CInt(2, allow\_none=False).tag(sync=True)

#### **q**

```
CInt(3, allow_none=False).tag(sync=True)
type
    Unicode("TorusKnotBufferGeometry", allow_none=False).tag(sync=True)
p = CInt(2)an int
q = CInt(3)
    an int
radialSegments = CInt(8)
    an int
radius = CFloat(1)
    a float
tube = CFloat(0.4)
    a float
tubularSegments = CInt(64)
    an int
type = Unicode('TorusKnotBufferGeometry')
    a unicode string
```
# **TorusKnotGeometry**

```
class pythreejs.TorusKnotGeometry(radius=1, tube=0.4, tubularSegments=64, radialSeg-
                                       ments=8, p=2, q=3)
```
TorusKnotGeometry

Autogenerated by generate-wrappers.js See <https://threejs.org/docs/#api/geometries/TorusKnotGeometry>

Inherits [BaseGeometry](#page-43-0).

Three.js docs: <https://threejs.org/docs/#api/geometries/TorusKnotGeometry>

**radius**

CFloat(1, allow\_none=False).tag(sync=True)

**tube**

CFloat(0.4, allow\_none=False).tag(sync=True)

#### **tubularSegments**

CInt(64, allow\_none=False).tag(sync=True)

#### **radialSegments**

CInt(8, allow\_none=False).tag(sync=True)

## **p**

CInt(2, allow\_none=False).tag(sync=True)

## **q**

CInt(3, allow\_none=False).tag(sync=True)

### **type**

Unicode("TorusKnotGeometry", allow\_none=False).tag(sync=True)

```
p = CInt(2)
    an int
q = CInt(3)
    an int
radialSegments = CInt(8)
    an int
radius = CFloat(1)
    a float
tube = CFloat(0.4)
    a float
tubularSegments = CInt(64)
    an int
type = Unicode('TorusKnotGeometry')
    a unicode string
```
## **TubeGeometry**

**class** pythreejs.**TubeGeometry**(*path=None*, *segments=64*, *radius=1*, *radiusSegments=8*, *close=False*) TubeGeometry Autogenerated by generate-wrappers.js See <https://threejs.org/docs/#api/geometries/TubeGeometry>

Inherits [BaseGeometry](#page-43-0).

Three.js docs: <https://threejs.org/docs/#api/geometries/TubeGeometry>

**path**

Instance(Curve, allow\_none=True).tag(sync=True, \*\*widget\_serialization)

#### **segments**

CInt(64, allow\_none=False).tag(sync=True)

## **radius**

CFloat(1, allow\_none=False).tag(sync=True)

#### **radiusSegments**

CInt(8, allow\_none=False).tag(sync=True)

#### **close**

Bool(False, allow\_none=False).tag(sync=True)

#### **type**

Unicode("TubeGeometry", allow\_none=False).tag(sync=True)

```
close = Bool(False)
    a boolean
path = Instance()
    a Curve or None
radius = CFloat(1)
    a float
```

```
radiusSegments = CInt(8)
```
an int

```
segments = CInt(64)
    an int
```
**type = Unicode('TubeGeometry')** a unicode string

## **WireframeGeometry**

```
class pythreejs.WireframeGeometry(geometry=None)
```
WireframeGeometry

Autogenerated by generate-wrappers.js See <https://threejs.org/docs/#api/geometries/WireframeGeometry>

Inherits [BaseGeometry](#page-43-0).

Three.js docs: <https://threejs.org/docs/#api/geometries/WireframeGeometry>

#### **geometry**

```
Union([
    Instance(BaseGeometry, allow_none=True),
    Instance(BaseBufferGeometry, allow_none=True)
]).tag(sync=True, **widget_serialization)
```
#### **type**

Unicode("WireframeGeometry", allow\_none=False).tag(sync=True)

#### **geometry = Union()**

a BaseGeometry or None or a BaseBufferGeometry or None

```
type = Unicode('WireframeGeometry')
```
a unicode string

# **2.5.9 helpers**

## **ArrowHelper**

## **class** pythreejs.**ArrowHelper**

ArrowHelper

Autogenerated by generate-wrappers.js See <https://threejs.org/docs/#api/helpers/ArrowHelper>

Inherits [Object3D](#page-50-0).

Three.js docs: <https://threejs.org/docs/#api/helpers/ArrowHelper>

## **dir**

Vector3(default\_value=[1,0,0]).tag(sync=True)

## **origin**

Vector3(default\_value=[0,0,0]).tag(sync=True)

## **length**

CFloat(1, allow\_none=False).tag(sync=True)

#### **hex**

CInt(0, allow\_none=False).tag(sync=True)

## **headLength**

CFloat(None, allow\_none=True).tag(sync=True)

#### **headWidth**

CFloat(None, allow\_none=True).tag(sync=True)

#### **type**

```
Unicode("ArrowHelper", allow_none=False).tag(sync=True)
dir = Vector3((0, 0, 0))
    a tuple of any type
headLength = CFloat(None)
    a float
headWidth = CFloat(None)
    a float
hex = CInt(0)an int
length = CFloat(1)
    a float
origin = Vector3((0, 0, 0))
    a tuple of any type
type = Unicode('ArrowHelper')
    a unicode string
```
## **AxesHelper**

```
class pythreejs.AxesHelper(size=1)
    AxesHelper
```
Autogenerated by generate-wrappers.js See <https://threejs.org/docs/#api/helpers/AxesHelper>

Inherits [Object3D](#page-50-0).

Three.js docs: <https://threejs.org/docs/#api/helpers/AxesHelper>

**size**

CFloat(1, allow\_none=False).tag(sync=True)

#### **type**

Unicode("AxesHelper", allow\_none=False).tag(sync=True)

```
size = CFloat(1)
    a float
```
**type = Unicode('AxesHelper')** a unicode string

#### **Box3Helper**

```
class pythreejs.Box3Helper(box=None, color="yellow")
    Box3Helper
```
Autogenerated by generate-wrappers.js See <https://threejs.org/docs/#api/helpers/PlaneHelper>

Inherits Object 3D.

Three.js docs: <https://threejs.org/docs/#api/helpers/PlaneHelper>

#### **box**

Instance(Box3, allow\_none=True).tag(sync=True, \*\*widget\_serialization)

#### **color**

Unicode("yellow", allow\_none=True).tag(sync=True)

#### **type**

Unicode("Box3Helper", allow\_none=False).tag(sync=True)

```
box = Instance()
```
a Box3 or None

```
color = Unicode('yellow')
    a unicode string
```
**type = Unicode('Box3Helper')**

a unicode string

## **BoxHelper**

```
class pythreejs.BoxHelper(object=None, color="#ffffff")
     BoxHelper
```
Autogenerated by generate-wrappers.js See <https://threejs.org/docs/#api/helpers/BoxHelper>

Inherits Object 3D.

Three.js docs: <https://threejs.org/docs/#api/helpers/BoxHelper>

# **object**

Instance(Object3D, allow\_none=True).tag(sync=True, \*\*widget\_serialization)

## **color**

Unicode("#ffffff", allow\_none=True).tag(sync=True)

#### **type**

Unicode("BoxHelper", allow\_none=False).tag(sync=True)

# **color = Unicode('#ffffff')**

a unicode string

```
object = Instance()
    an Object3D or None
```
#### **type = Unicode('BoxHelper')** a unicode string

# **CameraHelper**

```
class pythreejs.CameraHelper(camera=None)
```
CameraHelper

Autogenerated by generate-wrappers.js See <https://threejs.org/docs/#api/helpers/CameraHelper>

Inherits [Object3D](#page-50-0).

Three.js docs: <https://threejs.org/docs/#api/helpers/CameraHelper>

#### **camera**

Instance(Camera, allow\_none=True).tag(sync=True, \*\*widget\_serialization)

**type**

Unicode("CameraHelper", allow\_none=False).tag(sync=True)

# **camera = Instance()**

a Camera or None

# **type = Unicode('CameraHelper')**

a unicode string

# **DirectionalLightHelper**

## **class** pythreejs.**DirectionalLightHelper**(*light=None*, *size=1*, *color="#ffffff"*) DirectionalLightHelper

Autogenerated by generate-wrappers.js See <https://threejs.org/docs/#api/helpers/DirectionalLightHelper>

Inherits Object 3D.

Three.js docs: <https://threejs.org/docs/#api/helpers/DirectionalLightHelper>

#### **light**

```
Instance(DirectionalLight, allow_none=True).tag(sync=True, **widget_
˓→serialization)
```
#### **size**

CFloat(1, allow\_none=False).tag(sync=True)

#### **color**

Unicode("#ffffff", allow\_none=True).tag(sync=True)

## **type**

Unicode("DirectionalLightHelper", allow\_none=False).tag(sync=True)

**color = Unicode('#ffffff')** a unicode string

**light = Instance()** a DirectionalLight or None

**size = CFloat(1)** a float

**type = Unicode('DirectionalLightHelper')** a unicode string

## **FaceNormalsHelper**

**class** pythreejs.**FaceNormalsHelper**(*object=None*, *size=1*, *color="0xffff00"*, *linewidth=1*) FaceNormalsHelper

Autogenerated by generate-wrappers.js See <https://threejs.org/docs/#api/helpers/FaceNormalsHelper>

Inherits [Object3D](#page-50-0).

Three.js docs: <https://threejs.org/docs/#api/helpers/FaceNormalsHelper>

## **object**

Instance(Object3D, allow\_none=True).tag(sync=True, \*\*widget\_serialization)

#### **size**

CFloat(1, allow\_none=False).tag(sync=True)

## **color**

Unicode("0xffff00", allow\_none=False).tag(sync=True)

#### **linewidth**

CFloat(1, allow\_none=False).tag(sync=True)

#### **type**

Unicode("FaceNormalsHelper", allow\_none=False).tag(sync=True)

```
color = Unicode('0xffff00')
    a unicode string
linewidth = CFloat(1)
    a float
object = Instance()
    an Object3D or None
size = CFloat(1)
    a float
```

```
type = Unicode('FaceNormalsHelper')
    a unicode string
```
# **GridHelper**

**class** pythreejs.**GridHelper**(*size=10*, *divisions=10*, *colorCenterLine="0x444444"*, *color-Grid="0x888888"*)

GridHelper

Autogenerated by generate-wrappers.js See <https://threejs.org/docs/#api/helpers/GridHelper>

Inherits Object 3D.

Three.js docs: <https://threejs.org/docs/#api/helpers/GridHelper>

**size**

CFloat(10, allow\_none=False).tag(sync=True)

## **divisions**

CInt(10, allow\_none=False).tag(sync=True)

## **colorCenterLine**

Unicode("0x444444", allow\_none=False).tag(sync=True)

#### **colorGrid**

Unicode("0x888888", allow\_none=False).tag(sync=True)

## **type**

Unicode("GridHelper", allow\_none=False).tag(sync=True)

# **colorCenterLine = Unicode('0x444444')**

a unicode string

**colorGrid = Unicode('0x888888')** a unicode string

**divisions = CInt(10)** an int

```
size = CFloat(10)
```

```
a float
```
**type = Unicode('GridHelper')** a unicode string

# **HemisphereLightHelper**

```
class pythreejs.HemisphereLightHelper(light=None, size=1, color="#ffffff")
     HemisphereLightHelper
```
Autogenerated by generate-wrappers.js See <https://threejs.org/docs/#api/helpers/HemisphereLightHelper>

Inherits [Object3D](#page-50-0).

Three.js docs: <https://threejs.org/docs/#api/helpers/HemisphereLightHelper>

## **light**

```
Instance(HemisphereLight, allow_none=True).tag(sync=True, **widget_
˓→serialization)
```
#### **size**

CFloat(1, allow\_none=False).tag(sync=True)

#### **color**

Unicode("#ffffff", allow\_none=True).tag(sync=True)

## **type**

Unicode("HemisphereLightHelper", allow\_none=False).tag(sync=True)

```
color = Unicode('#ffffff')
    a unicode string
```

```
light = Instance()
    a HemisphereLight or None
```

```
size = CFloat(1)
    a float
```
**type = Unicode('HemisphereLightHelper')** a unicode string

## **PlaneHelper**

```
class pythreejs.PlaneHelper(plane=None, size=1, color="yellow")
     PlaneHelper
```
Autogenerated by generate-wrappers.js See <https://threejs.org/docs/#api/helpers/PlaneHelper>

Inherits Object 3D.

Three.js docs: <https://threejs.org/docs/#api/helpers/PlaneHelper>

## **plane**

Instance(Plane, allow\_none=True).tag(sync=True, \*\*widget\_serialization)

#### **size**

CFloat(1, allow\_none=False).tag(sync=True)

#### **color**

Unicode("yellow", allow\_none=True).tag(sync=True)

### **type**

```
Unicode("PlaneHelper", allow_none=False).tag(sync=True)
```

```
color = Unicode('yellow')
```

```
a unicode string
```
**plane = Instance()** a Plane or None

```
size = CFloat(1)
```
a float

# **type = Unicode('PlaneHelper')**

a unicode string

#### **PointLightHelper**

```
class pythreejs.PointLightHelper(light=None, sphereSize=1, color="#ffffff")
     PointLightHelper
```
Autogenerated by generate-wrappers.js See <https://threejs.org/docs/#api/helpers/PointLightHelper>

Inherits Object 3D.

Three.js docs: <https://threejs.org/docs/#api/helpers/PointLightHelper>

# **light**

Instance(PointLight, allow\_none=True).tag(sync=True, \*\*widget\_serialization)

#### **sphereSize**

CFloat(1, allow\_none=False).tag(sync=True)

#### **color**

Unicode("#ffffff", allow\_none=True).tag(sync=True)

#### **type**

Unicode("PointLightHelper", allow\_none=False).tag(sync=True)

**color = Unicode('#ffffff')** a unicode string **light = Instance()** a PointLight or None **sphereSize = CFloat(1)** a float **type = Unicode('PointLightHelper')**

a unicode string

## **PolarGridHelper**

```
class pythreejs.PolarGridHelper(radius=10, radials=16, circles=8, divisions=64,
                                    color1="0x444444", color2="0x888888")
```
PolarGridHelper

Autogenerated by generate-wrappers.js See <https://threejs.org/docs/#api/helpers/PolarGridHelper>

Inherits Object 3D.

Three.js docs: <https://threejs.org/docs/#api/helpers/PolarGridHelper>

## **radius**

CInt(10, allow\_none=False).tag(sync=True)

# **radials**

CInt(16, allow\_none=False).tag(sync=True)

#### **circles**

CInt(8, allow\_none=False).tag(sync=True)

#### **divisions**

CInt(64, allow\_none=False).tag(sync=True)

# **color1**

Unicode("0x444444", allow\_none=False).tag(sync=True)

#### **color2**

Unicode("0x888888", allow\_none=False).tag(sync=True)

## **type**

Unicode("PolarGridHelper", allow\_none=False).tag(sync=True)

```
circles = CInt(8)
    an int
color1 = Unicode('0x444444')
    a unicode string
color2 = Unicode('0x888888')
    a unicode string
divisions = CInt(64)
    an int
radials = CInt(16)
    an int
radius = CInt(10)
    an int
type = Unicode('PolarGridHelper')
    a unicode string
```
# **RectAreaLightHelper**

```
class pythreejs.RectAreaLightHelper(light=None, color="#ffffff")
     RectAreaLightHelper
```
Autogenerated by generate-wrappers.js See <https://threejs.org/docs/#api/helpers/RectAreaLightHelper>

Inherits Object 3D.

Three.js docs: <https://threejs.org/docs/#api/helpers/RectAreaLightHelper>

## **light**

```
Instance(RectAreaLight, allow_none=True).tag(sync=True, **widget_
˓→serialization)
```
#### **color**

Unicode("#ffffff", allow\_none=True).tag(sync=True)

## **type**

Unicode("RectAreaLightHelper", allow\_none=False).tag(sync=True)

```
color = Unicode('#ffffff')
    a unicode string
```
**light = Instance()**

a RectAreaLight or None

```
type = Unicode('RectAreaLightHelper')
    a unicode string
```
# **SkeletonHelper**

```
class pythreejs.SkeletonHelper(root=None)
```
SkeletonHelper

Autogenerated by generate-wrappers.js See <https://threejs.org/docs/#api/helpers/SkeletonHelper>

Inherits [Object3D](#page-50-0).

Three.js docs: <https://threejs.org/docs/#api/helpers/SkeletonHelper>

#### **root**

Instance(Object3D, allow\_none=True).tag(sync=True, \*\*widget\_serialization)

#### **type**

Unicode("SkeletonHelper", allow\_none=False).tag(sync=True)

#### **root = Instance()**

an Object3D or None

```
type = Unicode('SkeletonHelper')
```
a unicode string

# **SpotLightHelper**

```
class pythreejs.SpotLightHelper(light=None, color="#ffffff")
     SpotLightHelper
```
Autogenerated by generate-wrappers.js See <https://threejs.org/docs/#api/helpers/SpotLightHelper>

Inherits Object 3D.

Three.js docs: <https://threejs.org/docs/#api/helpers/SpotLightHelper>

#### **light**

Instance(SpotLight, allow\_none=True).tag(sync=True, \*\*widget\_serialization)

## **color**

Unicode("#ffffff", allow\_none=True).tag(sync=True)

#### **type**

Unicode("SpotLightHelper", allow\_none=False).tag(sync=True)

```
color = Unicode('#ffffff')
```
a unicode string

```
light = Instance()
    a SpotLight or None
```
**type = Unicode('SpotLightHelper')** a unicode string

## **VertexNormalsHelper**

**class** pythreejs.**VertexNormalsHelper**(*object=None*, *size=1*, *color="0xffff00"*, *linewidth=1*) VertexNormalsHelper

Autogenerated by generate-wrappers.js See <https://threejs.org/docs/#api/helpers/VertexNormalsHelper>

Inherits Object 3D.

Three.js docs: <https://threejs.org/docs/#api/helpers/VertexNormalsHelper>

#### **object**

Instance(Object3D, allow\_none=True).tag(sync=True, \*\*widget\_serialization)

## **size**

CFloat(1, allow\_none=False).tag(sync=True)

#### **color**

Unicode("0xffff00", allow\_none=False).tag(sync=True)

#### **linewidth**

CFloat(1, allow\_none=False).tag(sync=True)

#### **type**

```
Unicode("VertexNormalsHelper", allow_none=False).tag(sync=True)
```

```
color = Unicode('0xffff00')
    a unicode string
linewidth = CFloat(1)
    a float
object = Instance()
```
an Object3D or None

```
size = CFloat(1)
```
a float

# **type = Unicode('VertexNormalsHelper')**

a unicode string

# **2.5.10 lights**

# **AmbientLight**

```
class pythreejs.AmbientLight(color="#ffffff", intensity=1)
```
AmbientLight

Autogenerated by generate-wrappers.js See <https://threejs.org/docs/#api/lights/AmbientLight>

Inherits [Light](#page-99-0).

Three.js docs: <https://threejs.org/docs/#api/lights/AmbientLight>

## **type**

Unicode("AmbientLight", allow\_none=False).tag(sync=True)

**type = Unicode('AmbientLight')**

a unicode string

# **DirectionalLightShadow**

```
class pythreejs.DirectionalLightShadow
    DirectionalLightShadow
```
Autogenerated by generate-wrappers.js See <https://threejs.org/docs/#api/lights/DirectionalLightShadow>

Inherits [LightShadow](#page-98-0).

Three.js docs: <https://threejs.org/docs/#api/lights/DirectionalLightShadow>

# **DirectionalLight**

```
class pythreejs.DirectionalLight(color="#ffffff", intensity=1)
     DirectionalLight
```
Autogenerated by generate-wrappers.js See <https://threejs.org/docs/#api/lights/DirectionalLight>

Inherits [Light](#page-99-0).

Three.js docs: <https://threejs.org/docs/#api/lights/DirectionalLight>

## **target**

```
Union([
   Instance(Uninitialized),
   Instance(Object3D),
   ], default_value=UninitializedSentinel, allow_none=False).tag(sync=True,
˓→**unitialized_serialization)
```
**shadow**

```
Union([
   Instance(Uninitialized),
   Instance(LightShadow),
   ], default_value=UninitializedSentinel, allow_none=False).tag(sync=True,
˓→**unitialized_serialization) (continues on next page)
```
(continued from previous page)

#### **type**

Unicode("DirectionalLight", allow\_none=False).tag(sync=True)

- **shadow = Union(<pythreejs.traits.Uninitialized object at 0x7f8a621bc5f8>)** an Uninitialized or a LightShadow
- **target = Union(<pythreejs.traits.Uninitialized object at 0x7f8a621bc5f8>)** an Uninitialized or an Object3D
- **type = Unicode('DirectionalLight')** a unicode string

#### **HemisphereLight**

```
class pythreejs.HemisphereLight(color="#ffffff", groundColor="#000000", intensity=1)
     HemisphereLight
```
Autogenerated by generate-wrappers.js See <https://threejs.org/docs/#api/lights/HemisphereLight>

Inherits [Light](#page-99-0).

Three.js docs: <https://threejs.org/docs/#api/lights/HemisphereLight>

## **groundColor**

Unicode("#000000", allow\_none=False).tag(sync=True)

#### **type**

Unicode("HemisphereLight", allow\_none=False).tag(sync=True)

## **groundColor = Unicode('#000000')**

a unicode string

```
type = Unicode('HemisphereLight')
    a unicode string
```
## **LightShadow**

```
class pythreejs.LightShadow(camera=UninitializedSentinel)
    LightShadow
```
Autogenerated by generate-wrappers.js See <https://threejs.org/docs/#api/lights/LightShadow>

Inherits [ThreeWidget](#page-21-0).

Three.js docs: <https://threejs.org/docs/#api/lights/LightShadow>

**camera**

```
Union([
   Instance(Uninitialized),
   Instance(Camera),
   ], default_value=UninitializedSentinel, allow_none=False).tag(sync=True,
˓→**unitialized_serialization)
```
**bias**

CFloat(0, allow\_none=False).tag(sync=True)

#### **mapSize**

Vector2(default\_value=[512,512]).tag(sync=True)

#### **radius**

CFloat(1, allow\_none=False).tag(sync=True)

```
bias = CFloat(0)
```
a float

**camera = Union(<pythreejs.traits.Uninitialized object at 0x7f8a621bc5f8>)** an Uninitialized or a Camera

```
mapSize = Vector2((0, 0))
    a tuple of any type
```
**radius = CFloat(1)** a float

# **Light**

```
class pythreejs.Light(color="#ffffff", intensity=1)
```
Light

Autogenerated by generate-wrappers.js See <https://threejs.org/docs/#api/lights/Light>

Inherits Object 3D.

Three.js docs: <https://threejs.org/docs/#api/lights/Light>

## **color**

Unicode("#ffffff", allow\_none=False).tag(sync=True)

# **intensity**

CFloat(1, allow\_none=False).tag(sync=True)

**type**

```
Unicode("Light", allow_none=False).tag(sync=True)
color = Unicode('#ffffff')
    a unicode string
intensity = CFloat(1)
    a float
type = Unicode('Light')
    a unicode string
```
## **PointLight**

```
class pythreejs.PointLight(color="#ffffff", intensity=1, distance=0, decay=1)
     PointLight
```
Autogenerated by generate-wrappers.js See <https://threejs.org/docs/#api/lights/PointLight>

Inherits [Light](#page-99-0).

Three.js docs: <https://threejs.org/docs/#api/lights/PointLight>

#### **power**

CFloat(12.566370614359172, allow\_none=False).tag(sync=True)

#### **distance**

CFloat(0, allow\_none=False).tag(sync=True)

#### **decay**

CFloat(1, allow\_none=False).tag(sync=True)

# **shadow**

```
Union([
    Instance(Uninitialized),
   Instance(LightShadow),
    ], default_value=UninitializedSentinel, allow_none=False).tag(sync=True,
˓→**unitialized_serialization)
```
#### **type**

Unicode("PointLight", allow\_none=False).tag(sync=True)

```
decay = CFloat(1)
    a float
distance = CFloat(0)
    a float
power = CFloat(12.566370614359172)
    a float
```
**shadow = Union(<pythreejs.traits.Uninitialized object at 0x7f8a621bc5f8>)** an Uninitialized or a LightShadow

```
type = Unicode('PointLight')
    a unicode string
```
# **RectAreaLight**

```
class pythreejs.RectAreaLight(color="#ffffff", intensity=1, width=10, height=10)
     RectAreaLight
```
Autogenerated by generate-wrappers.js See <https://threejs.org/docs/#api/lights/RectAreaLight>

Inherits [Light](#page-99-0).

Three.js docs: <https://threejs.org/docs/#api/lights/RectAreaLight>

## **width**

CFloat(10, allow\_none=False).tag(sync=True)

## **height**

CFloat(10, allow\_none=False).tag(sync=True)

#### **type**

Unicode("RectAreaLight", allow\_none=False).tag(sync=True)

```
height = CFloat(10)
```
a float

# **type = Unicode('RectAreaLight')**

a unicode string

#### **width = CFloat(10)** a float

# **SpotLightShadow**

# **class** pythreejs.**SpotLightShadow**

SpotLightShadow

Autogenerated by generate-wrappers.js See <https://threejs.org/docs/#api/lights/SpotLightShadow>

Inherits [LightShadow](#page-98-0).

Three.js docs: <https://threejs.org/docs/#api/lights/SpotLightShadow>

# **SpotLight**

```
class pythreejs.SpotLight(color="#ffffff", intensity=1, distance=0, angle=1.0471975511965976,
                                penumbra=0, decay=1)
```
SpotLight

Autogenerated by generate-wrappers.js See <https://threejs.org/docs/#api/lights/SpotLight>

Inherits [Light](#page-99-0).

Three.js docs: <https://threejs.org/docs/#api/lights/SpotLight>

### **target**

```
Union([
   Instance(Uninitialized),
   Instance(Object3D),
   ], default_value=UninitializedSentinel, allow_none=False).tag(sync=True,
˓→**unitialized_serialization)
```
#### **distance**

CFloat(0, allow\_none=False).tag(sync=True)

#### **angle**

CFloat(1.0471975511965976, allow\_none=False).tag(sync=True)

#### **penumbra**

CFloat(0, allow\_none=False).tag(sync=True)

## **decay**

CFloat(1, allow\_none=False).tag(sync=True)

#### **shadow**

```
Union([
   Instance(Uninitialized),
   Instance(LightShadow),
   ], default_value=UninitializedSentinel, allow_none=False).tag(sync=True,
˓→**unitialized_serialization)
```
**type**

Unicode("SpotLight", allow\_none=False).tag(sync=True)

```
angle = CFloat(1.0471975511965976)
    a float
decay = CFIoat(1)a float
distance = CFloat(0)
    a float
penumbra = CFloat(0)
    a float
```
- **shadow = Union(<pythreejs.traits.Uninitialized object at 0x7f8a621bc5f8>)** an Uninitialized or a LightShadow
- **target = Union(<pythreejs.traits.Uninitialized object at 0x7f8a621bc5f8>)** an Uninitialized or an Object3D
- **type = Unicode('SpotLight')** a unicode string

# **2.5.11 loaders**

# **AnimationLoader**

```
class pythreejs.AnimationLoader
    AnimationLoader
```
Autogenerated by generate-wrappers.js See <https://threejs.org/docs/#api/loaders/AnimationLoader>

Inherits [ThreeWidget](#page-21-0).

Three.js docs: <https://threejs.org/docs/#api/loaders/AnimationLoader>

# **AudioLoader**

# **class** pythreejs.**AudioLoader**

AudioLoader

Autogenerated by generate-wrappers.js See <https://threejs.org/docs/#api/loaders/AudioLoader>

Inherits [ThreeWidget](#page-21-0).

Three.js docs: <https://threejs.org/docs/#api/loaders/AudioLoader>

# **BufferGeometryLoader**

**class** pythreejs.**BufferGeometryLoader** BufferGeometryLoader

Autogenerated by generate-wrappers.js See <https://threejs.org/docs/#api/loaders/BufferGeometryLoader>

Inherits [ThreeWidget](#page-21-0).

Three.js docs: <https://threejs.org/docs/#api/loaders/BufferGeometryLoader>

# **Cache**

**class** pythreejs.**Cache**

Cache

Autogenerated by generate-wrappers.js See <https://threejs.org/docs/#api/loaders/Cache>

Inherits [ThreeWidget](#page-21-0).

Three.js docs: <https://threejs.org/docs/#api/loaders/Cache>

## **CompressedTextureLoader**

```
class pythreejs.CompressedTextureLoader
    CompressedTextureLoader
```
Autogenerated by generate-wrappers.js See <https://threejs.org/docs/#api/loaders/CompressedTextureLoader>

Inherits [ThreeWidget](#page-21-0).

Three.js docs: <https://threejs.org/docs/#api/loaders/CompressedTextureLoader>

# **CubeTextureLoader**

# **class** pythreejs.**CubeTextureLoader** CubeTextureLoader

Autogenerated by generate-wrappers.js See <https://threejs.org/docs/#api/loaders/CubeTextureLoader>

Inherits [ThreeWidget](#page-21-0).

Three.js docs: <https://threejs.org/docs/#api/loaders/CubeTextureLoader>

## **DataTextureLoader**

**class** pythreejs.**DataTextureLoader** DataTextureLoader

Autogenerated by generate-wrappers.js See <https://threejs.org/docs/#api/loaders/DataTextureLoader>

Inherits [ThreeWidget](#page-21-0).

Three.js docs: <https://threejs.org/docs/#api/loaders/DataTextureLoader>

## **FileLoader**

**class** pythreejs.**FileLoader**

FileLoader

Autogenerated by generate-wrappers.js See <https://threejs.org/docs/#api/loaders/FileLoader>

Inherits [ThreeWidget](#page-21-0).

Three.js docs: <https://threejs.org/docs/#api/loaders/FileLoader>

# **FontLoader**

## **class** pythreejs.**FontLoader**

FontLoader

Autogenerated by generate-wrappers.js See <https://threejs.org/docs/#api/loaders/FontLoader>

Inherits [ThreeWidget](#page-21-0).

Three.js docs: <https://threejs.org/docs/#api/loaders/FontLoader>

# **ImageBitmapLoader**

# **class** pythreejs.**ImageBitmapLoader**

ImageBitmapLoader

Autogenerated by generate-wrappers.js See <https://threejs.org/docs/#api/loaders/ImageBitmapLoader>

Inherits [ThreeWidget](#page-21-0).

Three.js docs: <https://threejs.org/docs/#api/loaders/ImageBitmapLoader>

#### **ImageLoader**

# **class** pythreejs.**ImageLoader**

ImageLoader

Autogenerated by generate-wrappers.js See <https://threejs.org/docs/#api/loaders/ImageLoader>

Inherits [ThreeWidget](#page-21-0).

Three.js docs: <https://threejs.org/docs/#api/loaders/ImageLoader>

## **JSONLoader**

## **class** pythreejs.**JSONLoader**

**JSONLoader** 

Autogenerated by generate-wrappers.js See <https://threejs.org/docs/#api/loaders/JSONLoader>

Inherits [ThreeWidget](#page-21-0).

Three.js docs: <https://threejs.org/docs/#api/loaders/JSONLoader>

## **Loader**

**class** pythreejs.**Loader**

Loader

Autogenerated by generate-wrappers.js See <https://threejs.org/docs/#api/loaders/Loader>

Inherits [ThreeWidget](#page-21-0).

Three.js docs: <https://threejs.org/docs/#api/loaders/Loader>

# **LoadingManager**

#### **class** pythreejs.**LoadingManager** LoadingManager

Autogenerated by generate-wrappers.js See <https://threejs.org/docs/#api/loaders/LoadingManager>

Inherits [ThreeWidget](#page-21-0).

Three.js docs: <https://threejs.org/docs/#api/loaders/LoadingManager>

# **MaterialLoader**

```
class pythreejs.MaterialLoader
    MaterialLoader
```
Autogenerated by generate-wrappers.js See <https://threejs.org/docs/#api/loaders/MaterialLoader>

Inherits [ThreeWidget](#page-21-0).

Three.js docs: <https://threejs.org/docs/#api/loaders/MaterialLoader>

## **ObjectLoader**

## **class** pythreejs.**ObjectLoader** ObjectLoader

Autogenerated by generate-wrappers.js See <https://threejs.org/docs/#api/loaders/ObjectLoader>

Inherits [ThreeWidget](#page-21-0).

Three.js docs: <https://threejs.org/docs/#api/loaders/ObjectLoader>

## **TextureLoader**

## **class** pythreejs.**TextureLoader**

TextureLoader

Autogenerated by generate-wrappers.js See <https://threejs.org/docs/#api/loaders/TextureLoader>

Inherits [ThreeWidget](#page-21-0).

Three.js docs: <https://threejs.org/docs/#api/loaders/TextureLoader>

# **2.5.12 materials**

# **LineBasicMaterial**

# **class** pythreejs.**LineBasicMaterial**

LineBasicMaterial

Autogenerated by generate-wrappers.js See <https://threejs.org/docs/#api/materials/LineBasicMaterial>

Inherits [Material](#page-108-0).

Three.js docs: <https://threejs.org/docs/#api/materials/LineBasicMaterial>

## **color**

Unicode("#ffffff", allow\_none=False).tag(sync=True)

# **lights**

Bool(False, allow\_none=False).tag(sync=True)

#### **linewidth**

CFloat(1, allow\_none=False).tag(sync=True)

## **linecap**

Unicode("round", allow\_none=False).tag(sync=True)

#### **linejoin**

Unicode("round", allow\_none=False).tag(sync=True)

### **type**

Unicode("LineBasicMaterial", allow\_none=False).tag(sync=True)

```
color = Unicode('#ffffff')
    a unicode string
```

```
lights = Bool(False)
    a boolean
```

```
linecap = Unicode('round')
    a unicode string
```
- **linejoin = Unicode('round')** a unicode string
- **linewidth = CFloat(1)** a float
- **type = Unicode('LineBasicMaterial')** a unicode string

# **LineDashedMaterial**

# **class** pythreejs.**LineDashedMaterial**

LineDashedMaterial

Autogenerated by generate-wrappers.js See <https://threejs.org/docs/#api/materials/LineDashedMaterial>

Inherits [Material](#page-108-0).

Three.js docs: <https://threejs.org/docs/#api/materials/LineDashedMaterial>

## **color**

Unicode("#ffffff", allow\_none=False).tag(sync=True)

### **lights**

Bool(False, allow\_none=False).tag(sync=True)

## **linewidth**
CFloat(1, allow\_none=False).tag(sync=True)

## **scale**

CFloat(1, allow\_none=False).tag(sync=True)

## **dashSize**

CFloat(3, allow\_none=False).tag(sync=True)

## **gapSize**

CFloat(1, allow\_none=False).tag(sync=True)

## **type**

Unicode("LineDashedMaterial", allow\_none=False).tag(sync=True)

```
color = Unicode('#ffffff')
    a unicode string
dashSize = CFloat(3)
    a float
gapSize = CFloat(1)
    a float
lights = Bool(False)
    a boolean
linewidth = CFloat(1)
    a float
scale = CFloat(1)
    a float
type = Unicode('LineDashedMaterial')
```
a unicode string

## **Material**

```
class pythreejs.Material
     This widget has some manual overrides on the Python side.
```
Inherits [ThreeWidget](#page-21-0).

Three.js docs: <https://threejs.org/docs/#api/materials/Material>

**alphaTest**

CFloat(0, allow\_none=False).tag(sync=True)

**blendDst**

Enum(BlendFactors, "OneMinusSrcAlphaFactor", allow\_none=False).tag(sync=True)

## **blendDstAlpha**

CFloat(0, allow\_none=False).tag(sync=True)

#### **blending**

Enum(BlendingMode, "NormalBlending", allow\_none=False).tag(sync=True)

#### **blendSrc**

Enum(BlendFactors, "SrcAlphaFactor", allow\_none=False).tag(sync=True)

#### **blendSrcAlpha**

CFloat(0, allow\_none=False).tag(sync=True)

### **blendEquation**

Enum(Equations, "AddEquation", allow\_none=False).tag(sync=True)

#### **blendEquationAlpha**

CFloat(0, allow\_none=False).tag(sync=True)

#### **clipIntersection**

Bool(False, allow\_none=False).tag(sync=True)

## **clippingPlanes**

Tuple().tag(sync=True, \*\*widget\_serialization)

## **clipShadows**

Bool(False, allow\_none=False).tag(sync=True)

## **colorWrite**

Bool(True, allow\_none=False).tag(sync=True)

#### **defines**

Dict(default\_value=None, allow\_none=True).tag(sync=True)

## **depthFunc**

Enum(DepthMode, "LessEqualDepth", allow\_none=False).tag(sync=True)

## **depthTest**

Bool(True, allow\_none=False).tag(sync=True)

### **depthWrite**

Bool(True, allow\_none=False).tag(sync=True)

#### **dithering**

Bool(False, allow\_none=False).tag(sync=True)

### **flatShading**

Bool(False, allow\_none=False).tag(sync=True)

## **fog**

Bool(True, allow\_none=False).tag(sync=True)

#### **lights**

Bool(True, allow\_none=False).tag(sync=True)

## **name**

Unicode('', allow\_none=False).tag(sync=True)

## **opacity**

CFloat(1, allow\_none=False).tag(sync=True)

### **overdraw**

CFloat(0, allow\_none=False).tag(sync=True)

## **polygonOffset**

Bool(False, allow\_none=False).tag(sync=True)

### **polygonOffsetFactor**

CFloat(0, allow\_none=False).tag(sync=True)

### **polygonOffsetUnits**

CFloat(0, allow\_none=False).tag(sync=True)

## **precision**

Unicode(None, allow\_none=True).tag(sync=True)

#### **premultipliedAlpha**

Bool(False, allow\_none=False).tag(sync=True)

#### **shadowSide**

Enum(Side, None, allow\_none=True).tag(sync=True)

## **side**

Enum(Side, "FrontSide", allow\_none=False).tag(sync=True)

#### **transparent**

Bool(False, allow\_none=False).tag(sync=True)

### **type**

Unicode("Material", allow\_none=False).tag(sync=True)

## **vertexColors**

Enum(Colors, "NoColors", allow\_none=False).tag(sync=True)

### **visible**

Bool(True, allow\_none=False).tag(sync=True)

#### **needsUpdate = Bool(False)**

a boolean

### **onNeedsUpdate**

## **MeshBasicMaterial**

## **class** pythreejs.**MeshBasicMaterial** MeshBasicMaterial

Autogenerated by generate-wrappers.js See <https://threejs.org/docs/#api/materials/MeshBasicMaterial>

Inherits [Material](#page-108-0).

Three.js docs: <https://threejs.org/docs/#api/materials/MeshBasicMaterial>

#### **alphaMap**

Instance(Texture, allow\_none=True).tag(sync=True, \*\*widget\_serialization)

#### **aoMap**

Instance(Texture, allow\_none=True).tag(sync=True, \*\*widget\_serialization)

#### **aoMapIntensity**

CFloat(1, allow\_none=False).tag(sync=True)

## **color**

Unicode("#ffffff", allow\_none=False).tag(sync=True)

## **combine**

Enum(Operations, "MultiplyOperation", allow\_none=False).tag(sync=True)

## **envMap**

Instance(CubeTexture, allow\_none=True).tag(sync=True, \*\*widget\_serialization)

#### **lightMap**

Instance(Texture, allow\_none=True).tag(sync=True, \*\*widget\_serialization)

## **lightMapIntensity**

CFloat(1, allow\_none=False).tag(sync=True)

## **lights**

Bool(False, allow\_none=False).tag(sync=True)

## **map**

Instance(Texture, allow\_none=True).tag(sync=True, \*\*widget\_serialization)

## **morphTargets**

Bool(False, allow\_none=False).tag(sync=True)

## **reflectivity**

CFloat(1, allow\_none=False).tag(sync=True)

#### **refractionRatio**

CFloat(0.98, allow\_none=False).tag(sync=True)

#### **skinning**

Bool(False, allow\_none=False).tag(sync=True)

## **specularMap**

Instance(Texture, allow\_none=True).tag(sync=True, \*\*widget\_serialization)

## **wireframe**

Bool(False, allow\_none=False).tag(sync=True)

#### **wireframeLinewidth**

CFloat(1, allow\_none=False).tag(sync=True)

#### **wireframeLinecap**

Unicode("round", allow\_none=False).tag(sync=True)

## **wireframeLinejoin**

Unicode("round", allow\_none=False).tag(sync=True)

## **type**

Unicode("MeshBasicMaterial", allow\_none=False).tag(sync=True)

#### **alphaMap = Instance()** a Texture or None

# **aoMap = Instance()**

a Texture or None

```
aoMapIntensity = CFloat(1)
    a float
color = Unicode('#ffffff')
    a unicode string
combine = Enum('MultiplyOperation')
    any of ['AddOperation', 'MixOperation', 'MultiplyOperation']
envMap = Instance()
    a CubeTexture or None
lightMap = Instance()
    a Texture or None
lightMapIntensity = CFloat(1)
    a float
lights = Bool(False)
    a boolean
map = Instance()
    a Texture or None
morphTargets = Bool(False)
    a boolean
reflectivity = CFloat(1)
    a float
refractionRatio = CFloat(0.98)
    a float
skinning = Bool(False)
    a boolean
specularMap = Instance()
    a Texture or None
type = Unicode('MeshBasicMaterial')
    a unicode string
wireframe = Bool(False)
    a boolean
wireframeLinecap = Unicode('round')
    a unicode string
wireframeLinejoin = Unicode('round')
    a unicode string
wireframeLinewidth = CFloat(1)
    a float
```
## **MeshDepthMaterial**

**class** pythreejs.**MeshDepthMaterial** MeshDepthMaterial

> Autogenerated by generate-wrappers.js See <https://threejs.org/docs/#api/materials/MeshDepthMaterial> Inherits [Material](#page-108-0).

Three.js docs: <https://threejs.org/docs/#api/materials/MeshDepthMaterial>

## **alphaMap**

Instance(Texture, allow\_none=True).tag(sync=True, \*\*widget\_serialization)

#### **displacementMap**

Instance(Texture, allow\_none=True).tag(sync=True, \*\*widget\_serialization)

#### **displacementScale**

CFloat(1, allow\_none=False).tag(sync=True)

## **displacementBias**

CFloat(0, allow\_none=False).tag(sync=True)

## **fog**

Bool(False, allow\_none=False).tag(sync=True)

## **lights**

Bool(False, allow\_none=False).tag(sync=True)

#### **map**

Instance(Texture, allow\_none=True).tag(sync=True, \*\*widget\_serialization)

#### **morphTargets**

Bool(False, allow\_none=False).tag(sync=True)

## **skinning**

Bool(False, allow\_none=False).tag(sync=True)

### **wireframe**

Bool(False, allow\_none=False).tag(sync=True)

## **wireframeLinewidth**

CFloat(1, allow\_none=False).tag(sync=True)

**type**

```
Unicode("MeshDepthMaterial", allow_none=False).tag(sync=True)
alphaMap = Instance()
    a Texture or None
displacementBias = CFloat(0)
    a float
displacementMap = Instance()
    a Texture or None
displacementScale = CFloat(1)
    a float
fog = Bool(False)
    a boolean
lights = Bool(False)
    a boolean
map = Instance()
    a Texture or None
morphTargets = Bool(False)
    a boolean
skinning = Bool(False)
    a boolean
type = Unicode('MeshDepthMaterial')
    a unicode string
wireframe = Bool(False)
    a boolean
wireframeLinewidth = CFloat(1)
    a float
```
## **MeshLambertMaterial**

```
class pythreejs.MeshLambertMaterial
    MeshLambertMaterial
```
Autogenerated by generate-wrappers.js See <https://threejs.org/docs/#api/materials/MeshLambertMaterial>

Inherits [Material](#page-108-0).

Three.js docs: <https://threejs.org/docs/#api/materials/MeshLambertMaterial>

**alphaMap**

Instance(Texture, allow\_none=True).tag(sync=True, \*\*widget\_serialization)

**aoMap**

Instance(Texture, allow\_none=True).tag(sync=True, \*\*widget\_serialization)

## **aoMapIntensity**

CFloat(1, allow\_none=False).tag(sync=True)

#### **color**

Unicode("#ffffff", allow\_none=False).tag(sync=True)

#### **combine**

Enum(Operations, "MultiplyOperation", allow\_none=False).tag(sync=True)

#### **emissive**

Unicode("#000000", allow\_none=False).tag(sync=True)

#### **emissiveMap**

Instance(Texture, allow\_none=True).tag(sync=True, \*\*widget\_serialization)

#### **emissiveIntensity**

CFloat(1, allow\_none=False).tag(sync=True)

#### **envMap**

Instance(CubeTexture, allow\_none=True).tag(sync=True, \*\*widget\_serialization)

## **lightMap**

Instance(Texture, allow\_none=True).tag(sync=True, \*\*widget\_serialization)

## **lightMapIntensity**

CFloat(1, allow\_none=False).tag(sync=True)

**map**

Instance(Texture, allow\_none=True).tag(sync=True, \*\*widget\_serialization)

#### **morphNormals**

Bool(False, allow\_none=False).tag(sync=True)

## **morphTargets**

Bool(False, allow\_none=False).tag(sync=True)

## **reflectivity**

CFloat(1, allow\_none=False).tag(sync=True)

#### **refractionRatio**

CFloat(0.98, allow\_none=False).tag(sync=True)

#### **skinning**

Bool(False, allow\_none=False).tag(sync=True)

### **specularMap**

Instance(Texture, allow\_none=True).tag(sync=True, \*\*widget\_serialization)

## **wireframe**

Bool(False, allow\_none=False).tag(sync=True)

#### **wireframeLinecap**

Unicode("round", allow\_none=False).tag(sync=True)

## **wireframeLinejoin**

Unicode("round", allow\_none=False).tag(sync=True)

## **wireframeLinewidth**

CFloat(1, allow\_none=False).tag(sync=True)

### **type**

Unicode("MeshLambertMaterial", allow\_none=False).tag(sync=True)

#### **alphaMap = Instance()** a Texture or None

# **aoMap = Instance()**

a Texture or None

```
aoMapIntensity = CFloat(1)
    a float
color = Unicode('#ffffff')
    a unicode string
combine = Enum('MultiplyOperation')
    any of ['AddOperation', 'MixOperation', 'MultiplyOperation']
emissive = Unicode('#000000')
    a unicode string
emissiveIntensity = CFloat(1)
    a float
emissiveMap = Instance()
    a Texture or None
envMap = Instance()
    a CubeTexture or None
lightMap = Instance()
    a Texture or None
lightMapIntensity = CFloat(1)
    a float
map = Instance()
    a Texture or None
morphNormals = Bool(False)
    a boolean
morphTargets = Bool(False)
    a boolean
reflectivity = CFloat(1)
    a float
refractionRatio = CFloat(0.98)
    a float
skinning = Bool(False)
    a boolean
specularMap = Instance()
    a Texture or None
type = Unicode('MeshLambertMaterial')
    a unicode string
wireframe = Bool(False)
    a boolean
wireframeLinecap = Unicode('round')
    a unicode string
wireframeLinejoin = Unicode('round')
    a unicode string
wireframeLinewidth = CFloat(1)
    a float
```
## **MeshNormalMaterial**

```
class pythreejs.MeshNormalMaterial
```
MeshNormalMaterial

Autogenerated by generate-wrappers.js See <https://threejs.org/docs/#api/materials/MeshNormalMaterial>

Inherits [Material](#page-108-0).

Three.js docs: <https://threejs.org/docs/#api/materials/MeshNormalMaterial>

## **fog**

Bool(False, allow\_none=False).tag(sync=True)

### **lights**

Bool(False, allow\_none=False).tag(sync=True)

#### **morphTargets**

Bool(False, allow\_none=False).tag(sync=True)

## **wireframe**

Bool(False, allow\_none=False).tag(sync=True)

## **wireframeLinewidth**

CFloat(1, allow\_none=False).tag(sync=True)

### **type**

Unicode("MeshNormalMaterial", allow\_none=False).tag(sync=True)

**fog = Bool(False)**

```
a boolean
```

```
lights = Bool(False)
    a boolean
```

```
morphTargets = Bool(False)
```
a boolean

```
type = Unicode('MeshNormalMaterial')
```
a unicode string

```
wireframe = Bool(False)
```
a boolean

```
wireframeLinewidth = CFloat(1)
    a float
```
## **MeshPhongMaterial**

## <span id="page-121-0"></span>**class** pythreejs.**MeshPhongMaterial**

MeshPhongMaterial

Autogenerated by generate-wrappers.js See <https://threejs.org/docs/#api/materials/MeshPhongMaterial>

Inherits [Material](#page-108-0).

Three.js docs: <https://threejs.org/docs/#api/materials/MeshPhongMaterial>

#### **alphaMap**

Instance(Texture, allow\_none=True).tag(sync=True, \*\*widget\_serialization)

### **aoMap**

Instance(Texture, allow\_none=True).tag(sync=True, \*\*widget\_serialization)

#### **aoMapIntensity**

CFloat(1, allow\_none=False).tag(sync=True)

### **bumpMap**

Instance(Texture, allow\_none=True).tag(sync=True, \*\*widget\_serialization)

#### **bumpScale**

CFloat(1, allow\_none=False).tag(sync=True)

## **color**

Unicode("#ffffff", allow\_none=False).tag(sync=True)

## **combine**

Enum(Operations, "MultiplyOperation", allow\_none=False).tag(sync=True)

## **displacementMap**

Instance(Texture, allow\_none=True).tag(sync=True, \*\*widget\_serialization)

#### **displacementScale**

CFloat(1, allow\_none=False).tag(sync=True)

#### **displacementBias**

CFloat(0, allow\_none=False).tag(sync=True)

### **emissive**

Unicode("#000000", allow\_none=False).tag(sync=True)

#### **emissiveMap**

Instance(Texture, allow\_none=True).tag(sync=True, \*\*widget\_serialization)

#### **emissiveIntensity**

CFloat(1, allow\_none=False).tag(sync=True)

#### **envMap**

Instance(CubeTexture, allow\_none=True).tag(sync=True, \*\*widget\_serialization)

#### **lightMap**

Instance(Texture, allow\_none=True).tag(sync=True, \*\*widget\_serialization)

#### **lightMapIntensity**

CFloat(1, allow\_none=False).tag(sync=True)

### **map**

Instance(Texture, allow\_none=True).tag(sync=True, \*\*widget\_serialization)

#### **morphNormals**

Bool(False, allow\_none=False).tag(sync=True)

## **morphTargets**

Bool(False, allow\_none=False).tag(sync=True)

## **normalMap**

Instance(Texture, allow\_none=True).tag(sync=True, \*\*widget\_serialization)

#### **normalScale**

Vector2(default\_value=[1,1]).tag(sync=True)

## **reflectivity**

CFloat(1, allow\_none=False).tag(sync=True)

#### **refractionRatio**

CFloat(0.98, allow\_none=False).tag(sync=True)

#### **shininess**

CFloat(30, allow\_none=False).tag(sync=True)

#### **skinning**

Bool(False, allow\_none=False).tag(sync=True)

## **specular**

Unicode("#111111", allow\_none=False).tag(sync=True)

#### **specularMap**

Instance(Texture, allow\_none=True).tag(sync=True, \*\*widget\_serialization)

#### **wireframe**

Bool(False, allow\_none=False).tag(sync=True)

#### **wireframeLinewidth**

CFloat(1, allow\_none=False).tag(sync=True)

## **wireframeLinecap**

Unicode("round", allow\_none=False).tag(sync=True)

## **wireframeLinejoin**

Unicode("round", allow\_none=False).tag(sync=True)

#### **type**

```
Unicode("MeshPhongMaterial", allow_none=False).tag(sync=True)
alphaMap = Instance()
    a Texture or None
aoMap = Instance()
    a Texture or None
aoMapIntensity = CFloat(1)
    a float
bumpMap = Instance()
    a Texture or None
bumpScale = CFloat(1)
    a float
color = Unicode('#ffffff')
    a unicode string
combine = Enum('MultiplyOperation')
    any of ['AddOperation', 'MixOperation', 'MultiplyOperation']
displacementBias = CFloat(0)
    a float
displacementMap = Instance()
    a Texture or None
displacementScale = CFloat(1)
    a float
emissive = Unicode('#000000')
    a unicode string
emissiveIntensity = CFloat(1)
    a float
emissiveMap = Instance()
    a Texture or None
envMap = Instance()
    a CubeTexture or None
lightMap = Instance()
    a Texture or None
lightMapIntensity = CFloat(1)
    a float
map = Instance()
    a Texture or None
morphNormals = Bool(False)
    a boolean
morphTargets = Bool(False)
    a boolean
normalMap = Instance()
    a Texture or None
```

```
normalScale = Vector2((0, 0))
    a tuple of any type
reflectivity = CFloat(1)
    a float
refractionRatio = CFloat(0.98)
    a float
shininess = CFloat(30)
    a float
skinning = Bool(False)
    a boolean
specular = Unicode('#111111')
    a unicode string
specularMap = Instance()
    a Texture or None
type = Unicode('MeshPhongMaterial')
    a unicode string
wireframe = Bool(False)
    a boolean
wireframeLinecap = Unicode('round')
    a unicode string
wireframeLinejoin = Unicode('round')
    a unicode string
wireframeLinewidth = CFloat(1)
```
a float

## **MeshPhysicalMaterial**

```
class pythreejs.MeshPhysicalMaterial
    MeshPhysicalMaterial
```
Autogenerated by generate-wrappers.js See <https://threejs.org/docs/#api/materials/MeshPhysicalMaterial>

Inherits [MeshStandardMaterial](#page-126-0).

Three.js docs: <https://threejs.org/docs/#api/materials/MeshPhysicalMaterial>

## **clearCoat**

CFloat(0, allow\_none=False).tag(sync=True)

## **clearCoatRoughness**

CFloat(0, allow\_none=False).tag(sync=True)

## **defines**

```
Dict(default_value={"PHYSICAL":""}, allow_none=True).tag(sync=True)
```
## **reflectivity**

CFloat(0.5, allow\_none=False).tag(sync=True)

#### **type**

Unicode("MeshPhysicalMaterial", allow\_none=False).tag(sync=True)

```
clearCoat = CFloat(0)
    a float
clearCoatRoughness = CFloat(0)
    a float
defines = Dict()
    a dict or None with elements of any type
reflectivity = CFloat(0.5)
    a float
```

```
type = Unicode('MeshPhysicalMaterial')
    a unicode string
```
## **MeshStandardMaterial**

```
class pythreejs.MeshStandardMaterial
    MeshStandardMaterial
```
Autogenerated by generate-wrappers.js See <https://threejs.org/docs/#api/materials/MeshStandardMaterial>

Inherits [Material](#page-108-0).

Three.js docs: <https://threejs.org/docs/#api/materials/MeshStandardMaterial>

## **alphaMap**

Instance(Texture, allow\_none=True).tag(sync=True, \*\*widget\_serialization)

## **aoMap**

Instance(Texture, allow\_none=True).tag(sync=True, \*\*widget\_serialization)

#### **aoMapIntensity**

CFloat(1, allow\_none=False).tag(sync=True)

## **bumpMap**

Instance(Texture, allow\_none=True).tag(sync=True, \*\*widget\_serialization)

### **bumpScale**

CFloat(1, allow\_none=False).tag(sync=True)

### **color**

Unicode("#ffffff", allow\_none=False).tag(sync=True)

### **defines**

Dict(default\_value={"STANDARD":""}, allow\_none=True).tag(sync=True)

#### **displacementMap**

Instance(Texture, allow\_none=True).tag(sync=True, \*\*widget\_serialization)

### **displacementScale**

CFloat(1, allow\_none=False).tag(sync=True)

## **displacementBias**

CFloat(0, allow\_none=False).tag(sync=True)

#### **emissive**

Unicode("#000000", allow\_none=False).tag(sync=True)

#### **emissiveMap**

Instance(Texture, allow\_none=True).tag(sync=True, \*\*widget\_serialization)

#### **emissiveIntensity**

CFloat(1, allow\_none=False).tag(sync=True)

## **envMap**

Instance(CubeTexture, allow\_none=True).tag(sync=True, \*\*widget\_serialization)

## **envMapIntensity**

CFloat(1, allow\_none=False).tag(sync=True)

#### **lightMap**

Instance(Texture, allow\_none=True).tag(sync=True, \*\*widget\_serialization)

## **lightMapIntensity**

CFloat(1, allow\_none=False).tag(sync=True)

#### **map**

Instance(Texture, allow\_none=True).tag(sync=True, \*\*widget\_serialization)

#### **metalness**

CFloat(0.5, allow\_none=False).tag(sync=True)

#### **metalnessMap**

Instance(Texture, allow\_none=True).tag(sync=True, \*\*widget\_serialization)

## **morphTargets**

Bool(False, allow\_none=False).tag(sync=True)

#### **morphNormals**

Bool(False, allow\_none=False).tag(sync=True)

#### **normalMap**

Instance(Texture, allow\_none=True).tag(sync=True, \*\*widget\_serialization)

## **normalScale**

Vector2(default\_value=[1,1]).tag(sync=True)

## **refractionRatio**

CFloat(0.98, allow\_none=False).tag(sync=True)

## **roughness**

CFloat(0.5, allow\_none=False).tag(sync=True)

## **roughnessMap**

Instance(Texture, allow\_none=True).tag(sync=True, \*\*widget\_serialization)

## **skinning**

Bool(False, allow\_none=False).tag(sync=True)

## **wireframe**

Bool(False, allow\_none=False).tag(sync=True)

#### **wireframeLinecap**

Unicode("round", allow\_none=False).tag(sync=True)

#### **wireframeLinejoin**

Unicode("round", allow\_none=False).tag(sync=True)

## **wireframeLinewidth**

CFloat(1, allow\_none=False).tag(sync=True)

#### **type**

Unicode("MeshStandardMaterial", allow\_none=False).tag(sync=True)

```
alphaMap = Instance()
    a Texture or None
aoMap = Instance()
    a Texture or None
aoMapIntensity = CFloat(1)
    a float
bumpMap = Instance()
    a Texture or None
bumpScale = CFloat(1)
    a float
color = Unicode('#ffffff')
    a unicode string
defines = Dict()
    a dict or None with elements of any type
displacementBias = CFloat(0)
    a float
displacementMap = Instance()
    a Texture or None
```

```
displacementScale = CFloat(1)
    a float
emissive = Unicode('#000000')
    a unicode string
emissiveIntensity = CFloat(1)
    a float
emissiveMap = Instance()
    a Texture or None
envMap = Instance()
    a CubeTexture or None
envMapIntensity = CFloat(1)
    a float
lightMap = Instance()
    a Texture or None
lightMapIntensity = CFloat(1)
    a float
map = Instance()
    a Texture or None
metalness = CFloat(0.5)
    a float
metalnessMap = Instance()
    a Texture or None
morphNormals = Bool(False)
    a boolean
morphTargets = Bool(False)
    a boolean
normalMap = Instance()
    a Texture or None
normalScale = Vector2((0, 0))
    a tuple of any type
refractionRatio = CFloat(0.98)
    a float
roughness = CFloat(0.5)
    a float
roughnessMap = Instance()
    a Texture or None
skinning = Bool(False)
    a boolean
type = Unicode('MeshStandardMaterial')
    a unicode string
wireframe = Bool(False)
    a boolean
```
**wireframeLinecap = Unicode('round')** a unicode string

```
wireframeLinejoin = Unicode('round')
    a unicode string
```
**wireframeLinewidth = CFloat(1)** a float

## **MeshToonMaterial**

```
class pythreejs.MeshToonMaterial
    MeshToonMaterial
```
Autogenerated by generate-wrappers.js See <https://threejs.org/docs/#api/materials/MeshToonMaterial>

Inherits [MeshPhongMaterial](#page-121-0).

Three.js docs: <https://threejs.org/docs/#api/materials/MeshToonMaterial>

## **gradientMap**

Instance(Texture, allow\_none=True).tag(sync=True, \*\*widget\_serialization)

#### **type**

Unicode("MeshToonMaterial", allow\_none=False).tag(sync=True)

```
gradientMap = Instance()
    a Texture or None
```
**type = Unicode('MeshToonMaterial')** a unicode string

## **PointsMaterial**

### **class** pythreejs.**PointsMaterial** PointsMaterial

Autogenerated by generate-wrappers.js See <https://threejs.org/docs/#api/materials/PointsMaterial>

Inherits [Material](#page-108-0).

Three.js docs: <https://threejs.org/docs/#api/materials/PointsMaterial>

#### **color**

Unicode("#ffffff", allow\_none=False).tag(sync=True)

## **lights**

Bool(False, allow\_none=False).tag(sync=True)

## **map**

Instance(Texture, allow\_none=True).tag(sync=True, \*\*widget\_serialization)

#### **size**

CFloat(1, allow\_none=False).tag(sync=True)

## **sizeAttenuation**

Bool(True, allow\_none=False).tag(sync=True)

### **type**

Unicode("PointsMaterial", allow\_none=False).tag(sync=True)

```
color = Unicode('#ffffff')
    a unicode string
```

```
lights = Bool(False)
    a boolean
```

```
map = Instance()
    a Texture or None
```

```
size = CFloat(1)a float
```

```
sizeAttenuation = Bool(True)
    a boolean
```

```
type = Unicode('PointsMaterial')
    a unicode string
```
## **RawShaderMaterial**

#### **class** pythreejs.**RawShaderMaterial** RawShaderMaterial

Autogenerated by generate-wrappers.js See <https://threejs.org/docs/#api/materials/RawShaderMaterial>

Inherits [ShaderMaterial](#page-132-0).

Three.js docs: <https://threejs.org/docs/#api/materials/RawShaderMaterial>

## **type**

Unicode("RawShaderMaterial", allow\_none=False).tag(sync=True)

#### **type = Unicode('RawShaderMaterial')** a unicode string

### **ShaderMaterial**

```
class pythreejs.ShaderMaterial
    ShaderMaterial
```
Autogenerated by generate-wrappers.js See <https://threejs.org/docs/#api/materials/ShaderMaterial>

Inherits [Material](#page-108-0).

Three.js docs: <https://threejs.org/docs/#api/materials/ShaderMaterial>

## **uniforms**

Dict(default\_value={}, allow\_none=False).tag(sync=True)

#### **clipping**

Bool(False, allow\_none=False).tag(sync=True)

### **extensions**

Dict(default\_value={}, allow\_none=False).tag(sync=True)

## **fog**

Bool(False, allow\_none=False).tag(sync=True)

### **fragmentShader**

Unicode('', allow\_none=False).tag(sync=True)

#### **lights**

Bool(False, allow\_none=False).tag(sync=True)

### **linewidth**

CFloat(1, allow\_none=False).tag(sync=True)

#### **morphNormals**

Bool(False, allow\_none=False).tag(sync=True)

#### **morphTargets**

Bool(False, allow\_none=False).tag(sync=True)

## **flatShading**

Bool(False, allow\_none=False).tag(sync=True)

#### **skinning**

Bool(False, allow\_none=False).tag(sync=True)

#### **uniformsNeedUpdate**

Bool(False, allow\_none=False).tag(sync=True)

## **vertexShader**

Unicode('', allow\_none=False).tag(sync=True)

#### **wireframe**

Bool(False, allow\_none=False).tag(sync=True)

### **wireframeLinewidth**

**clipping = Bool(False)**

CFloat(1, allow\_none=False).tag(sync=True)

#### **type**

Unicode("ShaderMaterial", allow\_none=False).tag(sync=True)

```
a boolean
extensions = Dict()
    a dict with elements of any type
flatShading = Bool(False)
    a boolean
fog = Bool(False)
    a boolean
fragmentShader = Unicode('')
    a unicode string
lights = Bool(False)
    a boolean
linewidth = CFloat(1)
    a float
morphNormals = Bool(False)
    a boolean
morphTargets = Bool(False)
    a boolean
skinning = Bool(False)
    a boolean
type = Unicode('ShaderMaterial')
    a unicode string
```

```
uniforms = Dict()
    a dict with elements of any type
uniformsNeedUpdate = Bool(False)
    a boolean
vertexShader = Unicode('')
    a unicode string
wireframe = Bool(False)
    a boolean
wireframeLinewidth = CFloat(1)
    a float
```
## **ShadowMaterial**

```
class pythreejs.ShadowMaterial
```
ShadowMaterial

Autogenerated by generate-wrappers.js See <https://threejs.org/docs/#api/materials/ShadowMaterial>

Inherits [ShaderMaterial](#page-132-0).

Three.js docs: <https://threejs.org/docs/#api/materials/ShadowMaterial>

### **lights**

Bool(True, allow\_none=False).tag(sync=True)

## **transparent**

Bool(True, allow\_none=False).tag(sync=True)

#### **type**

Unicode("ShadowMaterial", allow\_none=False).tag(sync=True)

```
lights = Bool(True)
    a boolean
```
- **transparent = Bool(True)** a boolean
- **type = Unicode('ShadowMaterial')** a unicode string

## **SpriteMaterial**

```
class pythreejs.SpriteMaterial
    SpriteMaterial
```
Autogenerated by generate-wrappers.js See <https://threejs.org/docs/#api/materials/SpriteMaterial>

Inherits [Material](#page-108-0).

Three.js docs: <https://threejs.org/docs/#api/materials/SpriteMaterial>

#### **color**

Unicode("#ffffff", allow\_none=False).tag(sync=True)

### **fog**

Bool(False, allow\_none=False).tag(sync=True)

### **lights**

Bool(False, allow\_none=False).tag(sync=True)

#### **map**

Instance(Texture, allow\_none=True).tag(sync=True, \*\*widget\_serialization)

#### **rotation**

CFloat(0, allow\_none=False).tag(sync=True)

## **type**

Unicode("SpriteMaterial", allow\_none=False).tag(sync=True)

```
color = Unicode('#ffffff')
    a unicode string
fog = Bool(False)
```
a boolean

**lights = Bool(False)** a boolean

- **map = Instance()** a Texture or None
- **rotation = CFloat(0)** a float
- **type = Unicode('SpriteMaterial')** a unicode string

# **2.5.13 math**

## **interpolants**

## **CubicInterpolant**

```
class pythreejs.CubicInterpolant
    CubicInterpolant
```
Autogenerated by generate-wrappers.js See <https://threejs.org/docs/#api/math/interpolants/CubicInterpolant>

Inherits [ThreeWidget](#page-21-0).

Three.js docs: <https://threejs.org/docs/#api/math/interpolants/CubicInterpolant>

## **DiscreteInterpolant**

## **class** pythreejs.**DiscreteInterpolant** DiscreteInterpolant

Autogenerated by generate-wrappers.js See <https://threejs.org/docs/#api/math/interpolants/DiscreteInterpolant>

Inherits [ThreeWidget](#page-21-0).

Three.js docs: <https://threejs.org/docs/#api/math/interpolants/DiscreteInterpolant>

## **LinearInterpolant**

## **class** pythreejs.**LinearInterpolant**

LinearInterpolant

Autogenerated by generate-wrappers.js See <https://threejs.org/docs/#api/math/interpolants/LinearInterpolant>

Inherits [ThreeWidget](#page-21-0).

Three.js docs: <https://threejs.org/docs/#api/math/interpolants/LinearInterpolant>

## **QuaternionLinearInterpolant**

# **class** pythreejs.**QuaternionLinearInterpolant** QuaternionLinearInterpolant

Autogenerated by generate-wrappers.js See [https://threejs.org/docs/#api/math/interpolants/](https://threejs.org/docs/#api/math/interpolants/QuaternionLinearInterpolant) [QuaternionLinearInterpolant](https://threejs.org/docs/#api/math/interpolants/QuaternionLinearInterpolant)

Inherits [ThreeWidget](#page-21-0).

Three.js docs: <https://threejs.org/docs/#api/math/interpolants/QuaternionLinearInterpolant>

## **Box2**

```
class pythreejs.Box2(min=[0,0], max=[0,0], )
    Box2
```
Autogenerated by generate-wrappers.js See <https://threejs.org/docs/#api/math/Box2>

Inherits [ThreeWidget](#page-21-0).

Three.js docs: <https://threejs.org/docs/#api/math/Box2>

**min**

Vector2(default\_value=[0,0]).tag(sync=True)

**max**

```
Vector2(default_value=[0,0]).tag(sync=True)
```

```
max = Vector2((0, 0))
    a tuple of any type
```
**min = Vector2((0, 0))** a tuple of any type

## **Box3**

```
class pythreejs.Box3(min=[0,0,0], max=[0,0,0], )
    Box3
```
Autogenerated by generate-wrappers.js See <https://threejs.org/docs/#api/math/Box3>

Inherits [ThreeWidget](#page-21-0).

Three.js docs: <https://threejs.org/docs/#api/math/Box3>

#### **min**

Vector3(default\_value=[0,0,0]).tag(sync=True)

#### **max**

```
Vector3(default_value=[0,0,0]).tag(sync=True)
```

```
max = Vector3((0, 0, 0))
    a tuple of any type
min = Vector3((0, 0, 0))
```

```
a tuple of any type
```
## **Cylindrical**

```
class pythreejs.Cylindrical(radius=1, theta=0, y=0)
    Cylindrical
```
Autogenerated by generate-wrappers.js See <https://threejs.org/docs/#api/math/Cylindrical>

Inherits [ThreeWidget](#page-21-0).

Three.js docs: <https://threejs.org/docs/#api/math/Cylindrical>

## **radius**

CFloat(1, allow\_none=False).tag(sync=True)

## **theta**

CFloat(0, allow\_none=False).tag(sync=True)

## **y**

CFloat(0, allow\_none=False).tag(sync=True) **radius = CFloat(1)** a float  $theta = CFI$ oat $(0)$ a float **y = CFloat(0)** a float

## **Frustum**

```
class pythreejs.Frustum(p0=None, p1=None, p2=None, p3=None, p4=None, p5=None)
    Frustum
```
Autogenerated by generate-wrappers.js See <https://threejs.org/docs/#api/math/Frustum>

Inherits [ThreeWidget](#page-21-0).

Three.js docs: <https://threejs.org/docs/#api/math/Frustum>

## **p0**

Instance(Plane, allow\_none=True).tag(sync=True, \*\*widget\_serialization)

## **p1**

Instance(Plane, allow\_none=True).tag(sync=True, \*\*widget\_serialization)

## **p2**

Instance(Plane, allow\_none=True).tag(sync=True, \*\*widget\_serialization)

**p3**

Instance(Plane, allow\_none=True).tag(sync=True, \*\*widget\_serialization)

## **p4**

Instance(Plane, allow\_none=True).tag(sync=True, \*\*widget\_serialization)

## **p5**

Instance(Plane, allow\_none=True).tag(sync=True, \*\*widget\_serialization)

- **p0 = Instance()** a Plane or None
- **p1 = Instance()** a Plane or None

```
p2 = Instance()
    a Plane or None
```
- **p3 = Instance()** a Plane or None
- **p4 = Instance()** a Plane or None
- **p5 = Instance()** a Plane or None

## **Interpolant**

```
class pythreejs.Interpolant
    Interpolant
```
Autogenerated by generate-wrappers.js See <https://threejs.org/docs/#api/math/Interpolant>

Inherits [ThreeWidget](#page-21-0).

Three.js docs: <https://threejs.org/docs/#api/math/Interpolant>

## **Line3**

```
class pythreejs.Line3(start=[0,0,0], end=[0,0,0], )
```
Line3

Autogenerated by generate-wrappers.js See <https://threejs.org/docs/#api/math/Line3>

Inherits [ThreeWidget](#page-21-0).

Three.js docs: <https://threejs.org/docs/#api/math/Line3>

**start**

Vector3(default\_value=[0,0,0]).tag(sync=True)

**end**

Vector3(default\_value=[0,0,0]).tag(sync=True)

```
end = Vector3((0, 0, 0))
    a tuple of any type
```
**start = Vector3((0, 0, 0))** a tuple of any type

## **Math**

```
class pythreejs.Math
```
Math

Autogenerated by generate-wrappers.js See <https://threejs.org/docs/#api/math/Math>

Inherits [ThreeWidget](#page-21-0).

Three.js docs: <https://threejs.org/docs/#api/math/Math>

## **Plane**

```
class pythreejs.Plane(normal=[0,0,0], constant=0, )
```
Plane

Autogenerated by generate-wrappers.js See <https://threejs.org/docs/#api/math/Plane>

Inherits [ThreeWidget](#page-21-0).

Three.js docs: <https://threejs.org/docs/#api/math/Plane>

## **normal**

Vector3(default\_value=[0,0,0]).tag(sync=True)

## **constant**

CFloat(0, allow\_none=False).tag(sync=True)

```
constant = CFloat(0)
    a float
normal = Vector3((0, 0, 0))
    a tuple of any type
```
## **Quaternion**

```
class pythreejs. Quaternion (x=0, y=0, z=0, w=1)
```
Quaternion

Autogenerated by generate-wrappers.js See <https://threejs.org/docs/#api/math/Quaternion>

Inherits [ThreeWidget](#page-21-0).

Three.js docs: <https://threejs.org/docs/#api/math/Quaternion>

**x**

CFloat(0, allow\_none=False).tag(sync=True)

**y**

CFloat(0, allow\_none=False).tag(sync=True)

**z**

CFloat(0, allow\_none=False).tag(sync=True)

**w**

CFloat(1, allow\_none=False).tag(sync=True)

 $w = CFloat(1)$ a float

- **x = CFloat(0)** a float
- **y = CFloat(0)** a float
- **z = CFloat(0)** a float

## **Ray**

**class** pythreejs.**Ray**(*origin=[0,0,0], direction=[0,0,0],* ) Ray

Autogenerated by generate-wrappers.js See <https://threejs.org/docs/#api/math/Ray>

Inherits [ThreeWidget](#page-21-0).

Three.js docs: <https://threejs.org/docs/#api/math/Ray>

## **origin**

Vector3(default\_value=[0,0,0]).tag(sync=True)

## **direction**

Vector3(default\_value=[0,0,0]).tag(sync=True)

```
direction = Vector3((0, 0, 0))
    a tuple of any type
```

```
origin = Vector3((0, 0, 0))
    a tuple of any type
```
## **Sphere**

```
class pythreejs.Sphere(center=[0,0,0], radius=0, )
```
## Sphere

Autogenerated by generate-wrappers.js See <https://threejs.org/docs/#api/math/Sphere>

Inherits [ThreeWidget](#page-21-0).

Three.js docs: <https://threejs.org/docs/#api/math/Sphere>

## **center**

Vector3(default\_value=[0,0,0]).tag(sync=True)

## **radius**

CFloat(0, allow\_none=False).tag(sync=True)

```
center = Vector3((0, 0, 0))
    a tuple of any type
```
**radius = CFloat(0)** a float

## **Spherical**

**class** pythreejs.**Spherical**

Spherical

Autogenerated by generate-wrappers.js See <https://threejs.org/docs/#api/math/Spherical>

Inherits [ThreeWidget](#page-21-0).

Three.js docs: <https://threejs.org/docs/#api/math/Spherical>

## **Triangle**

```
class pythreejs.Triangle(a=[0,0,0], b=[0,0,0], c=[0,0,0], )
```
Triangle

Autogenerated by generate-wrappers.js See <https://threejs.org/docs/#api/math/Triangle>

Inherits [ThreeWidget](#page-21-0).

Three.js docs: <https://threejs.org/docs/#api/math/Triangle>

**a**

Vector3(default\_value=[0,0,0]).tag(sync=True)

**b**

Vector3(default\_value=[0,0,0]).tag(sync=True)

```
c
```
Vector3(default\_value=[0,0,0]).tag(sync=True)

- **a = Vector3((0, 0, 0))** a tuple of any type
- **b = Vector3((0, 0, 0))** a tuple of any type
- **c = Vector3((0, 0, 0))** a tuple of any type

# **2.5.14 objects**

## **Blackbox**

```
class pythreejs.Blackbox
     A widget with unsynced children.
```
<span id="page-144-0"></span>This widget allows extension authors to expose scene control of a given three object, without attempting to sync its children. This makes it possible for a library to give access to an outer object, without exposing the full object three, and can be useful in avoiding possibly heavy sync operations.

This widget has some manual overrides on the Python side.

Inherits Object 3D.

Three.js docs: <https://threejs.org/docs/#api/objects/Blackbox>

**type**

Unicode("Blackbox", allow\_none=False).tag(sync=True)

**children = None**

#### **Bone**

**class** pythreejs.**Bone**

Bone

Autogenerated by generate-wrappers.js See <https://threejs.org/docs/#api/objects/Bone>

Inherits Object 3D.

Three.js docs: <https://threejs.org/docs/#api/objects/Bone>

#### **type**

Unicode("Bone", allow\_none=False).tag(sync=True)

### **type = Unicode('Bone')**

a unicode string

#### **CloneArray**

**class** pythreejs.**CloneArray**(*original=None*, *positions=[]*, *merge=False*)

CloneArray

Autogenerated by generate-wrappers.js This class is a custom class for pythreejs, with no direct corresponding class in three.js.

Inherits Object 3D.

Three.js docs: <https://threejs.org/docs/#api/objects/CloneArray>

### **original**

Instance(Object3D, allow\_none=True).tag(sync=True, \*\*widget\_serialization)

#### **positions**

List(trait=List()).tag(sync=True)

#### **merge**

```
Bool(False, allow_none=False).tag(sync=True)
```
### **type**

Unicode("CloneArray", allow\_none=False).tag(sync=True)

**merge = Bool(False)** a boolean

**original = Instance()** an Object3D or None

**positions = List()** a list with values that are: a list

**type = Unicode('CloneArray')**

a unicode string

### **Group**

**class** pythreejs.**Group** Group

Autogenerated by generate-wrappers.js See <https://threejs.org/docs/#api/objects/Group>

Inherits Object 3D.

Three.js docs: <https://threejs.org/docs/#api/objects/Group>

#### **type**

Unicode("Group", allow\_none=False).tag(sync=True)

**type = Unicode('Group')**

a unicode string

## **LOD**

**class** pythreejs.**LOD**

LOD

Autogenerated by generate-wrappers.js See <https://threejs.org/docs/#api/objects/LOD>

Inherits [ThreeWidget](#page-21-0).

Three.js docs: <https://threejs.org/docs/#api/objects/LOD>

### **LineLoop**

```
class pythreejs.LineLoop(geometry=None, material=None)
```
LineLoop

Autogenerated by generate-wrappers.js See <https://threejs.org/docs/#api/objects/LineLoop>

Inherits [Line](#page-146-0).

Three.js docs: <https://threejs.org/docs/#api/objects/LineLoop>

<span id="page-146-1"></span>**type**

Unicode("LineLoop", allow\_none=False).tag(sync=True)

**type = Unicode('LineLoop')**

a unicode string

#### **LineSegments**

**class** pythreejs.**LineSegments**(*geometry=None*, *material=None*) LineSegments

Autogenerated by generate-wrappers.js See <https://threejs.org/docs/#api/objects/LineSegments>

Inherits [Line](#page-146-0).

Three.js docs: <https://threejs.org/docs/#api/objects/LineSegments>

#### **type**

Unicode("LineSegments", allow\_none=False).tag(sync=True)

## **type = Unicode('LineSegments')**

a unicode string

## **Line**

```
class pythreejs.Line(geometry=None, material=None)
```
Line

Autogenerated by generate-wrappers.js See <https://threejs.org/docs/#api/objects/Line>

Inherits Object 3D.

Three.js docs: <https://threejs.org/docs/#api/objects/Line>

#### **material**

Instance(Material, allow\_none=True).tag(sync=True, \*\*widget\_serialization)

### **geometry**

```
Union([
   Instance(BaseGeometry, allow_none=True),
    Instance(BaseBufferGeometry, allow_none=True)
]).tag(sync=True, **widget_serialization)
```
**type**

Unicode("Line", allow\_none=False).tag(sync=True)

#### **geometry = Union()**

a BaseGeometry or None or a BaseBufferGeometry or None

```
material = Instance()
    a Material or None
```

```
type = Unicode('Line')
    a unicode string
```
## **Mesh**

```
class pythreejs.Mesh(geometry=None, material=[])
```
Mesh

Autogenerated by generate-wrappers.js See <https://threejs.org/docs/#api/objects/Mesh>

Inherits Object 3D.

Three.js docs: <https://threejs.org/docs/#api/objects/Mesh>

### **material**

Union([Instance(Material), Tuple()]).tag(sync=True, \*\*widget\_serialization)

#### **geometry**

```
Union([
   Instance(BaseGeometry, allow_none=False),
    Instance(BaseBufferGeometry, allow_none=False)
]).tag(sync=True, **widget_serialization)
```
#### **drawMode**

Enum(DrawModes, "TrianglesDrawMode", allow\_none=False).tag(sync=True)

### **morphTargetInfluences**

List().tag(sync=True)

#### **type**

Unicode("Mesh", allow\_none=False).tag(sync=True)

### **drawMode = Enum('TrianglesDrawMode')**

any of ['TriangleFanDrawMode', 'TriangleStripDrawMode', 'TrianglesDrawMode']

```
geometry = Union()
```
a BaseGeometry or a BaseBufferGeometry

```
material = Union()
    a Material or a tuple
```

```
morphTargetInfluences = List()
    a list of any type
```

```
type = Unicode('Mesh')
    a unicode string
```
## <span id="page-148-0"></span>**Points**

```
class pythreejs.Points(geometry=None, material=None)
```
Points

Autogenerated by generate-wrappers.js See <https://threejs.org/docs/#api/objects/Points>

Inherits [Object3D](#page-50-0).

Three.js docs: <https://threejs.org/docs/#api/objects/Points>

### **material**

Instance(Material, allow\_none=False).tag(sync=True, \*\*widget\_serialization)

### **geometry**

```
Union([
   Instance(BaseGeometry, allow_none=False),
    Instance(BaseBufferGeometry, allow_none=False)
]).tag(sync=True, **widget_serialization)
```
#### **type**

Unicode("Points", allow\_none=False).tag(sync=True)

```
geometry = Union()
    a BaseGeometry or a BaseBufferGeometry
```

```
material = Instance()
    a Material
```
## **type = Unicode('Points')**

a unicode string

#### **Skeleton**

```
class pythreejs.Skeleton(bones=[])
```

```
Skeleton
```
Autogenerated by generate-wrappers.js See <https://threejs.org/docs/#api/objects/Skeleton>

Inherits [ThreeWidget](#page-21-0).

Three.js docs: <https://threejs.org/docs/#api/objects/Skeleton>

#### **bones**

Tuple().tag(sync=True, \*\*widget\_serialization)

```
bones = Tuple()
```
a tuple of any type

## <span id="page-149-0"></span>**SkinnedMesh**

```
class pythreejs.SkinnedMesh(geometry=None, material=[])
    SkinnedMesh
```
Autogenerated by generate-wrappers.js See <https://threejs.org/docs/#api/objects/SkinnedMesh>

Inherits [Mesh](#page-147-0).

Three.js docs: <https://threejs.org/docs/#api/objects/SkinnedMesh>

#### **bindMode**

Unicode("attached", allow\_none=False).tag(sync=True)

#### **bindMatrix**

Matrix4(default\_value=[1,0,0,0,0,1,0,0,0,0,1,0,0,0,0,1]).tag(sync=True)

#### **skeleton**

Instance(Skeleton, allow\_none=True).tag(sync=True, \*\*widget\_serialization)

#### **type**

Unicode("SkinnedMesh", allow\_none=False).tag(sync=True)

```
bindMatrix = Matrix4((1, 0, 0, 0, 0, 1, 0, 0, 0, 0, 1, 0, 0, 0, 0, 1))
   a tuple of any type
```
**bindMode = Unicode('attached')** a unicode string

```
skeleton = Instance()
    a Skeleton or None
```
**type = Unicode('SkinnedMesh')** a unicode string

#### **Sprite**

```
class pythreejs.Sprite(material=None)
```
Sprite

Autogenerated by generate-wrappers.js See <https://threejs.org/docs/#api/objects/Sprite>

Inherits [Object3D](#page-50-0).

Three.js docs: <https://threejs.org/docs/#api/objects/Sprite>

#### **material**

```
Instance(SpriteMaterial, allow_none=True).tag(sync=True, **widget_
˓→serialization)
```
<span id="page-150-0"></span>**center**

Vector2(default\_value=[0.5,0.5]).tag(sync=True)

#### **type**

Unicode("Sprite", allow\_none=False).tag(sync=True)

```
center = Vector2((0, 0))
    a tuple of any type
```

```
material = Instance()
    a SpriteMaterial or None
```
**type = Unicode('Sprite')** a unicode string

## **2.5.15 renderers**

#### **webgl**

## **WebGLBufferRenderer**

#### **class** pythreejs.**WebGLBufferRenderer** WebGLBufferRenderer

Autogenerated by generate-wrappers.js See [https://threejs.org/docs/#api/renderers/webgl/](https://threejs.org/docs/#api/renderers/webgl/WebGLBufferRenderer) [WebGLBufferRenderer](https://threejs.org/docs/#api/renderers/webgl/WebGLBufferRenderer)

Inherits [ThreeWidget](#page-21-0).

Three.js docs: <https://threejs.org/docs/#api/renderers/webgl/WebGLBufferRenderer>

#### **WebGLCapabilities**

## **class** pythreejs.**WebGLCapabilities**

WebGLCapabilities

Autogenerated by generate-wrappers.js See <https://threejs.org/docs/#api/renderers/webgl/WebGLCapabilities>

Inherits [ThreeWidget](#page-21-0).

Three.js docs: <https://threejs.org/docs/#api/renderers/webgl/WebGLCapabilities>

### **WebGLExtensions**

#### **class** pythreejs.**WebGLExtensions** WebGLExtensions

Autogenerated by generate-wrappers.js See <https://threejs.org/docs/#api/renderers/webgl/WebGLExtensions>

Inherits [ThreeWidget](#page-21-0).

Three.js docs: <https://threejs.org/docs/#api/renderers/webgl/WebGLExtensions>

## <span id="page-151-0"></span>**WebGLGeometries**

#### **class** pythreejs.**WebGLGeometries** WebGLGeometries

Autogenerated by generate-wrappers.js See <https://threejs.org/docs/#api/renderers/webgl/WebGLGeometries>

Inherits [ThreeWidget](#page-21-0).

Three.js docs: <https://threejs.org/docs/#api/renderers/webgl/WebGLGeometries>

## **WebGLIndexedBufferRenderer**

#### **class** pythreejs.**WebGLIndexedBufferRenderer** WebGLIndexedBufferRenderer

Autogenerated by generate-wrappers.js See [https://threejs.org/docs/#api/renderers/webgl/](https://threejs.org/docs/#api/renderers/webgl/WebGLIndexedBufferRenderer) [WebGLIndexedBufferRenderer](https://threejs.org/docs/#api/renderers/webgl/WebGLIndexedBufferRenderer)

Inherits [ThreeWidget](#page-21-0).

Three.js docs: <https://threejs.org/docs/#api/renderers/webgl/WebGLIndexedBufferRenderer>

### **WebGLLights**

## **class** pythreejs.**WebGLLights**

WebGLLights

Autogenerated by generate-wrappers.js See <https://threejs.org/docs/#api/renderers/webgl/WebGLLights>

Inherits [ThreeWidget](#page-21-0).

Three.js docs: <https://threejs.org/docs/#api/renderers/webgl/WebGLLights>

### **WebGLObjects**

### **class** pythreejs.**WebGLObjects**

WebGLObjects

Autogenerated by generate-wrappers.js See <https://threejs.org/docs/#api/renderers/webgl/WebGLObjects>

Inherits [ThreeWidget](#page-21-0).

Three.js docs: <https://threejs.org/docs/#api/renderers/webgl/WebGLObjects>

### **WebGLProgram**

## **class** pythreejs.**WebGLProgram**

WebGLProgram

Autogenerated by generate-wrappers.js See <https://threejs.org/docs/#api/renderers/webgl/WebGLProgram>

Inherits [ThreeWidget](#page-21-0).

Three.js docs: <https://threejs.org/docs/#api/renderers/webgl/WebGLProgram>

### <span id="page-152-0"></span>**WebGLPrograms**

#### **class** pythreejs.**WebGLPrograms** WebGLPrograms

Autogenerated by generate-wrappers.js See <https://threejs.org/docs/#api/renderers/webgl/WebGLPrograms>

Inherits [ThreeWidget](#page-21-0).

Three.js docs: <https://threejs.org/docs/#api/renderers/webgl/WebGLPrograms>

### **WebGLProperties**

## **class** pythreejs.**WebGLProperties**

WebGLProperties

Autogenerated by generate-wrappers.js See <https://threejs.org/docs/#api/renderers/webgl/WebGLProperties>

Inherits [ThreeWidget](#page-21-0).

Three.js docs: <https://threejs.org/docs/#api/renderers/webgl/WebGLProperties>

## **WebGLShader**

## **class** pythreejs.**WebGLShader**

WebGLShader

Autogenerated by generate-wrappers.js See <https://threejs.org/docs/#api/renderers/webgl/WebGLShader>

Inherits [ThreeWidget](#page-21-0).

Three.js docs: <https://threejs.org/docs/#api/renderers/webgl/WebGLShader>

#### **WebGLShadowMap**

## **class** pythreejs.**WebGLShadowMap**

WebGLShadowMap

Autogenerated by generate-wrappers.js See <https://threejs.org/docs/#api/renderers/webgl/WebGLShadowMap>

Inherits [ThreeWidget](#page-21-0).

Three.js docs: <https://threejs.org/docs/#api/renderers/webgl/WebGLShadowMap>

#### **enabled**

Bool(False, allow\_none=False).tag(sync=True)

**type**

Enum(ShadowTypes, "PCFShadowMap", allow\_none=False).tag(sync=True)

## **enabled = Bool(False)**

a boolean

```
type = Enum('PCFShadowMap')
```
any of ['BasicShadowMap', 'PCFShadowMap', 'PCFSoftShadowMap']

## **WebGLState**

### **class** pythreejs.**WebGLState**

WebGLState

Autogenerated by generate-wrappers.js See <https://threejs.org/docs/#api/renderers/webgl/WebGLState>

Inherits [ThreeWidget](#page-21-0).

Three.js docs: <https://threejs.org/docs/#api/renderers/webgl/WebGLState>

### **WebGLRenderTargetCube**

#### **class** pythreejs.**WebGLRenderTargetCube** WebGLRenderTargetCube

Autogenerated by generate-wrappers.js See <https://threejs.org/docs/#api/renderers/WebGLRenderTargetCube>

Inherits [ThreeWidget](#page-21-0).

Three.js docs: <https://threejs.org/docs/#api/renderers/WebGLRenderTargetCube>

### **WebGLRenderTarget**

## **class** pythreejs.**WebGLRenderTarget**

WebGLRenderTarget

Autogenerated by generate-wrappers.js See <https://threejs.org/docs/#api/renderers/WebGLRenderTarget>

Inherits [ThreeWidget](#page-21-0).

Three.js docs: <https://threejs.org/docs/#api/renderers/WebGLRenderTarget>

## **2.5.16 scenes**

### **FogExp2**

```
class pythreejs.FogExp2(color="white", density=0.00025)
```
FogExp2

Autogenerated by generate-wrappers.js See <https://threejs.org/docs/#api/scenes/FogExp2>

Inherits [ThreeWidget](#page-21-0).

Three.js docs: <https://threejs.org/docs/#api/scenes/FogExp2>

**name**

Unicode('', allow\_none=False).tag(sync=True)

**color**

<span id="page-154-0"></span>Unicode("white", allow\_none=False).tag(sync=True)

### **density**

CFloat(0.00025, allow\_none=False).tag(sync=True)

```
color = Unicode('white')
    a unicode string
density = CFloat(0.00025)
    a float
```
**name = Unicode('')**

a unicode string

## **Fog**

```
class pythreejs.Fog(color="white", near=1, far=1000)
```
Fog

Autogenerated by generate-wrappers.js See <https://threejs.org/docs/#api/scenes/Fog>

Inherits [ThreeWidget](#page-21-0).

Three.js docs: <https://threejs.org/docs/#api/scenes/Fog>

#### **name**

Unicode('', allow\_none=False).tag(sync=True)

#### **color**

Unicode("white", allow\_none=False).tag(sync=True)

#### **near**

CFloat(1, allow\_none=False).tag(sync=True)

**far**

CFloat(1000, allow\_none=False).tag(sync=True)

```
color = Unicode('white')
    a unicode string
far = CFloat(1000)
    a float
name = Unicode('')
    a unicode string
near = CFloat(1)
    a float
```
#### <span id="page-155-0"></span>**Scene**

#### **class** pythreejs.**Scene**

Scene

Autogenerated by generate-wrappers.js See <https://threejs.org/docs/#api/scenes/Scene>

Inherits [Object3D](#page-50-0).

Three.js docs: <https://threejs.org/docs/#api/scenes/Scene>

#### **fog**

Instance(Fog, allow\_none=True).tag(sync=True, \*\*widget\_serialization)

#### **overrideMaterial**

Instance(Material, allow\_none=True).tag(sync=True, \*\*widget\_serialization)

#### **autoUpdate**

Bool(True, allow\_none=False).tag(sync=True)

#### **background**

Unicode("#ffffff", allow\_none=True).tag(sync=True)

#### **type**

Unicode("Scene", allow\_none=False).tag(sync=True)

```
autoUpdate = Bool(True)
    a boolean
```
**background = Unicode('#ffffff')** a unicode string

- **fog = Instance()** a Fog or None
- **overrideMaterial = Instance()**

a Material or None

**type = Unicode('Scene')** a unicode string

## **2.5.17 textures**

#### **CompressedTexture**

```
class pythreejs.CompressedTexture
    CompressedTexture
```
Autogenerated by generate-wrappers.js See <https://threejs.org/docs/#api/textures/CompressedTexture>

<span id="page-156-0"></span>Inherits [Texture](#page-159-0).

Three.js docs: <https://threejs.org/docs/#api/textures/CompressedTexture>

#### **CubeTexture**

```
class pythreejs.CubeTexture(images=[], mapping="UVMapping",
                               wrapS="ClampToEdgeWrapping", wrapT="ClampToEdgeWrapping",
                               magFilter="LinearFilter", minFilter="LinearMipMapLinearFilter",
                               format="RGBAFormat", type="UnsignedByteType", anisotropy=1)
```
**CubeTexture** 

Autogenerated by generate-wrappers.js See <https://threejs.org/docs/#api/textures/CubeTexture>

Inherits [Texture](#page-159-0).

Three.js docs: <https://threejs.org/docs/#api/textures/CubeTexture>

**images**

List().tag(sync=True)

**images = List()** a list of any type

### **DataTexture**

```
class pythreejs.DataTexture(data=None, format="RGBAFormat", type="UnsignedByteType",
                                  mapping="UVMapping", wrapS="ClampToEdgeWrapping",
                                  wrapT="ClampToEdgeWrapping", magFilter="NearestFilter",
                                  minFilter="NearestFilter", anisotropy=1)
     This widget has some manual overrides on the Python side.
```
Inherits [Texture](#page-159-0).

Three.js docs: <https://threejs.org/docs/#api/textures/DataTexture>

**data**

WebGLDataUnion().tag(sync=True)

#### **minFilter**

Enum(Filters, "NearestFilter", allow\_none=False).tag(sync=True)

#### **magFilter**

Enum(Filters, "NearestFilter", allow\_none=False).tag(sync=True)

**flipY**

Bool(False, allow\_none=False).tag(sync=True)

<span id="page-157-0"></span>**generateMipmaps**

Bool(False, allow\_none=False).tag(sync=True)

#### **DepthTexture**

```
class pythreejs.DepthTexture(width=0, height=0, type="UnsignedShortType",
                                 wrapS="ClampToEdgeWrapping", wrapT="ClampToEdgeWrapping",
                                 magFilter="NearestFilter", minFilter="NearestFilter",
                                 anisotropy=1, format="DepthFormat")
```
DepthTexture

Autogenerated by generate-wrappers.js See <https://threejs.org/docs/#api/textures/DepthTexture> Inherits [Texture](#page-159-0).

Three.js docs: <https://threejs.org/docs/#api/textures/DepthTexture>

### **width**

CInt(0, allow\_none=False).tag(sync=True)

#### **height**

CInt(0, allow\_none=False).tag(sync=True)

#### **format**

Enum(DepthFormats, "DepthFormat", allow\_none=False).tag(sync=True)

#### **type**

Enum(DataTypes, "UnsignedShortType", allow\_none=False).tag(sync=True)

#### **minFilter**

Enum(Filters, "NearestFilter", allow\_none=False).tag(sync=True)

#### **magFilter**

Enum(Filters, "NearestFilter", allow\_none=False).tag(sync=True)

#### **flipY**

Bool(False, allow\_none=False).tag(sync=True)

### **generateMipmaps**

```
Bool(False, allow_none=False).tag(sync=True)
     flipY = Bool(False)
         a boolean
     format = Enum('DepthFormat')
         any of ['DepthFormat', 'DepthStencilFormat']
     generateMipmaps = Bool(False)
         a boolean
     height = CInt(0)an int
     magFilter = Enum('NearestFilter')
         any of ['LinearFilter', 'LinearMipMapLinearFilter', 'LinearMipMapNearestFilter', 'NearestFilter', 'Near-
         estMipMapLinearFilter', 'NearestMipMapNearestFilter']
     minFilter = Enum('NearestFilter')
         any of ['LinearFilter', 'LinearMipMapLinearFilter', 'LinearMipMapNearestFilter', 'NearestFilter', 'Near-
         estMipMapLinearFilter', 'NearestMipMapNearestFilter']
     type = Enum('UnsignedShortType')
         any of ['ByteType', 'FloatType', 'HalfFloatType', 'IntType', 'ShortType', 'UnsignedByteType', 'Un-
         signedIntType', 'UnsignedShortType']
     width = CInt(0)
         an int
ImageTexture
class pythreejs.ImageTexture(imageUri=", mapping="UVMapping",
                                   wrapS="ClampToEdgeWrapping", wrapT="ClampToEdgeWrapping",
                                   magFilter="LinearFilter", minFil-
                                   ter="LinearMipMapLinearFilter", format="RGBAFormat",
                                   type="UnsignedByteType", anisotropy=1)
```
ImageTexture

Autogenerated by generate-wrappers.js This class is a custom class for pythreejs, with no direct corresponding class in three.js.

Inherits [Texture](#page-159-0).

Three.js docs: <https://threejs.org/docs/#api/textures/ImageTexture>

**imageUri**

Unicode('', allow\_none=False).tag(sync=True)

```
imageUri = Unicode('')
    a unicode string
```
### **TextTexture**

```
class pythreejs.TextTexture(string=")
    TextTexture
```
<span id="page-159-1"></span>Autogenerated by generate-wrappers.js This class is a custom class for pythreejs, with no direct corresponding class in three.js.

Inherits [Texture](#page-159-0).

Three.js docs: <https://threejs.org/docs/#api/textures/TextTexture>

#### **color**

Unicode("white", allow\_none=False).tag(sync=True)

#### **fontFace**

Unicode("Arial", allow\_none=False).tag(sync=True)

#### **size**

CInt(12, allow\_none=False).tag(sync=True)

#### **string**

Unicode('', allow\_none=False).tag(sync=True)

#### **squareTexture**

Bool(True, allow\_none=False).tag(sync=True)

### **color = Unicode('white')** a unicode string

```
fontFace = Unicode('Arial')
    a unicode string
```
**size = CInt(12)**

an int

**squareTexture = Bool(True)** a boolean

**string = Unicode('')** a unicode string

#### **Texture**

<span id="page-159-0"></span>**class** pythreejs.**Texture**

Texture

Autogenerated by generate-wrappers.js See <https://threejs.org/docs/#api/textures/Texture>

Inherits [ThreeWidget](#page-21-0).

Three.js docs: <https://threejs.org/docs/#api/textures/Texture>

**name**

<span id="page-160-0"></span>Unicode('', allow\_none=False).tag(sync=True)

### **mapping**

Enum(MappingModes, "UVMapping", allow\_none=False).tag(sync=True)

#### **wrapS**

Enum(WrappingModes, "ClampToEdgeWrapping", allow\_none=False).tag(sync=True)

**wrapT**

Enum(WrappingModes, "ClampToEdgeWrapping", allow\_none=False).tag(sync=True)

#### **magFilter**

Enum(Filters, "LinearFilter", allow\_none=False).tag(sync=True)

#### **minFilter**

Enum(Filters, "LinearMipMapLinearFilter", allow\_none=False).tag(sync=True)

#### **format**

Enum(PixelFormats, "RGBAFormat", allow\_none=False).tag(sync=True)

#### **type**

Enum(DataTypes, "UnsignedByteType", allow\_none=False).tag(sync=True)

### **anisotropy**

CFloat(1, allow\_none=False).tag(sync=True)

#### **repeat**

Vector2(default\_value=[1,1]).tag(sync=True)

#### **offset**

Vector2(default\_value=[0,0]).tag(sync=True)

#### **generateMipmaps**

<span id="page-161-0"></span>Bool(True, allow\_none=False).tag(sync=True)

### **premultiplyAlpha**

Bool(False, allow\_none=False).tag(sync=True)

#### **flipY**

Bool(True, allow\_none=False).tag(sync=True)

#### **unpackAlignment**

CInt(4, allow\_none=False).tag(sync=True)

#### **encoding**

Enum(TextureEncodings, "LinearEncoding", allow\_none=False).tag(sync=True)

#### **version**

CInt(0, allow\_none=False).tag(sync=True)

#### **rotation**

CFloat(0, allow\_none=False).tag(sync=True)

#### **anisotropy = CFloat(1)**

a float

#### **encoding = Enum('LinearEncoding')**

any of ['GammaEncoding', 'LinearEncoding', 'LogLuvEncoding', 'RGBDEncoding', 'RGBEEncoding', 'RGBM16Encoding', 'RGBM7Encoding', 'sRGBEncoding']

#### **flipY = Bool(True)**

a boolean

### **format = Enum('RGBAFormat')**

any of ['AlphaFormat', 'DepthFormat', 'DepthStencilFormat', 'LuminanceAlphaFormat', 'Luminance-Format', 'RGBAFormat', 'RGBEFormat', 'RGBFormat']

#### **generateMipmaps = Bool(True)**

a boolean

#### **magFilter = Enum('LinearFilter')**

any of ['LinearFilter', 'LinearMipMapLinearFilter', 'LinearMipMapNearestFilter', 'NearestFilter', 'NearestMipMapLinearFilter', 'NearestMipMapNearestFilter']

## **mapping = Enum('UVMapping')**

any of ['CubeReflectionMapping', 'CubeRefractionMapping', 'CubeUVReflectionMapping', 'CubeU-VRefractionMapping', 'EquirectangularReflectionMapping', 'EquirectangularRefractionMapping', 'SphericalReflectionMapping', 'UVMapping']

```
minFilter = Enum('LinearMipMapLinearFilter')
    any of ['LinearFilter', 'LinearMipMapLinearFilter', 'LinearMipMapNearestFilter', 'NearestFilter', 'Near-
    estMipMapLinearFilter', 'NearestMipMapNearestFilter']
name = Unicode('')
    a unicode string
offset = Vector2((0, 0))
    a tuple of any type
premultiplyAlpha = Bool(False)
    a boolean
repeat = Vector2((0, 0))
    a tuple of any type
rotation = CFloat(0)
    a float
type = Enum('UnsignedByteType')
    any of ['ByteType', 'FloatType', 'HalfFloatType', 'IntType', 'ShortType', 'UnsignedByteType', 'Un-
    signedIntType', 'UnsignedShortType']
unpackAlignment = CInt(4)
    an int
version = CInt(0)
    an int
wrapS = Enum('ClampToEdgeWrapping')
    any of ['ClampToEdgeWrapping', 'MirroredRepeatWrapping', 'RepeatWrapping']
wrapT = Enum('ClampToEdgeWrapping')
    any of ['ClampToEdgeWrapping', 'MirroredRepeatWrapping', 'RepeatWrapping']
```
## **VideoTexture**

**class** pythreejs.**VideoTexture** VideoTexture

Autogenerated by generate-wrappers.js See <https://threejs.org/docs/#api/textures/VideoTexture>

Inherits [ThreeWidget](#page-21-0).

Three.js docs: <https://threejs.org/docs/#api/textures/VideoTexture>

## <span id="page-162-1"></span>**2.5.18 traits**

```
class pythreejs.traits.Euler(default_value=traitlets.Undefined, **kwargs)
     A trait for a set of Euler angles.
```
Expressed as a tuple of tree floats (the angles), and the order as a string. See the three.js docs for futher details.

**default\_value = (0, 0, 0, 'XYZ')**

**info\_text = 'a set of Euler angles'**

```
class pythreejs.traits.Face3(**kwargs)
```
A trait for a named tuple corresponding to a three.js Face3.

Accepts named tuples with the field names: ('a', 'b', 'c', 'normal', 'color', 'materialIndex')

```
info_text = 'a named tuple representing a Face3'
     klass
         alias of Face3
class pythreejs.traits.Matrix3(trait=<class 'traitlets.traitlets.CFloat'>, de-
                                     fault_value=traitlets.Undefined, **kwargs)
     A trait for a 9-tuple corresponding to a three.js Matrix3.
     default_value = (1, 0, 0, 0, 1, 0, 0, 0, 1)
     info_text = 'a three-by-three matrix (9 element tuple)'
class pythreejs.traits.Matrix4(trait=<class 'traitlets.traitlets.CFloat'>, de-
                                     fault_value=traitlets.Undefined, **kwargs)
     A trait for a 16-tuple corresponding to a three.js Matrix4.
     default_value = (1, 0, 0, 0, 0, 1, 0, 0, 0, 0, 1, 0, 0, 0, 0, 1)
     info_text = 'a four-by-four matrix (16 element tuple)'
class pythreejs.traits.Uninitialized
     Placeholder sentinel used while waiting for a initialization via sync
class pythreejs.traits.Vector2(trait=<class 'traitlets.traitlets.CFloat'>, de-
                                     fault_value=traitlets.Undefined, **kwargs)
     A trait for a 2-tuple corresponding to a three.js Vector2.
     default_value = (0, 0)
     info_text = 'a two-element vector'
class pythreejs.traits.Vector3(trait=<class 'traitlets.traitlets.CFloat'>, de-
                                     fault_value=traitlets.Undefined, **kwargs)
     A trait for a 3-tuple corresponding to a three.js Vector3.
     default_value = (0, 0, 0)
     info_text = 'a three-element vector'
class pythreejs.traits.Vector4(trait=<class 'traitlets.traitlets.CFloat'>, de-
                                     fault_value=traitlets.Undefined, **kwargs)
     A trait for a 4-tuple corresponding to a three.js Vector4.
     default_value = (0, 0, 0, 0)
     info_text = 'a four-element vector'
class pythreejs.traits.WebGLDataUnion(default_value=traitlets.Undefined, dtype=None,
                                             shape_constraint=None, kw_array=None,
                                             kw_widget=None, **kwargs)
     A trait that accepts either a numpy array, or an NDArrayWidget reference.
     Also constrains the use of 64-bit arrays, as this is not supported by WebGL.
     validate(obj, value)
```
## **2.6 Developer install**

To install a developer version of pythreejs, you will first need to clone the repository:

```
git clone https://github.com/jovyan/pythreejs.git
cd pythreejs
```
Next, install it with a develop install using pip:

```
pip install -e .
```
If you are not planning on working on the JS/frontend code, you can simply install the extensions as you would for a *[normal install](#page-8-0)*. For a JS develop install, you should link your extensions:

```
jupyter nbextension install [-sys-prefix / --user / --system] --symlink --py
˓→pythreejs
```
jupyter nbextension enable [--sys-prefix / --user / --system] --py pythreejs

with the [appropriate flag.](https://jupyter-notebook.readthedocs.io/en/stable/extending/frontend_extensions.html#installing-and-enabling-extensions) Or, if you are using Jupyterlab:

jupyter labextension link ./js

Python Module Index

p

pythreejs, [17](#page-20-0) pythreejs.traits, [159](#page-162-1)

## Index

## Symbols

\_ref\_geometry (pythreejs.BufferGeometry attribute), [41](#page-44-0) \_ref\_geometry (pythreejs.Geometry attribute), [43](#page-46-0) \_store\_ref (pythreejs.BufferGeometry attribute), [42](#page-45-0) \_store\_ref (pythreejs.Geometry attribute), [44](#page-47-0)

# A

a (pythreejs.Triangle attribute), [140](#page-143-0) add() (pythreejs.Object3D method), [49](#page-52-0) all (pythreejs.Picker attribute), [35](#page-38-0) alphaMap (pythreejs.MeshBasicMaterial attribute), [109](#page-112-0) alphaMap (pythreejs.MeshDepthMaterial attribute), [112](#page-115-0) alphaMap (pythreejs.MeshLambertMaterial attribute), [113](#page-116-0) alphaMap (pythreejs.MeshPhongMaterial attribute), [118](#page-121-0) alphaMap (pythreejs.MeshStandardMaterial attribute), [123](#page-126-0) alphaTest (pythreejs.Material attribute), [105](#page-108-0) AmbientLight (class in pythreejs), [94](#page-97-0) angle (pythreejs.SpotLight attribute), [99](#page-102-0) AnimationAction (class in pythreejs), [20](#page-23-0) AnimationClip (class in pythreejs), [21](#page-24-0) AnimationLoader (class in pythreejs), [100](#page-103-0) AnimationMixer (class in pythreejs), [22](#page-25-0) AnimationObjectGroup (class in pythreejs), [22](#page-25-0) AnimationUtils (class in pythreejs), [23](#page-26-0) anisotropy (pythreejs.Texture attribute), [157](#page-160-0) aoMap (pythreejs.MeshBasicMaterial attribute), [109](#page-112-0) aoMap (pythreejs.MeshLambertMaterial attribute), [113](#page-116-0) aoMap (pythreejs.MeshPhongMaterial attribute), [118](#page-121-0) aoMap (pythreejs.MeshStandardMaterial attribute), [123](#page-126-0) aoMapIntensity (pythreejs.MeshBasicMaterial attribute), [109](#page-112-0) aoMapIntensity (pythreejs.MeshLambertMaterial attribute), [114](#page-117-0) aoMapIntensity (pythreejs.MeshPhongMaterial attribute), [118](#page-121-0) aoMapIntensity (pythreejs.MeshStandardMaterial attribute), [123](#page-126-0)

arc (pythreejs.TorusBufferGeometry attribute), [76](#page-79-0) arc (pythreejs.TorusGeometry attribute), [77](#page-80-0) ArcCurve (class in pythreejs), [51](#page-54-0) array (pythreejs.BufferAttribute attribute), [40](#page-43-0) array (pythreejs.InterleavedBuffer attribute), [46](#page-49-0) ArrayCamera (class in pythreejs), [25](#page-28-0) ArrowHelper (class in pythreejs), [82](#page-85-0) aspect (pythreejs.PerspectiveCamera attribute), [30](#page-33-0) aspect (pythreejs.StereoCamera attribute), [30](#page-33-0) attributes (pythreejs.BufferGeometry attribute), [41](#page-44-0) Audio (class in pythreejs), [24](#page-27-0) AudioAnalyser (class in pythreejs), [24](#page-27-0) AudioListener (class in pythreejs), [24](#page-27-0) AudioLoader (class in pythreejs), [100](#page-103-0) autoRotate (pythreejs.OrbitControls attribute), [34](#page-37-0) autoRotateSpeed (pythreejs.OrbitControls attribute), [34](#page-37-0) autoUpdate (pythreejs.Scene attribute), [152](#page-155-0) AxesHelper (class in pythreejs), [83](#page-86-0)

## B

b (pythreejs.Triangle attribute), [140](#page-143-0) background (pythreejs.Scene attribute), [152](#page-155-0) BaseBufferGeometry (class in pythreejs), [39](#page-42-0) BaseGeometry (class in pythreejs), [40](#page-43-0) bias (pythreejs.LightShadow attribute), [96](#page-99-0) bindMatrix (pythreejs.SkinnedMesh attribute), [146](#page-149-0) bindMode (pythreejs.SkinnedMesh attribute), [146](#page-149-0) Blackbox (class in pythreejs), [140](#page-143-0) blendDst (pythreejs.Material attribute), [105](#page-108-0) blendDstAlpha (pythreejs.Material attribute), [106](#page-109-0) blendEquation (pythreejs.Material attribute), [106](#page-109-0) blendEquationAlpha (pythreejs.Material attribute), [106](#page-109-0) blending (pythreejs.Material attribute), [106](#page-109-0) blendSrc (pythreejs.Material attribute), [106](#page-109-0) blendSrcAlpha (pythreejs.Material attribute), [106](#page-109-0) Bone (class in pythreejs), [141](#page-144-0) bones (pythreejs.Skeleton attribute), [145](#page-148-0) BooleanKeyframeTrack (class in pythreejs), [18](#page-21-1) bottom (pythreejs.OrthographicCamera attribute), [28](#page-31-0) box (pythreejs.Box3Helper attribute), [83](#page-86-0)

Box2 (class in pythreejs), [134](#page-137-0) Box3 (class in pythreejs), [135](#page-138-0) Box3Helper (class in pythreejs), [83](#page-86-0) BoxBufferGeometry (class in pythreejs), [54](#page-57-0) BoxGeometry (class in pythreejs), [55](#page-58-0) BoxHelper (class in pythreejs), [84](#page-87-0) BufferAttribute (class in pythreejs), [40](#page-43-0) BufferGeometry (class in pythreejs), [41](#page-44-0) BufferGeometryLoader (class in pythreejs), [100](#page-103-0) bumpMap (pythreejs.MeshPhongMaterial attribute), [118](#page-121-0) bumpMap (pythreejs.MeshStandardMaterial attribute), [123](#page-126-0)

bumpScale (pythreejs.MeshPhongMaterial attribute), [118](#page-121-0) bumpScale (pythreejs.MeshStandardMaterial attribute), [123](#page-126-0)

# C

c (pythreejs.Triangle attribute), [140](#page-143-0) Cache (class in pythreejs), [100](#page-103-0) Camera (class in pythreejs), [25](#page-28-0) camera (pythreejs.CameraHelper attribute), [85](#page-88-0) camera (pythreejs.LightShadow attribute), [95](#page-98-0) CameraHelper (class in pythreejs), [85](#page-88-0) cameraL (pythreejs.StereoCamera attribute), [30](#page-33-0) cameraR (pythreejs.StereoCamera attribute), [30](#page-33-0) castShadow (pythreejs.Object3D attribute), [48](#page-51-0) CatmullRomCurve3 (class in pythreejs), [52](#page-55-0) center (pythreejs.Sphere attribute), [139](#page-142-0) center (pythreejs.Sprite attribute), [146](#page-149-0) children (pythreejs.Blackbox attribute), [141](#page-144-0) children (pythreejs.Object3D attribute), [47](#page-50-1) CircleBufferGeometry (class in pythreejs), [56](#page-59-0) CircleGeometry (class in pythreejs), [57](#page-60-0) circles (pythreejs.PolarGridHelper attribute), [90](#page-93-0) clampWhenFinished (pythreejs.AnimationAction attribute), [20](#page-23-0) clearCoat (pythreejs.MeshPhysicalMaterial attribute), [122](#page-125-0) clearCoatRoughness (pythreejs.MeshPhysicalMaterial attribute), [122](#page-125-0) clip (pythreejs.AnimationAction attribute), [20](#page-23-0) clipIntersection (pythreejs.Material attribute), [106](#page-109-0) clipping (pythreejs.ShaderMaterial attribute), [130](#page-133-0) clippingPlanes (pythreejs.Material attribute), [106](#page-109-0) clipShadows (pythreejs.Material attribute), [106](#page-109-0) Clock (class in pythreejs), [42](#page-45-0) CloneArray (class in pythreejs), [141](#page-144-0) close (pythreejs.TubeGeometry attribute), [81](#page-84-0) color (pythreejs.Box3Helper attribute), [84](#page-87-0) color (pythreejs.BoxHelper attribute), [84](#page-87-0) color (pythreejs.DirectionalLightHelper attribute), [85](#page-88-0) color (pythreejs.FaceNormalsHelper attribute), [86](#page-89-0) color (pythreejs.Fog attribute), [151](#page-154-0)

color (pythreejs.FogExp2 attribute), [150](#page-153-0)

color (pythreejs.HemisphereLightHelper attribute), [88](#page-91-0) color (pythreejs.Light attribute), [96](#page-99-0) color (pythreejs.LineBasicMaterial attribute), [103](#page-106-0) color (pythreejs.LineDashedMaterial attribute), [104](#page-107-0) color (pythreejs.MeshBasicMaterial attribute), [109](#page-112-0) color (pythreejs.MeshLambertMaterial attribute), [114](#page-117-0) color (pythreejs.MeshPhongMaterial attribute), [118](#page-121-0) color (pythreejs.MeshStandardMaterial attribute), [124](#page-127-0) color (pythreejs.PlaneHelper attribute), [89](#page-92-0) color (pythreejs.PointLightHelper attribute), [89](#page-92-0) color (pythreejs.PointsMaterial attribute), [128](#page-131-0) color (pythreejs.RectAreaLightHelper attribute), [91](#page-94-0) color (pythreejs.SpotLightHelper attribute), [92](#page-95-0) color (pythreejs.SpriteMaterial attribute), [132](#page-135-0) color (pythreejs.TextTexture attribute), [156](#page-159-1) color (pythreejs.VertexNormalsHelper attribute), [93](#page-96-0) color1 (pythreejs.PolarGridHelper attribute), [90](#page-93-0) color2 (pythreejs.PolarGridHelper attribute), [90](#page-93-0) colorCenterLine (pythreejs.GridHelper attribute), [87](#page-90-0) colorGrid (pythreejs.GridHelper attribute), [87](#page-90-0) ColorKeyframeTrack (class in pythreejs), [19](#page-22-0) colors (pythreejs.Geometry attribute), [43](#page-46-0) colorWrite (pythreejs.Material attribute), [106](#page-109-0) combine (pythreejs.MeshBasicMaterial attribute), [109](#page-112-0) combine (pythreejs.MeshLambertMaterial attribute), [114](#page-117-0) combine (pythreejs.MeshPhongMaterial attribute), [118](#page-121-0) CombinedCamera (class in pythreejs), [26](#page-29-0) CompressedTexture (class in pythreejs), [152](#page-155-0) CompressedTextureLoader (class in pythreejs), [101](#page-104-0) ConeGeometry (class in pythreejs), [58](#page-61-0) constant (pythreejs.Plane attribute), [138](#page-141-0) controlling (pythreejs.Controls attribute), [31](#page-34-0) Controls (class in pythreejs), [31](#page-34-0) CubeCamera (class in pythreejs), [27](#page-30-0) CubeTexture (class in pythreejs), [153](#page-156-0) CubeTextureLoader (class in pythreejs), [101](#page-104-0) CubicBezierCurve (class in pythreejs), [52](#page-55-0) CubicBezierCurve3 (class in pythreejs), [52](#page-55-0) CubicInterpolant (class in pythreejs), [133](#page-136-0) Curve (class in pythreejs), [50](#page-53-0) CurvePath (class in pythreejs), [50](#page-53-0) curveSegments (pythreejs.ShapeGeometry attribute), [72](#page-75-0) CylinderBufferGeometry (class in pythreejs), [59](#page-62-0) CylinderGeometry (class in pythreejs), [60](#page-63-0) Cylindrical (class in pythreejs), [135](#page-138-0)

## D

dampingFactor (pythreejs.OrbitControls attribute), [33](#page-36-0) dashSize (pythreejs.LineDashedMaterial attribute), [105](#page-108-0) data (pythreejs.DataTexture attribute), [153](#page-156-0) data (pythreejs.InterleavedBufferAttribute attribute), [45](#page-48-0) DataTexture (class in pythreejs), [153](#page-156-0) DataTextureLoader (class in pythreejs), [101](#page-104-0) decay (pythreejs.PointLight attribute), [97](#page-100-0)

decay (pythreejs.SpotLight attribute), [99](#page-102-0) default\_value (pythreejs.traits.Euler attribute), [159](#page-162-2) default\_value (pythreejs.traits.Matrix3 attribute), [160](#page-163-0) default\_value (pythreejs.traits.Matrix4 attribute), [160](#page-163-0) default\_value (pythreejs.traits.Vector2 attribute), [160](#page-163-0) default\_value (pythreejs.traits.Vector3 attribute), [160](#page-163-0) default\_value (pythreejs.traits.Vector4 attribute), [160](#page-163-0) defines (pythreejs.Material attribute), [106](#page-109-0) defines (pythreejs.MeshPhysicalMaterial attribute), [122](#page-125-0) defines (pythreejs.MeshStandardMaterial attribute), [124](#page-127-0) density (pythreejs.FogExp2 attribute), [151](#page-154-0) depth (pythreejs.BoxBufferGeometry attribute), [54](#page-57-0) depth (pythreejs.BoxGeometry attribute), [55](#page-58-0) depthFunc (pythreejs.Material attribute), [107](#page-110-0) depthSegments (pythreejs.BoxBufferGeometry attribute), [54](#page-57-0) depthSegments (pythreejs.BoxGeometry attribute), [55](#page-58-0) depthTest (pythreejs.Material attribute), [107](#page-110-0) DepthTexture (class in pythreejs), [154](#page-157-0) depthWrite (pythreejs.Material attribute), [107](#page-110-0) detail (pythreejs.DodecahedronGeometry attribute), [62](#page-65-0) detail (pythreejs.IcosahedronGeometry attribute), [63](#page-66-0) detail (pythreejs.OctahedronGeometry attribute), [65](#page-68-0) detail (pythreejs.PolyhedronGeometry attribute), [69](#page-72-0) detail (pythreejs.TetrahedronGeometry attribute), [75](#page-78-0) dir (pythreejs.ArrowHelper attribute), [82](#page-85-0) DirectGeometry (class in pythreejs), [42](#page-45-0) direction (pythreejs.Ray attribute), [139](#page-142-0) direction (pythreejs.Raycaster attribute), [49](#page-52-0) DirectionalLight (class in pythreejs), [94](#page-97-0) DirectionalLightHelper (class in pythreejs), [85](#page-88-0) DirectionalLightShadow (class in pythreejs), [94](#page-97-0) DiscreteInterpolant (class in pythreejs), [134](#page-137-0) displacementBias (pythreejs.MeshDepthMaterial attribute), [112](#page-115-0) displacementBias (pythreejs.MeshPhongMaterial attribute), [118](#page-121-0) displacementBias (pythreejs.MeshStandardMaterial attribute), [124](#page-127-0) displacementMap (pythreejs.MeshDepthMaterial attribute), [112](#page-115-0) displacementMap (pythreejs.MeshPhongMaterial attribute), [118](#page-121-0) displacementMap (pythreejs.MeshStandardMaterial attribute), [124](#page-127-0) displacementScale (pythreejs.MeshDepthMaterial attribute), [112](#page-115-0) displacementScale (pythreejs.MeshPhongMaterial attribute), [118](#page-121-0) displacementScale (pythreejs.MeshStandardMaterial attribute), [124](#page-127-0) distance (pythreejs.Picker attribute), [36](#page-39-0) distance (pythreejs.PointLight attribute), [97](#page-100-0) distance (pythreejs.SpotLight attribute), [99](#page-102-0)

dithering (pythreejs.Material attribute), [107](#page-110-0) divisions (pythreejs.GridHelper attribute), [87](#page-90-0) divisions (pythreejs.PolarGridHelper attribute), [90](#page-93-0) DodecahedronGeometry (class in pythreejs), [62](#page-65-0) drawMode (pythreejs.Mesh attribute), [144](#page-147-1) duration (pythreejs.AnimationClip attribute), [21](#page-24-0) dynamic (pythreejs.BufferAttribute attribute), [40](#page-43-0) dynamic (pythreejs.InterleavedBuffer attribute), [46](#page-49-0) dynamicDampingFactor (pythreejs.TrackballControls attribute), [38](#page-41-0)

## E

EdgesGeometry (class in pythreejs), [62](#page-65-0) EllipseCurve (class in pythreejs), [52](#page-55-0) emissive (pythreejs.MeshLambertMaterial attribute), [114](#page-117-0) emissive (pythreejs.MeshPhongMaterial attribute), [119](#page-122-0) emissive (pythreejs.MeshStandardMaterial attribute), [124](#page-127-0) emissiveIntensity (pythreejs.MeshLambertMaterial attribute), [114](#page-117-0) emissiveIntensity (pythreejs.MeshPhongMaterial attribute), [119](#page-122-0) emissiveIntensity (pythreejs.MeshStandardMaterial attribute), [124](#page-127-0) emissiveMap (pythreejs.MeshLambertMaterial attribute), [114](#page-117-0) emissiveMap (pythreejs.MeshPhongMaterial attribute), [119](#page-122-0) emissiveMap (pythreejs.MeshStandardMaterial attribute), [124](#page-127-0) enabled (pythreejs.AnimationAction attribute), [20](#page-23-0) enabled (pythreejs.OrbitControls attribute), [32](#page-35-0) enabled (pythreejs.TrackballControls attribute), [37](#page-40-0) enabled (pythreejs.WebGLShadowMap attribute), [149](#page-152-0) enableDamping (pythreejs.OrbitControls attribute), [33](#page-36-0) enableKeys (pythreejs.OrbitControls attribute), [34](#page-37-0) enablePan (pythreejs.OrbitControls attribute), [34](#page-37-0) enableRotate (pythreejs.OrbitControls attribute), [33](#page-36-0) enableZoom (pythreejs.OrbitControls attribute), [33](#page-36-0) encoding (pythreejs.Texture attribute), [158](#page-161-0) end (pythreejs.Line3 attribute), [137](#page-140-0) envMap (pythreejs.MeshBasicMaterial attribute), [109](#page-112-0) envMap (pythreejs.MeshLambertMaterial attribute), [114](#page-117-0) envMap (pythreejs.MeshPhongMaterial attribute), [119](#page-122-0) envMap (pythreejs.MeshStandardMaterial attribute), [124](#page-127-0) envMapIntensity (pythreejs.MeshStandardMaterial attribute), [124](#page-127-0) Euler (class in pythreejs.traits), [159](#page-162-2) event (pythreejs.Picker attribute), [35](#page-38-0) EventDispatcher (class in pythreejs), [42](#page-45-0) exec three obj method() (pythreejs.ThreeWidget) method), [18](#page-21-1) extensions (pythreejs.ShaderMaterial attribute), [130](#page-133-0) ExtrudeGeometry (class in pythreejs), [63](#page-66-0) eyeSep (pythreejs.StereoCamera attribute), [30](#page-33-0)

## F

face (pythreejs.Picker attribute), [36](#page-39-0) Face3 (class in pythreejs.traits), [159](#page-162-2) faceIndex (pythreejs.Picker attribute), [36](#page-39-0) faceNormal (pythreejs.Picker attribute), [36](#page-39-0) FaceNormalsHelper (class in pythreejs), [86](#page-89-0) faces (pythreejs.Geometry attribute), [43](#page-46-0) faces (pythreejs.PolyhedronGeometry attribute), [69](#page-72-0) faceVertexUvs (pythreejs.Geometry attribute), [43](#page-46-0) faceVertices (pythreejs.Picker attribute), [36](#page-39-0) far (pythreejs.CombinedCamera attribute), [26](#page-29-0) far (pythreejs.Fog attribute), [151](#page-154-0) far (pythreejs.OrthographicCamera attribute), [28](#page-31-0) far (pythreejs.PerspectiveCamera attribute), [29](#page-32-0) far (pythreejs.Raycaster attribute), [49](#page-52-0) FileLoader (class in pythreejs), [101](#page-104-0) flatShading (pythreejs.Material attribute), [107](#page-110-0) flatShading (pythreejs.ShaderMaterial attribute), [130](#page-133-0) flipY (pythreejs.DataTexture attribute), [153](#page-156-0) flipY (pythreejs.DepthTexture attribute), [154](#page-157-0) flipY (pythreejs.Texture attribute), [158](#page-161-0) FlyControls (class in pythreejs), [31](#page-34-0) focus (pythreejs.PerspectiveCamera attribute), [29](#page-32-0) Fog (class in pythreejs), [151](#page-154-0) fog (pythreejs.Material attribute), [107](#page-110-0) fog (pythreejs.MeshDepthMaterial attribute), [112](#page-115-0) fog (pythreejs.MeshNormalMaterial attribute), [117](#page-120-0) fog (pythreejs.Scene attribute), [152](#page-155-0) fog (pythreejs.ShaderMaterial attribute), [130](#page-133-0) fog (pythreejs.SpriteMaterial attribute), [133](#page-136-0) FogExp2 (class in pythreejs), [150](#page-153-0) Font (class in pythreejs), [51](#page-54-0) fontFace (pythreejs.TextTexture attribute), [156](#page-159-1) FontLoader (class in pythreejs), [101](#page-104-0) format (pythreejs.DepthTexture attribute), [154](#page-157-0) format (pythreejs.Texture attribute), [157](#page-160-0) fov (pythreejs.CombinedCamera attribute), [26](#page-29-0) fov (pythreejs.PerspectiveCamera attribute), [29](#page-32-0) fragmentShader (pythreejs.ShaderMaterial attribute), [130](#page-133-0) freeze() (pythreejs.RenderableWidget method), [17](#page-20-1) from geometry() (pythreejs.BufferGeometry class method), [42](#page-45-0) from\_geometry() (pythreejs.Geometry class method), [44](#page-47-0) Frustum (class in pythreejs), [136](#page-139-0) frustumCulled (pythreejs.Object3D attribute), [48](#page-51-0) func (pythreejs.ParametricGeometry attribute), [66](#page-69-0)

## G

gapSize (pythreejs.LineDashedMaterial attribute), [105](#page-108-0) generateMipmaps (pythreejs.DataTexture attribute), [153](#page-156-0) generateMipmaps (pythreejs.DepthTexture attribute), [154](#page-157-0) generateMipmaps (pythreejs.Texture attribute), [157](#page-160-0) Geometry (class in pythreejs), [43](#page-46-0) geometry (pythreejs.Line attribute), [143](#page-146-1)

geometry (pythreejs.Mesh attribute), [144](#page-147-1) geometry (pythreejs.Points attribute), [145](#page-148-0) geometry (pythreejs.WireframeGeometry attribute), [81](#page-84-0) gradientMap (pythreejs.MeshToonMaterial attribute), [128](#page-131-0) GridHelper (class in pythreejs), [87](#page-90-0) groundColor (pythreejs.HemisphereLight attribute), [95](#page-98-0) Group (class in pythreejs), [142](#page-145-0)

## H

headLength (pythreejs.ArrowHelper attribute), [82](#page-85-0) headWidth (pythreejs.ArrowHelper attribute), [82](#page-85-0) height (pythreejs.BoxBufferGeometry attribute), [54](#page-57-0) height (pythreejs.BoxGeometry attribute), [55](#page-58-0) height (pythreejs.CombinedCamera attribute), [26](#page-29-0) height (pythreejs.ConeGeometry attribute), [58](#page-61-0) height (pythreejs.CylinderBufferGeometry attribute), [59](#page-62-0) height (pythreejs.CylinderGeometry attribute), [61](#page-64-0) height (pythreejs.DepthTexture attribute), [154](#page-157-0) height (pythreejs.PlaneBufferGeometry attribute), [67](#page-70-0) height (pythreejs.PlaneGeometry attribute), [68](#page-71-0) height (pythreejs.RectAreaLight attribute), [98](#page-101-0) heightSegments (pythreejs.BoxBufferGeometry attribute), [54](#page-57-0) heightSegments (pythreejs.BoxGeometry attribute), [55](#page-58-0) heightSegments (pythreejs.ConeGeometry attribute), [58](#page-61-0) heightSegments (pythreejs.CylinderBufferGeometry attribute), [59](#page-62-0) heightSegments (pythreejs.CylinderGeometry attribute), [61](#page-64-0) heightSegments (pythreejs.PlaneBufferGeometry attribute), [67](#page-70-0) heightSegments (pythreejs.PlaneGeometry attribute), [68](#page-71-0) heightSegments (pythreejs.SphereBufferGeometry attribute), [73](#page-76-0) heightSegments (pythreejs.SphereGeometry attribute), [74](#page-77-0) HemisphereLight (class in pythreejs), [95](#page-98-0) HemisphereLightHelper (class in pythreejs), [88](#page-91-0) hex (pythreejs.ArrowHelper attribute), [82](#page-85-0)

## I

IcosahedronGeometry (class in pythreejs), [63](#page-66-0) ImageBitmapLoader (class in pythreejs), [102](#page-105-0) ImageLoader (class in pythreejs), [102](#page-105-0) images (pythreejs.CubeTexture attribute), [153](#page-156-0) ImageTexture (class in pythreejs), [155](#page-158-0) imageUri (pythreejs.ImageTexture attribute), [155](#page-158-0) ImmediateRenderObject (class in pythreejs), [53](#page-56-0) impersonate (pythreejs.CombinedCamera attribute), [27](#page-30-0) index (pythreejs.BufferGeometry attribute), [41](#page-44-0) indices (pythreejs.Picker attribute), [36](#page-39-0) indices (pythreejs.PolyhedronGeometry attribute), [69](#page-72-0) info\_text (pythreejs.traits.Euler attribute), [159](#page-162-2) info\_text (pythreejs.traits.Face3 attribute), [159](#page-162-2) info\_text (pythreejs.traits.Matrix3 attribute), [160](#page-163-0)

- info\_text (pythreejs.traits.Matrix4 attribute), [160](#page-163-0) info\_text (pythreejs.traits.Vector2 attribute), [160](#page-163-0) info text (pythreejs.traits.Vector3 attribute), [160](#page-163-0) info\_text (pythreejs.traits.Vector4 attribute), [160](#page-163-0) innerRadius (pythreejs.RingBufferGeometry attribute), [69](#page-72-0)
- innerRadius (pythreejs.RingGeometry attribute), [71](#page-74-0) InstancedBufferAttribute (class in pythreejs), [44](#page-47-0) InstancedBufferGeometry (class in pythreejs), [44](#page-47-0) InstancedInterleavedBuffer (class in pythreejs), [45](#page-48-0) intensity (pythreejs.Light attribute), [96](#page-99-0) InterleavedBuffer (class in pythreejs), [46](#page-49-0) InterleavedBufferAttribute (class in pythreejs), [45](#page-48-0) Interpolant (class in pythreejs), [137](#page-140-0) interpolation (pythreejs.KeyframeTrack attribute), [23](#page-26-0) itemSize (pythreejs.InterleavedBufferAttribute attribute), [45](#page-48-0)

## J

JSONLoader (class in pythreejs), [102](#page-105-0)

## K

KeyframeTrack (class in pythreejs), [23](#page-26-0) keyPanSpeed (pythreejs.OrbitControls attribute), [34](#page-37-0) klass (pythreejs.traits.Face3 attribute), [160](#page-163-0)

## L

LatheBufferGeometry (class in pythreejs), [64](#page-67-0) LatheGeometry (class in pythreejs), [64](#page-67-0) Layers (class in pythreejs), [47](#page-50-1) left (pythreejs.OrthographicCamera attribute), [28](#page-31-0) length (pythreejs.ArrowHelper attribute), [82](#page-85-0) Light (class in pythreejs), [96](#page-99-0) light (pythreejs.DirectionalLightHelper attribute), [85](#page-88-0) light (pythreejs.HemisphereLightHelper attribute), [88](#page-91-0) light (pythreejs.PointLightHelper attribute), [89](#page-92-0) light (pythreejs.RectAreaLightHelper attribute), [91](#page-94-0) light (pythreejs.SpotLightHelper attribute), [92](#page-95-0) lightMap (pythreejs.MeshBasicMaterial attribute), [109](#page-112-0) lightMap (pythreejs.MeshLambertMaterial attribute), [114](#page-117-0) lightMap (pythreejs.MeshPhongMaterial attribute), [119](#page-122-0) lightMap (pythreejs.MeshStandardMaterial attribute), [124](#page-127-0) lightMapIntensity (pythreejs.MeshBasicMaterial attribute), [109](#page-112-0) lightMapIntensity (pythreejs.MeshLambertMaterial attribute), [114](#page-117-0) lightMapIntensity (pythreejs.MeshPhongMaterial attribute), [119](#page-122-0) lightMapIntensity (pythreejs.MeshStandardMaterial attribute), [125](#page-128-0) lights (pythreejs.LineBasicMaterial attribute), [103](#page-106-0) lights (pythreejs.LineDashedMaterial attribute), [104](#page-107-0) lights (pythreejs.Material attribute), [107](#page-110-0)

lights (pythreejs.MeshBasicMaterial attribute), [109](#page-112-0) lights (pythreejs.MeshDepthMaterial attribute), [112](#page-115-0) lights (pythreejs.MeshNormalMaterial attribute), [117](#page-120-0) lights (pythreejs.PointsMaterial attribute), [128](#page-131-0) lights (pythreejs.ShaderMaterial attribute), [130](#page-133-0) lights (pythreejs.ShadowMaterial attribute), [132](#page-135-0) lights (pythreejs.SpriteMaterial attribute), [133](#page-136-0) LightShadow (class in pythreejs), [95](#page-98-0) Line (class in pythreejs), [143](#page-146-1) Line3 (class in pythreejs), [137](#page-140-0) LinearInterpolant (class in pythreejs), [134](#page-137-0) LineBasicMaterial (class in pythreejs), [103](#page-106-0) linecap (pythreejs.LineBasicMaterial attribute), [104](#page-107-0) LineCurve (class in pythreejs), [53](#page-56-0) LineCurve3 (class in pythreejs), [52](#page-55-0) LineDashedMaterial (class in pythreejs), [104](#page-107-0) lineDistances (pythreejs.Geometry attribute), [43](#page-46-0) linejoin (pythreejs.LineBasicMaterial attribute), [104](#page-107-0) LineLoop (class in pythreejs), [142](#page-145-0) linePrecision (pythreejs.Raycaster attribute), [49](#page-52-0) LineSegments (class in pythreejs), [143](#page-146-1) linewidth (pythreejs.FaceNormalsHelper attribute), [86](#page-89-0) linewidth (pythreejs.LineBasicMaterial attribute), [103](#page-106-0) linewidth (pythreejs.LineDashedMaterial attribute), [104](#page-107-0) linewidth (pythreejs.ShaderMaterial attribute), [130](#page-133-0) linewidth (pythreejs.VertexNormalsHelper attribute), [93](#page-96-0) Loader (class in pythreejs), [102](#page-105-0) LoadingManager (class in pythreejs), [102](#page-105-0) localRoot (pythreejs.AnimationAction attribute), [20](#page-23-0) LOD (class in pythreejs), [142](#page-145-0) log() (pythreejs.RenderableWidget method), [18](#page-21-1) lookAt() (pythreejs.Object3D method), [49](#page-52-0) loop (pythreejs.AnimationAction attribute), [20](#page-23-0)

## M

magFilter (pythreejs.DataTexture attribute), [153](#page-156-0) magFilter (pythreejs.DepthTexture attribute), [154](#page-157-0) magFilter (pythreejs.Texture attribute), [157](#page-160-0) map (pythreejs.MeshBasicMaterial attribute), [109](#page-112-0) map (pythreejs.MeshDepthMaterial attribute), [112](#page-115-0) map (pythreejs.MeshLambertMaterial attribute), [114](#page-117-0) map (pythreejs.MeshPhongMaterial attribute), [119](#page-122-0) map (pythreejs.MeshStandardMaterial attribute), [125](#page-128-0) map (pythreejs.PointsMaterial attribute), [128](#page-131-0) map (pythreejs.SpriteMaterial attribute), [133](#page-136-0) mapping (pythreejs.Texture attribute), [157](#page-160-0) mapSize (pythreejs.LightShadow attribute), [96](#page-99-0) Material (class in pythreejs), [105](#page-108-0) material (pythreejs.Line attribute), [143](#page-146-1) material (pythreejs.Mesh attribute), [144](#page-147-1) material (pythreejs.Points attribute), [145](#page-148-0) material (pythreejs.ShapeGeometry attribute), [72](#page-75-0) material (pythreejs.Sprite attribute), [146](#page-149-0) MaterialLoader (class in pythreejs), [103](#page-106-0)

Math (class in pythreejs), [137](#page-140-0) matrix (pythreejs.Object3D attribute), [48](#page-51-0) Matrix3 (class in pythreejs.traits), [160](#page-163-0) Matrix4 (class in pythreejs.traits), [160](#page-163-0) matrixAutoUpdate (pythreejs.Object3D attribute), [48](#page-51-0) matrixWorld (pythreejs.Object3D attribute), [48](#page-51-0) matrixWorldInverse (pythreejs.Camera attribute), [25](#page-28-0) matrixWorldNeedsUpdate (pythreejs.Object3D attribute), [48](#page-51-0) max (pythreejs.Box2 attribute), [134](#page-137-0) max (pythreejs.Box3 attribute), [135](#page-138-0) maxAzimuthAngle (pythreejs.OrbitControls attribute), [33](#page-36-0) maxDistance (pythreejs.OrbitControls attribute), [32](#page-35-0) maxDistance (pythreejs.TrackballControls attribute), [38](#page-41-0) MaxIndex (pythreejs.BufferGeometry attribute), [41](#page-44-0) maxInstancedCount (pythreejs.InstancedBufferGeometry attribute), [44](#page-47-0) maxPolarAngle (pythreejs.OrbitControls attribute), [33](#page-36-0) maxZoom (pythreejs.OrbitControls attribute), [33](#page-36-0) merge (pythreejs.CloneArray attribute), [141](#page-144-0) Mesh (class in pythreejs), [144](#page-147-1) MeshBasicMaterial (class in pythreejs), [109](#page-112-0) MeshDepthMaterial (class in pythreejs), [111](#page-114-0) MeshLambertMaterial (class in pythreejs), [113](#page-116-0) MeshNormalMaterial (class in pythreejs), [117](#page-120-0) meshPerAttribute (pythreejs.InstancedBufferAttribute attribute), [44](#page-47-0) meshPerAttribute (pythreejs.InstancedInterleavedBuffer attribute), [45](#page-48-0) MeshPhongMaterial (class in pythreejs), [118](#page-121-0) MeshPhysicalMaterial (class in pythreejs), [122](#page-125-0) MeshStandardMaterial (class in pythreejs), [123](#page-126-0) MeshToonMaterial (class in pythreejs), [128](#page-131-0) metalness (pythreejs.MeshStandardMaterial attribute), [125](#page-128-0) metalnessMap (pythreejs.MeshStandardMaterial attribute), [125](#page-128-0) min (pythreejs.Box2 attribute), [134](#page-137-0) min (pythreejs.Box3 attribute), [135](#page-138-0) minAzimuthAngle (pythreejs.OrbitControls attribute), [33](#page-36-0) minDistance (pythreejs.OrbitControls attribute), [32](#page-35-0) minDistance (pythreejs.TrackballControls attribute), [37](#page-40-0) minFilter (pythreejs.DataTexture attribute), [153](#page-156-0) minFilter (pythreejs.DepthTexture attribute), [154](#page-157-0) minFilter (pythreejs.Texture attribute), [157](#page-160-0) minPolarAngle (pythreejs.OrbitControls attribute), [33](#page-36-0) minZoom (pythreejs.OrbitControls attribute), [33](#page-36-0) mixer (pythreejs.AnimationAction attribute), [20](#page-23-0) mode (pythreejs.CombinedCamera attribute), [27](#page-30-0) modelViewMatrix (pythreejs.Object3D attribute), [48](#page-51-0) modifiers (pythreejs.Picker attribute), [36](#page-39-0) morphAttributes (pythreejs.BufferGeometry attribute), [41](#page-44-0) morphNormals (pythreejs.Geometry attribute), [43](#page-46-0)

morphNormals (pythreejs.MeshLambertMaterial attribute), [114](#page-117-0)

morphNormals (pythreejs.MeshPhongMaterial attribute), [119](#page-122-0)

morphNormals (pythreejs.MeshStandardMaterial attribute), [125](#page-128-0)

morphNormals (pythreejs.ShaderMaterial attribute), [130](#page-133-0)

morphTargetInfluences (pythreejs.Mesh attribute), [144](#page-147-1)

morphTargets (pythreejs.Geometry attribute), [43](#page-46-0)

- morphTargets (pythreejs.MeshBasicMaterial attribute), [110](#page-113-0)
- morphTargets (pythreejs.MeshDepthMaterial attribute), [112](#page-115-0)
- morphTargets (pythreejs.MeshLambertMaterial attribute), [115](#page-118-0)

morphTargets (pythreejs.MeshNormalMaterial attribute), [117](#page-120-0)

morphTargets (pythreejs.MeshPhongMaterial attribute), [119](#page-122-0)

morphTargets (pythreejs.MeshStandardMaterial attribute), [125](#page-128-0)

morphTargets (pythreejs.ShaderMaterial attribute), [130](#page-133-0) movementSpeed (pythreejs.FlyControls attribute), [32](#page-35-0) moveVector (pythreejs.FlyControls attribute), [31](#page-34-0)

## N

name (pythreejs.AnimationClip attribute), [21](#page-24-0) name (pythreejs.BaseBufferGeometry attribute), [39](#page-42-0) name (pythreejs.BaseGeometry attribute), [40](#page-43-0) name (pythreejs.Fog attribute), [151](#page-154-0) name (pythreejs.FogExp2 attribute), [150](#page-153-0) name (pythreejs.KeyframeTrack attribute), [23](#page-26-0) name (pythreejs.Material attribute), [107](#page-110-0) name (pythreejs.Object3D attribute), [47](#page-50-1) name (pythreejs.Texture attribute), [156](#page-159-1) near (pythreejs.CombinedCamera attribute), [26](#page-29-0) near (pythreejs.Fog attribute), [151](#page-154-0) near (pythreejs.OrthographicCamera attribute), [28](#page-31-0) near (pythreejs.PerspectiveCamera attribute), [29](#page-32-0) near (pythreejs.Raycaster attribute), [49](#page-52-0) needsUpdate (pythreejs.BufferAttribute attribute), [40](#page-43-0) needsUpdate (pythreejs.InterleavedBuffer attribute), [46](#page-49-0) noPan (pythreejs.TrackballControls attribute), [38](#page-41-0) normal (pythreejs.Plane attribute), [138](#page-141-0) normalized (pythreejs.BufferAttribute attribute), [41](#page-44-0) normalized (pythreejs.InterleavedBufferAttribute attribute), [45](#page-48-0) normalMap (pythreejs.MeshPhongMaterial attribute), [119](#page-122-0) normalMap (pythreejs.MeshStandardMaterial attribute), [125](#page-128-0)

normalMatrix (pythreejs.Object3D attribute), [48](#page-51-0)

normalScale (pythreejs.MeshPhongMaterial attribute), [119](#page-122-0)

normalScale (pythreejs.MeshStandardMaterial attribute), [125](#page-128-0)

noRoll (pythreejs.TrackballControls attribute), [38](#page-41-0) noRotate (pythreejs.TrackballControls attribute), [38](#page-41-0) noZoom (pythreejs.TrackballControls attribute), [38](#page-41-0) NumberKeyframeTrack (class in pythreejs), [19](#page-22-0)

# O

object (pythreejs.BoxHelper attribute), [84](#page-87-0) object (pythreejs.FaceNormalsHelper attribute), [86](#page-89-0) object (pythreejs.Picker attribute), [36](#page-39-0) object (pythreejs.VertexNormalsHelper attribute), [93](#page-96-0) Object3D (class in pythreejs), [47](#page-50-1) ObjectLoader (class in pythreejs), [103](#page-106-0) OctahedronGeometry (class in pythreejs), [65](#page-68-0) offset (pythreejs.InterleavedBufferAttribute attribute), [45](#page-48-0) offset (pythreejs.Texture attribute), [157](#page-160-0) onNeedsUpdate (pythreejs.Material attribute), [108](#page-111-0) opacity (pythreejs.Material attribute), [107](#page-110-0) openEnded (pythreejs.ConeGeometry attribute), [58](#page-61-0) openEnded (pythreejs.CylinderBufferGeometry attribute), [59](#page-62-0) openEnded (pythreejs.CylinderGeometry attribute), [61](#page-64-0) OrbitControls (class in pythreejs), [32](#page-35-0) origin (pythreejs.ArrowHelper attribute), [82](#page-85-0) origin (pythreejs.Ray attribute), [139](#page-142-0) origin (pythreejs.Raycaster attribute), [49](#page-52-0) original (pythreejs.CloneArray attribute), [141](#page-144-0) orthoFar (pythreejs.CombinedCamera attribute), [26](#page-29-0) OrthographicCamera (class in pythreejs), [28](#page-31-0) orthoNear (pythreejs.CombinedCamera attribute), [26](#page-29-0) outerRadius (pythreejs.RingBufferGeometry attribute), [70](#page-73-0) outerRadius (pythreejs.RingGeometry attribute), [71](#page-74-0)

overdraw (pythreejs.Material attribute), [107](#page-110-0) overrideMaterial (pythreejs.Scene attribute), [152](#page-155-0)

# P

p (pythreejs.TorusKnotBufferGeometry attribute), [78](#page-81-0) p (pythreejs.TorusKnotGeometry attribute), [80](#page-83-0) p0 (pythreejs.Frustum attribute), [136](#page-139-0) p1 (pythreejs.Frustum attribute), [136](#page-139-0) p2 (pythreejs.Frustum attribute), [136](#page-139-0) p3 (pythreejs.Frustum attribute), [136](#page-139-0) p4 (pythreejs.Frustum attribute), [136](#page-139-0) p5 (pythreejs.Frustum attribute), [136](#page-139-0) panSpeed (pythreejs.TrackballControls attribute), [38](#page-41-0) ParametricGeometry (class in pythreejs), [66](#page-69-0) Path (class in pythreejs), [51](#page-54-0) path (pythreejs.TubeGeometry attribute), [80](#page-83-0) paused (pythreejs.AnimationAction attribute), [20](#page-23-0) penumbra (pythreejs.SpotLight attribute), [99](#page-102-0) PerspectiveCamera (class in pythreejs), [29](#page-32-0) phiLength (pythreejs.LatheBufferGeometry attribute), [64](#page-67-0) phiLength (pythreejs.LatheGeometry attribute), [65](#page-68-0) phiLength (pythreejs.SphereBufferGeometry attribute), [73](#page-76-0) phiLength (pythreejs.SphereGeometry attribute), [74](#page-77-0) phiSegments (pythreejs.RingBufferGeometry attribute), [70](#page-73-0) phiSegments (pythreejs.RingGeometry attribute), [71](#page-74-0) phiStart (pythreejs.LatheBufferGeometry attribute), [64](#page-67-0) phiStart (pythreejs.LatheGeometry attribute), [65](#page-68-0) phiStart (pythreejs.SphereBufferGeometry attribute), [73](#page-76-0) phiStart (pythreejs.SphereGeometry attribute), [74](#page-77-0) picked (pythreejs.Picker attribute), [36](#page-39-0) Picker (class in pythreejs), [35](#page-38-0) Plane (class in pythreejs), [138](#page-141-0) plane (pythreejs.PlaneHelper attribute), [88](#page-91-0) PlaneBufferGeometry (class in pythreejs), [67](#page-70-0) PlaneGeometry (class in pythreejs), [67](#page-70-0) PlaneHelper (class in pythreejs), [88](#page-91-0) point (pythreejs.Picker attribute), [36](#page-39-0) PointLight (class in pythreejs), [97](#page-100-0) PointLightHelper (class in pythreejs), [89](#page-92-0) Points (class in pythreejs), [145](#page-148-0) points (pythreejs.LatheBufferGeometry attribute), [64](#page-67-0) points (pythreejs.LatheGeometry attribute), [65](#page-68-0) PointsMaterial (class in pythreejs), [128](#page-131-0) PolarGridHelper (class in pythreejs), [90](#page-93-0) polygonOffset (pythreejs.Material attribute), [107](#page-110-0) polygonOffsetFactor (pythreejs.Material attribute), [108](#page-111-0) polygonOffsetUnits (pythreejs.Material attribute), [108](#page-111-0) PolyhedronGeometry (class in pythreejs), [68](#page-71-0) position (pythreejs.Object3D attribute), [47](#page-50-1) PositionalAudio (class in pythreejs), [25](#page-28-0) positions (pythreejs.CloneArray attribute), [141](#page-144-0) power (pythreejs.PointLight attribute), [97](#page-100-0) precision (pythreejs.Material attribute), [108](#page-111-0) premultipliedAlpha (pythreejs.Material attribute), [108](#page-111-0) premultiplyAlpha (pythreejs.Texture attribute), [158](#page-161-0) Preview (class in pythreejs), [17](#page-20-1) projectionMatrix (pythreejs.Camera attribute), [25](#page-28-0) PropertyBinding (class in pythreejs), [24](#page-27-0) PropertyMixer (class in pythreejs), [24](#page-27-0) pythreejs (module), [17](#page-20-1) pythreejs.traits (module), [159](#page-162-2)

# $\Omega$

q (pythreejs.TorusKnotBufferGeometry attribute), [78](#page-81-0) q (pythreejs.TorusKnotGeometry attribute), [80](#page-83-0) QuadraticBezierCurve (class in pythreejs), [53](#page-56-0) QuadraticBezierCurve3 (class in pythreejs), [53](#page-56-0) Quaternion (class in pythreejs), [138](#page-141-0) quaternion (pythreejs.Object3D attribute), [47](#page-50-1) QuaternionKeyframeTrack (class in pythreejs), [19](#page-22-0) QuaternionLinearInterpolant (class in pythreejs), [134](#page-137-0)

# R

radials (pythreejs.PolarGridHelper attribute), [90](#page-93-0) radialSegments (pythreejs.ConeGeometry attribute), [58](#page-61-0) radialSegments (pythreejs.TorusBufferGeometry attribute), [76](#page-79-0) radialSegments (pythreejs.TorusGeometry attribute), [77](#page-80-0) radialSegments (pythreejs.TorusKnotBufferGeometry attribute), [78](#page-81-0) radialSegments (pythreejs.TorusKnotGeometry attribute), [79](#page-82-0) radius (pythreejs.CircleBufferGeometry attribute), [56](#page-59-0) radius (pythreejs.CircleGeometry attribute), [57](#page-60-0) radius (pythreejs.ConeGeometry attribute), [58](#page-61-0) radius (pythreejs.Cylindrical attribute), [135](#page-138-0) radius (pythreejs.DodecahedronGeometry attribute), [62](#page-65-0) radius (pythreejs.IcosahedronGeometry attribute), [63](#page-66-0) radius (pythreejs.LightShadow attribute), [96](#page-99-0) radius (pythreejs.OctahedronGeometry attribute), [65](#page-68-0) radius (pythreejs.PolarGridHelper attribute), [90](#page-93-0) radius (pythreejs.PolyhedronGeometry attribute), [69](#page-72-0) radius (pythreejs.Sphere attribute), [139](#page-142-0) radius (pythreejs.SphereBufferGeometry attribute), [73](#page-76-0) radius (pythreejs.SphereGeometry attribute), [74](#page-77-0) radius (pythreejs.TetrahedronGeometry attribute), [75](#page-78-0) radius (pythreejs.TorusBufferGeometry attribute), [76](#page-79-0) radius (pythreejs.TorusGeometry attribute), [77](#page-80-0) radius (pythreejs.TorusKnotBufferGeometry attribute), [78](#page-81-0) radius (pythreejs.TorusKnotGeometry attribute), [79](#page-82-0) radius (pythreejs.TubeGeometry attribute), [81](#page-84-0) radiusBottom (pythreejs.CylinderBufferGeometry attribute), [59](#page-62-0) radiusBottom (pythreejs.CylinderGeometry attribute), [61](#page-64-0) radiusSegments (pythreejs.CylinderBufferGeometry attribute), [59](#page-62-0) radiusSegments (pythreejs.CylinderGeometry attribute), [61](#page-64-0) radiusSegments (pythreejs.TubeGeometry attribute), [81](#page-84-0) radiusTop (pythreejs.CylinderBufferGeometry attribute), [59](#page-62-0) radiusTop (pythreejs.CylinderGeometry attribute), [60](#page-63-0) RawShaderMaterial (class in pythreejs), [129](#page-132-0) Ray (class in pythreejs), [139](#page-142-0) ray (pythreejs.Raycaster attribute), [49](#page-52-0) Raycaster (class in pythreejs), [49](#page-52-0) receiveShadow (pythreejs.Object3D attribute), [48](#page-51-0) RectAreaLight (class in pythreejs), [98](#page-101-0) RectAreaLightHelper (class in pythreejs), [91](#page-94-0) reflectivity (pythreejs.MeshBasicMaterial attribute), [110](#page-113-0) reflectivity (pythreejs.MeshLambertMaterial attribute), [115](#page-118-0) reflectivity (pythreejs.MeshPhongMaterial attribute), [120](#page-123-0) reflectivity (pythreejs.MeshPhysicalMaterial attribute), [123](#page-126-0)

[110](#page-113-0) refractionRatio (pythreejs.MeshLambertMaterial attribute), [115](#page-118-0) refractionRatio (pythreejs.MeshPhongMaterial attribute), [120](#page-123-0) refractionRatio (pythreejs.MeshStandardMaterial attribute), [125](#page-128-0) remove() (pythreejs.Object3D method), [49](#page-52-0) RenderableWidget (class in pythreejs), [17](#page-20-1) renderOrder (pythreejs.Object3D attribute), [49](#page-52-0) repeat (pythreejs.Texture attribute), [157](#page-160-0) repititions (pythreejs.AnimationAction attribute), [21](#page-24-0) right (pythreejs.OrthographicCamera attribute), [28](#page-31-0) RingBufferGeometry (class in pythreejs), [69](#page-72-0) RingGeometry (class in pythreejs), [71](#page-74-0) rollSpeed (pythreejs.FlyControls attribute), [32](#page-35-0) root (pythreejs.SkeletonHelper attribute), [92](#page-95-0) rootObject (pythreejs.AnimationMixer attribute), [22](#page-25-0) rotateSpeed (pythreejs.OrbitControls attribute), [34](#page-37-0) rotateSpeed (pythreejs.TrackballControls attribute), [38](#page-41-0) rotateX() (pythreejs.Object3D method), [49](#page-52-0) rotateY() (pythreejs.Object3D method), [49](#page-52-0) rotateZ() (pythreejs.Object3D method), [49](#page-52-0) rotation (pythreejs.Object3D attribute), [47](#page-50-1) rotation (pythreejs.SpriteMaterial attribute), [133](#page-136-0) rotation (pythreejs.Texture attribute), [158](#page-161-0) rotationVector (pythreejs.FlyControls attribute), [31](#page-34-0) roughness (pythreejs.MeshStandardMaterial attribute), [125](#page-128-0) roughnessMap (pythreejs.MeshStandardMaterial attribute), [125](#page-128-0) S scale (pythreejs.LineDashedMaterial attribute), [105](#page-108-0) scale (pythreejs.Object3D attribute), [48](#page-51-0) Scene (class in pythreejs), [152](#page-155-0) segments (pythreejs.CircleBufferGeometry attribute), [56](#page-59-0) segments (pythreejs.CircleGeometry attribute), [57](#page-60-0) segments (pythreejs.LatheBufferGeometry attribute), [64](#page-67-0) segments (pythreejs.LatheGeometry attribute), [65](#page-68-0) segments (pythreejs.TubeGeometry attribute), [80](#page-83-0) send\_msg() (pythreejs.RenderableWidget method), [18](#page-21-1) setRotationFromMatrix() (pythreejs.Object3D method), [49](#page-52-0) ShaderMaterial (class in pythreejs), [129](#page-132-0) shadow (pythreejs.DirectionalLight attribute), [94](#page-97-0) shadow (pythreejs.PointLight attribute), [97](#page-100-0) shadow (pythreejs.SpotLight attribute), [99](#page-102-0)

refractionRatio (pythreejs.MeshBasicMaterial attribute),

ShadowMaterial (class in pythreejs), [132](#page-135-0)

shadowSide (pythreejs.Material attribute), [108](#page-111-0)

Shape (class in pythreejs), [51](#page-54-0)

ShapeGeometry (class in pythreejs), [72](#page-75-0)

ShapePath (class in pythreejs), [51](#page-54-0)

shapes (pythreejs.ShapeGeometry attribute), [72](#page-75-0) shininess (pythreejs.MeshPhongMaterial attribute), [120](#page-123-0) side (pythreejs.Material attribute), [108](#page-111-0) size (pythreejs.AxesHelper attribute), [83](#page-86-0) size (pythreejs.DirectionalLightHelper attribute), [85](#page-88-0) size (pythreejs.FaceNormalsHelper attribute), [86](#page-89-0) size (pythreejs.GridHelper attribute), [87](#page-90-0) size (pythreejs.HemisphereLightHelper attribute), [88](#page-91-0) size (pythreejs.PlaneHelper attribute), [88](#page-91-0) size (pythreejs.PointsMaterial attribute), [129](#page-132-0) size (pythreejs.TextTexture attribute), [156](#page-159-1) size (pythreejs.VertexNormalsHelper attribute), [93](#page-96-0) sizeAttenuation (pythreejs.PointsMaterial attribute), [129](#page-132-0) Skeleton (class in pythreejs), [145](#page-148-0) skeleton (pythreejs.SkinnedMesh attribute), [146](#page-149-0) SkeletonHelper (class in pythreejs), [92](#page-95-0) skinIndices (pythreejs.Geometry attribute), [43](#page-46-0) SkinnedMesh (class in pythreejs), [146](#page-149-0) skinning (pythreejs.MeshBasicMaterial attribute), [110](#page-113-0) skinning (pythreejs.MeshDepthMaterial attribute), [112](#page-115-0) skinning (pythreejs.MeshLambertMaterial attribute), [115](#page-118-0) skinning (pythreejs.MeshPhongMaterial attribute), [120](#page-123-0) skinning (pythreejs.MeshStandardMaterial attribute), [126](#page-129-0) skinning (pythreejs.ShaderMaterial attribute), [130](#page-133-0) skinWeights (pythreejs.Geometry attribute), [43](#page-46-0) slices (pythreejs.ParametricGeometry attribute), [66](#page-69-0) specular (pythreejs.MeshPhongMaterial attribute), [120](#page-123-0) specularMap (pythreejs.MeshBasicMaterial attribute), [110](#page-113-0) specularMap (pythreejs.MeshLambertMaterial attribute), [115](#page-118-0) specularMap (pythreejs.MeshPhongMaterial attribute), [120](#page-123-0) Sphere (class in pythreejs), [139](#page-142-0) SphereBufferGeometry (class in pythreejs), [72](#page-75-0) SphereGeometry (class in pythreejs), [74](#page-77-0) sphereSize (pythreejs.PointLightHelper attribute), [89](#page-92-0) Spherical (class in pythreejs), [140](#page-143-0) SplineCurve (class in pythreejs), [53](#page-56-0) SpotLight (class in pythreejs), [98](#page-101-0) SpotLightHelper (class in pythreejs), [92](#page-95-0) SpotLightShadow (class in pythreejs), [98](#page-101-0) Sprite (class in pythreejs), [146](#page-149-0) SpriteMaterial (class in pythreejs), [132](#page-135-0) squareTexture (pythreejs.TextTexture attribute), [156](#page-159-1) stacks (pythreejs.ParametricGeometry attribute), [66](#page-69-0) start (pythreejs.Line3 attribute), [137](#page-140-0) staticMoving (pythreejs.TrackballControls attribute), [38](#page-41-0) StereoCamera (class in pythreejs), [30](#page-33-0) stride (pythreejs.InterleavedBuffer attribute), [46](#page-49-0) string (pythreejs.TextTexture attribute), [156](#page-159-1) StringKeyframeTrack (class in pythreejs), [19](#page-22-0) syncRate (pythreejs.FlyControls attribute), [32](#page-35-0)

## T

target (pythreejs.DirectionalLight attribute), [94](#page-97-0) target (pythreejs.OrbitControls attribute), [34](#page-37-0) target (pythreejs.SpotLight attribute), [99](#page-102-0) target (pythreejs.TrackballControls attribute), [38](#page-41-0) TetrahedronGeometry (class in pythreejs), [75](#page-78-0) TextGeometry (class in pythreejs), [76](#page-79-0) TextTexture (class in pythreejs), [155](#page-158-0) Texture (class in pythreejs), [156](#page-159-1) TextureLoader (class in pythreejs), [103](#page-106-0) theta (pythreejs.Cylindrical attribute), [135](#page-138-0) thetaLength (pythreejs.CircleBufferGeometry attribute), [56](#page-59-0) thetaLength (pythreejs.CircleGeometry attribute), [57](#page-60-0) thetaLength (pythreejs.ConeGeometry attribute), [58](#page-61-0) thetaLength (pythreejs.CylinderBufferGeometry attribute), [60](#page-63-0) thetaLength (pythreejs.CylinderGeometry attribute), [61](#page-64-0) thetaLength (pythreejs.RingBufferGeometry attribute), [70](#page-73-0) thetaLength (pythreejs.RingGeometry attribute), [71](#page-74-0) thetaLength (pythreejs.SphereBufferGeometry attribute), [73](#page-76-0) thetaLength (pythreejs.SphereGeometry attribute), [74](#page-77-0) thetaSegments (pythreejs.RingBufferGeometry attribute), [70](#page-73-0) thetaSegments (pythreejs.RingGeometry attribute), [71](#page-74-0) thetaStart (pythreejs.CircleBufferGeometry attribute), [56](#page-59-0) thetaStart (pythreejs.CircleGeometry attribute), [57](#page-60-0) thetaStart (pythreejs.ConeGeometry attribute), [58](#page-61-0) thetaStart (pythreejs.CylinderBufferGeometry attribute), [60](#page-63-0) thetaStart (pythreejs.CylinderGeometry attribute), [61](#page-64-0) thetaStart (pythreejs.RingBufferGeometry attribute), [70](#page-73-0) thetaStart (pythreejs.RingGeometry attribute), [71](#page-74-0) thetaStart (pythreejs.SphereBufferGeometry attribute), [73](#page-76-0) thetaStart (pythreejs.SphereGeometry attribute), [74](#page-77-0) ThreeWidget (class in pythreejs), [18](#page-21-1) time (pythreejs.AnimationAction attribute), [21](#page-24-0) time (pythreejs.AnimationMixer attribute), [22](#page-25-0) times (pythreejs.KeyframeTrack attribute), [23](#page-26-0) timeScale (pythreejs.AnimationAction attribute), [21](#page-24-0) timeScale (pythreejs.AnimationMixer attribute), [22](#page-25-0) top (pythreejs.OrthographicCamera attribute), [28](#page-31-0) TorusBufferGeometry (class in pythreejs), [76](#page-79-0) TorusGeometry (class in pythreejs), [77](#page-80-0) TorusKnotBufferGeometry (class in pythreejs), [78](#page-81-0) TorusKnotGeometry (class in pythreejs), [79](#page-82-0) TrackballControls (class in pythreejs), [37](#page-40-0) tracks (pythreejs.AnimationClip attribute), [22](#page-25-0) transparent (pythreejs.Material attribute), [108](#page-111-0) transparent (pythreejs.ShadowMaterial attribute), [132](#page-135-0) Triangle (class in pythreejs), [140](#page-143-0) tube (pythreejs.TorusBufferGeometry attribute), [76](#page-79-0)

tube (pythreejs.TorusGeometry attribute), [77](#page-80-0) tube (pythreejs.TorusKnotBufferGeometry attribute), [78](#page-81-0) tube (pythreejs.TorusKnotGeometry attribute), [79](#page-82-0) TubeGeometry (class in pythreejs), [80](#page-83-0) tubularSegments (pythreejs.TorusBufferGeometry attribute), [76](#page-79-0) tubularSegments (pythreejs.TorusGeometry attribute), [77](#page-80-0) tubularSegments (pythreejs.TorusKnotBufferGeometry attribute), [78](#page-81-0) tubularSegments (pythreejs.TorusKnotGeometry attribute), [79](#page-82-0) type (pythreejs.AmbientLight attribute), [94](#page-97-0) type (pythreejs.ArrayCamera attribute), [25](#page-28-0) type (pythreejs.ArrowHelper attribute), [82](#page-85-0) type (pythreejs.AxesHelper attribute), [83](#page-86-0) type (pythreejs.BaseBufferGeometry attribute), [39](#page-42-0) type (pythreejs.BaseGeometry attribute), [40](#page-43-0) type (pythreejs.Blackbox attribute), [141](#page-144-0) type (pythreejs.Bone attribute), [141](#page-144-0) type (pythreejs.Box3Helper attribute), [84](#page-87-0) type (pythreejs.BoxBufferGeometry attribute), [54](#page-57-0) type (pythreejs.BoxGeometry attribute), [55](#page-58-0) type (pythreejs.BoxHelper attribute), [84](#page-87-0) type (pythreejs.BufferGeometry attribute), [42](#page-45-0) type (pythreejs.Camera attribute), [25](#page-28-0) type (pythreejs.CameraHelper attribute), [85](#page-88-0) type (pythreejs.CircleBufferGeometry attribute), [56](#page-59-0) type (pythreejs.CircleGeometry attribute), [57](#page-60-0) type (pythreejs.CloneArray attribute), [142](#page-145-0) type (pythreejs.CombinedCamera attribute), [27](#page-30-0) type (pythreejs.ConeGeometry attribute), [58](#page-61-0) type (pythreejs.CubeCamera attribute), [28](#page-31-0) type (pythreejs.CylinderBufferGeometry attribute), [60](#page-63-0) type (pythreejs.CylinderGeometry attribute), [61](#page-64-0) type (pythreejs.DepthTexture attribute), [154](#page-157-0) type (pythreejs.DirectionalLight attribute), [95](#page-98-0) type (pythreejs.DirectionalLightHelper attribute), [85](#page-88-0) type (pythreejs.DodecahedronGeometry attribute), [62](#page-65-0) type (pythreejs.EdgesGeometry attribute), [62](#page-65-0) type (pythreejs.ExtrudeGeometry attribute), [63](#page-66-0) type (pythreejs.FaceNormalsHelper attribute), [86](#page-89-0) type (pythreejs.Geometry attribute), [44](#page-47-0) type (pythreejs.GridHelper attribute), [87](#page-90-0) type (pythreejs.Group attribute), [142](#page-145-0) type (pythreejs.HemisphereLight attribute), [95](#page-98-0) type (pythreejs.HemisphereLightHelper attribute), [88](#page-91-0) type (pythreejs.IcosahedronGeometry attribute), [63](#page-66-0) type (pythreejs.InstancedBufferGeometry attribute), [44](#page-47-0) type (pythreejs.LatheBufferGeometry attribute), [64](#page-67-0) type (pythreejs.LatheGeometry attribute), [65](#page-68-0) type (pythreejs.Light attribute), [96](#page-99-0) type (pythreejs.Line attribute), [143](#page-146-1) type (pythreejs.LineBasicMaterial attribute), [104](#page-107-0) type (pythreejs.LineDashedMaterial attribute), [105](#page-108-0)

type (pythreejs.LineLoop attribute), [142](#page-145-0) type (pythreejs.LineSegments attribute), [143](#page-146-1) type (pythreejs.Material attribute), [108](#page-111-0) type (pythreejs.Mesh attribute), [144](#page-147-1) type (pythreejs.MeshBasicMaterial attribute), [110](#page-113-0) type (pythreejs.MeshDepthMaterial attribute), [112](#page-115-0) type (pythreejs.MeshLambertMaterial attribute), [115](#page-118-0) type (pythreejs.MeshNormalMaterial attribute), [117](#page-120-0) type (pythreejs.MeshPhongMaterial attribute), [120](#page-123-0) type (pythreejs.MeshPhysicalMaterial attribute), [123](#page-126-0) type (pythreejs.MeshStandardMaterial attribute), [126](#page-129-0) type (pythreejs.MeshToonMaterial attribute), [128](#page-131-0) type (pythreejs.Object3D attribute), [47](#page-50-1) type (pythreejs.OctahedronGeometry attribute), [66](#page-69-0) type (pythreejs.OrthographicCamera attribute), [28](#page-31-0) type (pythreejs.ParametricGeometry attribute), [66](#page-69-0) type (pythreejs.PerspectiveCamera attribute), [30](#page-33-0) type (pythreejs.PlaneBufferGeometry attribute), [67](#page-70-0) type (pythreejs.PlaneGeometry attribute), [68](#page-71-0) type (pythreejs.PlaneHelper attribute), [89](#page-92-0) type (pythreejs.PointLight attribute), [97](#page-100-0) type (pythreejs.PointLightHelper attribute), [89](#page-92-0) type (pythreejs.Points attribute), [145](#page-148-0) type (pythreejs.PointsMaterial attribute), [129](#page-132-0) type (pythreejs.PolarGridHelper attribute), [90](#page-93-0) type (pythreejs.PolyhedronGeometry attribute), [69](#page-72-0) type (pythreejs.RawShaderMaterial attribute), [129](#page-132-0) type (pythreejs.RectAreaLight attribute), [98](#page-101-0) type (pythreejs.RectAreaLightHelper attribute), [91](#page-94-0) type (pythreejs.RingBufferGeometry attribute), [70](#page-73-0) type (pythreejs.RingGeometry attribute), [71](#page-74-0) type (pythreejs.Scene attribute), [152](#page-155-0) type (pythreejs.ShaderMaterial attribute), [131](#page-134-0) type (pythreejs.ShadowMaterial attribute), [132](#page-135-0) type (pythreejs.ShapeGeometry attribute), [72](#page-75-0) type (pythreejs.SkeletonHelper attribute), [92](#page-95-0) type (pythreejs.SkinnedMesh attribute), [146](#page-149-0) type (pythreejs.SphereBufferGeometry attribute), [73](#page-76-0) type (pythreejs.SphereGeometry attribute), [74](#page-77-0) type (pythreejs.SpotLight attribute), [99](#page-102-0) type (pythreejs.SpotLightHelper attribute), [92](#page-95-0) type (pythreejs.Sprite attribute), [147](#page-150-0) type (pythreejs.SpriteMaterial attribute), [133](#page-136-0) type (pythreejs.TetrahedronGeometry attribute), [75](#page-78-0) type (pythreejs.TextGeometry attribute), [76](#page-79-0) type (pythreejs.Texture attribute), [157](#page-160-0) type (pythreejs.TorusBufferGeometry attribute), [76](#page-79-0) type (pythreejs.TorusGeometry attribute), [77](#page-80-0) type (pythreejs.TorusKnotBufferGeometry attribute), [79](#page-82-0) type (pythreejs.TorusKnotGeometry attribute), [80](#page-83-0) type (pythreejs.TubeGeometry attribute), [81](#page-84-0) type (pythreejs.VertexNormalsHelper attribute), [93](#page-96-0) type (pythreejs.WebGLShadowMap attribute), [149](#page-152-0) type (pythreejs.WireframeGeometry attribute), [81](#page-84-0)

## $\cup$

Uniform (class in pythreejs), [50](#page-53-0) uniforms (pythreejs.ShaderMaterial attribute), [130](#page-133-0) uniformsNeedUpdate (pythreejs.ShaderMaterial attribute), [131](#page-134-0) Uninitialized (class in pythreejs.traits), [160](#page-163-0) unpackAlignment (pythreejs.Texture attribute), [158](#page-161-0) up (pythreejs.Object3D attribute), [47](#page-50-1)

uv (pythreejs.Picker attribute), [36](#page-39-0)

## V

validate (pythreejs.BufferGeometry attribute), [42](#page-45-0) validate() (pythreejs.traits.WebGLDataUnion method), [160](#page-163-0) values (pythreejs.KeyframeTrack attribute), [23](#page-26-0) Vector2 (class in pythreejs.traits), [160](#page-163-0) Vector3 (class in pythreejs.traits), [160](#page-163-0) Vector4 (class in pythreejs.traits), [160](#page-163-0) VectorKeyframeTrack (class in pythreejs), [20](#page-23-0) version (pythreejs.BufferAttribute attribute), [41](#page-44-0) version (pythreejs.InterleavedBuffer attribute), [46](#page-49-0) version (pythreejs.Texture attribute), [158](#page-161-0) vertexColors (pythreejs.Material attribute), [108](#page-111-0) VertexNormalsHelper (class in pythreejs), [93](#page-96-0) vertexShader (pythreejs.ShaderMaterial attribute), [131](#page-134-0) vertices (pythreejs.Geometry attribute), [43](#page-46-0) vertices (pythreejs.PolyhedronGeometry attribute), [68](#page-71-0) VideoTexture (class in pythreejs), [159](#page-162-2) visible (pythreejs.Material attribute), [108](#page-111-0) visible (pythreejs.Object3D attribute), [48](#page-51-0)

## W

w (pythreejs.Quaternion attribute), [138](#page-141-0) WebGLBufferRenderer (class in pythreejs), [147](#page-150-0) WebGLCapabilities (class in pythreejs), [147](#page-150-0) WebGLDataUnion (class in pythreejs.traits), [160](#page-163-0) WebGLExtensions (class in pythreejs), [147](#page-150-0) WebGLGeometries (class in pythreejs), [148](#page-151-0) WebGLIndexedBufferRenderer (class in pythreejs), [148](#page-151-0) WebGLLights (class in pythreejs), [148](#page-151-0) WebGLObjects (class in pythreejs), [148](#page-151-0) WebGLProgram (class in pythreejs), [148](#page-151-0) WebGLPrograms (class in pythreejs), [149](#page-152-0) WebGLProperties (class in pythreejs), [149](#page-152-0) WebGLRenderTarget (class in pythreejs), [150](#page-153-0) WebGLRenderTargetCube (class in pythreejs), [150](#page-153-0) WebGLShader (class in pythreejs), [149](#page-152-0) WebGLShadowMap (class in pythreejs), [149](#page-152-0) WebGLState (class in pythreejs), [150](#page-153-0) weigth (pythreejs.AnimationAction attribute), [21](#page-24-0) width (pythreejs.BoxBufferGeometry attribute), [54](#page-57-0) width (pythreejs.BoxGeometry attribute), [55](#page-58-0) width (pythreejs.CombinedCamera attribute), [26](#page-29-0)

width (pythreejs.DepthTexture attribute), [154](#page-157-0) width (pythreejs.PlaneBufferGeometry attribute), [67](#page-70-0) width (pythreejs.PlaneGeometry attribute), [68](#page-71-0) width (pythreejs.RectAreaLight attribute), [98](#page-101-0) widthSegments (pythreejs.BoxBufferGeometry attribute), [54](#page-57-0) widthSegments (pythreejs.BoxGeometry attribute), [55](#page-58-0) widthSegments (pythreejs.PlaneBufferGeometry attribute), [67](#page-70-0) widthSegments (pythreejs.PlaneGeometry attribute), [68](#page-71-0) widthSegments (pythreejs.SphereBufferGeometry attribute), [73](#page-76-0) widthSegments (pythreejs.SphereGeometry attribute), [74](#page-77-0) wireframe (pythreejs.MeshBasicMaterial attribute), [110](#page-113-0) wireframe (pythreejs.MeshDepthMaterial attribute), [112](#page-115-0) wireframe (pythreejs.MeshLambertMaterial attribute), [115](#page-118-0) wireframe (pythreejs.MeshNormalMaterial attribute), [117](#page-120-0) wireframe (pythreejs.MeshPhongMaterial attribute), [120](#page-123-0) wireframe (pythreejs.MeshStandardMaterial attribute), [126](#page-129-0) wireframe (pythreejs.ShaderMaterial attribute), [131](#page-134-0) WireframeGeometry (class in pythreejs), [81](#page-84-0) wireframeLinecap (pythreejs.MeshBasicMaterial attribute), [110](#page-113-0) wireframeLinecap (pythreejs.MeshLambertMaterial attribute), [115](#page-118-0) wireframeLinecap (pythreejs.MeshPhongMaterial attribute), [120](#page-123-0) wireframeLinecap (pythreejs.MeshStandardMaterial attribute), [126](#page-129-0) wireframeLinejoin (pythreejs.MeshBasicMaterial attribute), [110](#page-113-0) wireframeLinejoin (pythreejs.MeshLambertMaterial attribute), [115](#page-118-0) wireframeLinejoin (pythreejs.MeshPhongMaterial attribute), [120](#page-123-0) wireframeLinejoin (pythreejs.MeshStandardMaterial attribute), [126](#page-129-0) wireframeLinewidth (pythreejs.MeshBasicMaterial attribute), [110](#page-113-0) wireframeLinewidth (pythreejs.MeshDepthMaterial attribute), [112](#page-115-0) wireframeLinewidth (pythreejs.MeshLambertMaterial attribute), [115](#page-118-0) wireframeLinewidth (pythreejs.MeshNormalMaterial attribute), [117](#page-120-0) wireframeLinewidth (pythreejs.MeshPhongMaterial attribute), [120](#page-123-0) wireframeLinewidth (pythreejs.MeshStandardMaterial attribute), [126](#page-129-0) wireframeLinewidth (pythreejs.ShaderMaterial attribute), [131](#page-134-0)

wrapS (pythreejs.Texture attribute), [157](#page-160-0) wrapT (pythreejs.Texture attribute), [157](#page-160-0)

## X

x (pythreejs.Quaternion attribute), [138](#page-141-0)

## Y

y (pythreejs.Cylindrical attribute), [135](#page-138-0) y (pythreejs.Quaternion attribute), [138](#page-141-0)

# Z

z (pythreejs.Quaternion attribute), [138](#page-141-0) zeroSlopeAtEnd (pythreejs.AnimationAction attribute), [21](#page-24-0) zeroSlopeAtStart (pythreejs.AnimationAction attribute), [21](#page-24-0)

zoom (pythreejs.CombinedCamera attribute), [26](#page-29-0)

zoom (pythreejs.OrthographicCamera attribute), [28](#page-31-0)

zoom (pythreejs.PerspectiveCamera attribute), [29](#page-32-0)

zoomSpeed (pythreejs.OrbitControls attribute), [33](#page-36-0) zoomSpeed (pythreejs.TrackballControls attribute), [38](#page-41-0)